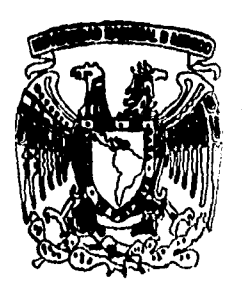

## UNIVERSIDAD NACIONAI **AUTONOMA** DE MEXICO

#### DE CIENCIAS **FACULTAD**

## CONVECCION NATURAL EN UNA CAVIDAD ROTATORIA

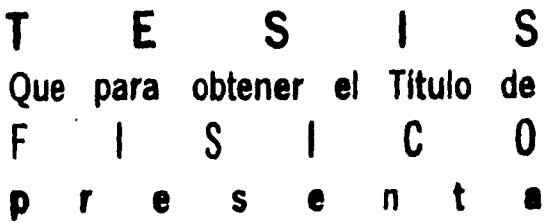

## LUIS MIGUEL DE LA CRUZ SALAS

PACULTAD DE CIENCIAS SECCION ESCOLAR

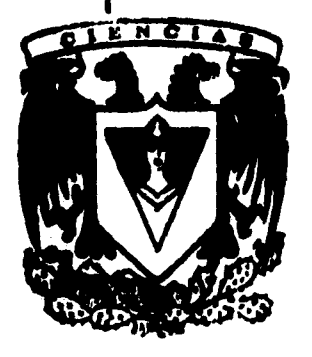

TESIS CON **FALLA DE ORIGEN** 

**TESIS CON FALLA DE ORIGEN** 

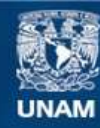

Universidad Nacional Autónoma de México

**UNAM – Dirección General de Bibliotecas Tesis Digitales Restricciones de uso**

## **DERECHOS RESERVADOS © PROHIBIDA SU REPRODUCCIÓN TOTAL O PARCIAL**

Todo el material contenido en esta tesis esta protegido por la Ley Federal del Derecho de Autor (LFDA) de los Estados Unidos Mexicanos (México).

**Biblioteca Central** 

Dirección General de Bibliotecas de la UNAM

El uso de imágenes, fragmentos de videos, y demás material que sea objeto de protección de los derechos de autor, será exclusivamente para fines educativos e informativos y deberá citar la fuente donde la obtuvo mencionando el autor o autores. Cualquier uso distinto como el lucro, reproducción, edición o modificación, será perseguido y sancionado por el respectivo titular de los Derechos de Autor.

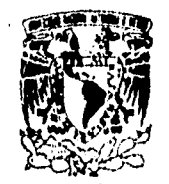

VNIVERADAD NACIONAL AVENTIA DE Міжко

> M. en C. Virginia Abrín Batule Jefe de la División de Estudios Profesionales de la Facultad de Ciencias Presente

Comunicamos a usted que hemos revisado el trabajo **de** Tesis:"CONVECC ION NATURAL UNA CAvIDAD ROTATORIA"

realizado por LUIS MIGUEL DE LA CRUZ SALAS con número de cuenta 8852813-1 , pasante de la carrera de FISICA Dicho trabajo cuenta con nuestro voto aprobatorio.

Atentamente

1 Director de Tesis<br>Propietation سدر DR. EDUARDO RAMOS MORA DR. RAFAEL FERNANDEZ FLORES Propietatio DR. LUIS ANTONIO OAVALOS OROZCO Propietario Xuurs DR. SERGIO CUEVAS GARCÍA Suptente DR. FRANCISCO JAVIER SOLORIO ORDAZ Suplenic Consejo Deparumental de Física

 $\epsilon$ 11

DR. ROBERTO ALEJANDRO RUELAS M Coordinador de Licenciatura

A mis padres, por su siempre incondicional apoyo.

A mis pequeñas Diana Michelle y Angélica, constante fuente de amor e inspiración.

> A mis queridísimas hermanas, Norma y Edith.

> > $df \dots$

#### Reconocimientos

Deseo darle las grácias mi director de Tesis, Dr. Eduardo Rainos, por todo el tiempo que dedicó a este trabajo. Agradezco también a mis sinodales que amablemente aceptaron revisar el manuscrito.

El estudio numérico y la visualización de los resultados, no habrían sido posibles sin la ayuda de mis compañeros de trabajo del l)ep. de Supercómputo y del Laboratorio de Visualización. Estoy agradecido especialmente con mis antigiios jefes, Marta A. Sánchez y Rafael Lacambra.

El estudio numérico se llevo a cabo en la Supercomputadora Cray YMP de la UNAM. La visualización de los resultados se hizo en las estaciones de trabajo Silicon Graphics del Laboratorio de Visualización.

# **Indice**

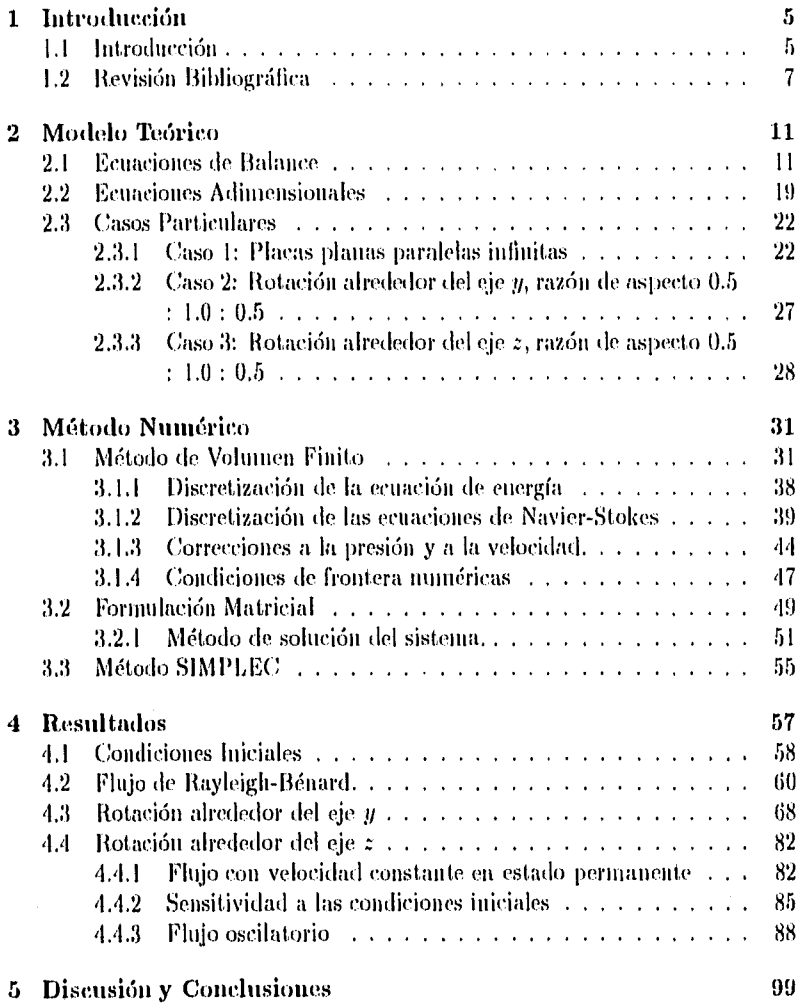

 $\overline{3}$ 

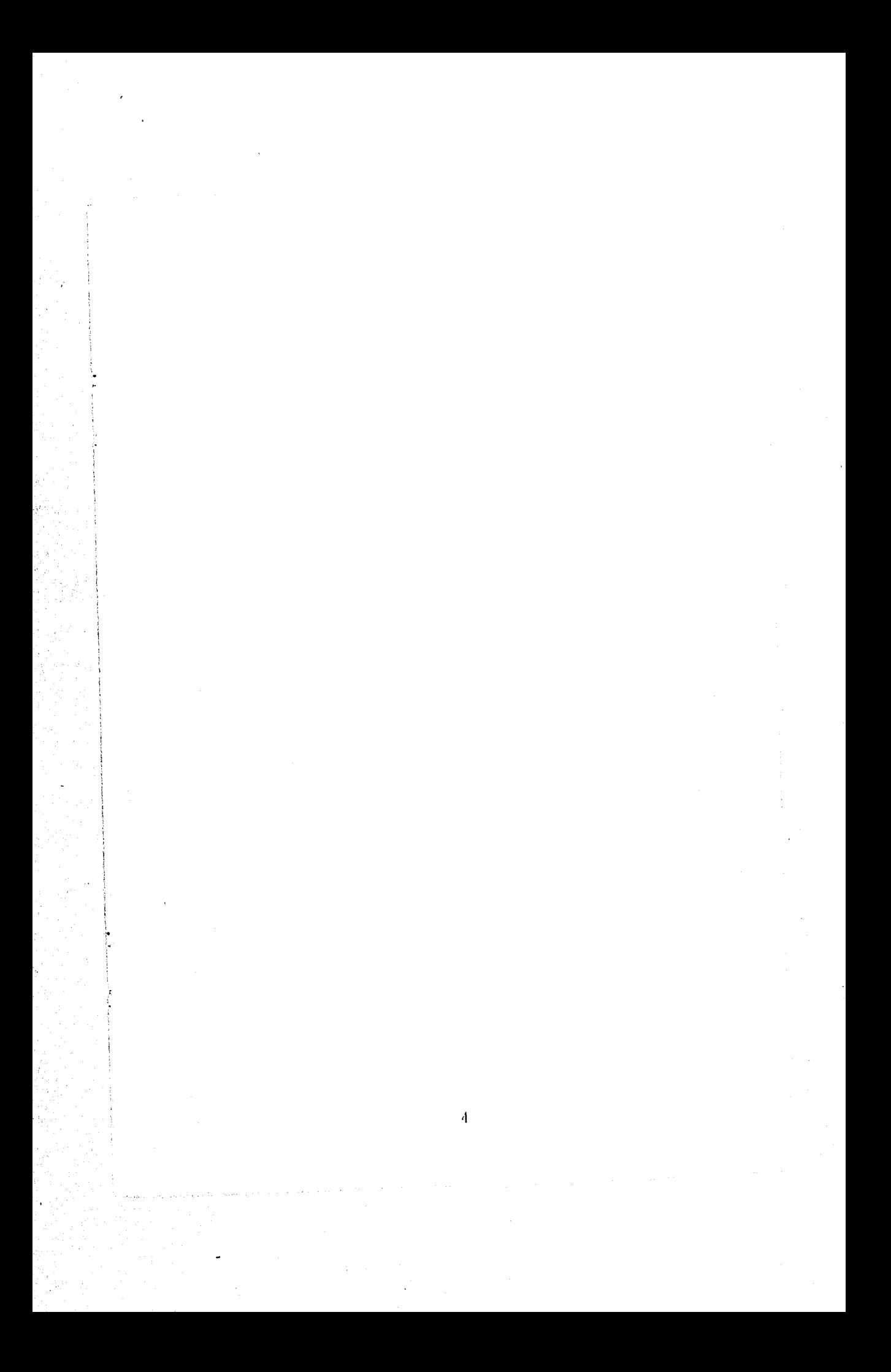

## Capítulo **1**

## **Introducción**

### **1.1 Introducción**

**El** fenómeno de converción natural se puede encontrar en distintos campos de la ciencia como en la astrofísica y la geofísica, y en muchas aplicaciones industriales como la combustión, construcción de estanques solares, sistemas de aire acondicionado, reactores nucleares y en la microelectrónica.

En la industria de la microelectrónica se requiere de cristales semiconductores de alta calidad para la construcción de circuitos integrados. Este material se obtiene por el crecimiento de cristales de silicio. Desde hace más de 20 años se ha investigado el fenómeno de crecimiento de cristales y se sabe que el movimiento convectivo juega un papel muy importante en la transferencia de calor y masa durante el proceso de solidificación de éstos. Entonces, es claro que un entendimiento detallado del flujo del fluido en las configuraciones de crecimiento de cristales es de mucha iinportancia. En estudios recientes la atención se ha enfocado en el efecto que provocan las fronteras laterales sobre la estabilidad y la forma del movimiento convectivo, en particular en geometrías rectangulares y cilíndricas de razón de aspecto pequeñas, pues el crecimiento de cristales se lleva a cabo generalmente en cavidades con este tipo de geometría. La técnica estandar para el crecimiento de cristales es primero calentar el material hasta una cierta temperatura a la cual se licúa, y entonces solidificarlo mediante un enfriamiento adecuado, Cuando el material se licúa, sepresentan gradientes de temperatura altos y debido a la fuerza de gravedad se desarrolla un flujo de convección. La interacción del movimiento convectivo con la solidificación es muy compleja, y se ha sugerido que la irregularidad del movimiento puede ser responsable de ciertas inhomogeneidades en los cristales. Esta idea originó la recomendación (le hacer *crecer* cristales en condiciones de microgravedad para suprimir fuerzas de cuerpo y consecuentemente el flujo convectivo. Una propuesta concreta fue crecer cristales en estaciones espaciales en órbita. Aunque desde el punto de vista de la estructura cristalina esto es deseable, el costo de los cristales producidos con este procedimiento es muy alto,

Una propuesta alternativa es hacer que el movimiento convectivo sea lo más regular posible. En experimentos exploratorios, se descubrió que algunos cristales generados en sistemas rotatorios presentan una mayor pureza. A primera vista este resultado parecería contradecir el comentario del parrafi) anterior, pues en un sistema en rotación, a la fuerza de gravedad se añaden las fuerzas de cuerpo debidas a los efectos centrífugo y de Coriolis. En principio se esperaría que el movimiento convectivo fuera más irregular, sin embargo, análisis detallados indican que bajo algunas condiciones, añadir otras fuerzas de cuerpo puede tener un efecto estabilizador. Un arreglo típico usado para crecer cristales en centrífugas se muestra esquemáticamente en la figura I.I. En estos sistemas lo que se intenta es que la resultante de la suma de la aceleración de la gravedad más la aceleración centrífuga quede orientada de tal forma que sea antiparalela al gradiente de temperaturas. Aunque se ha encontrado que la aceleración de Coriolis puede retlucir las oscilaciones del flujo, el fenómeno está lejos de ser cabalmente comprendido. En esta tesis se estudian algunos aspectos del Unjo convectivo en sistemas en rotación, aunque debido a la dificultad, no se analiza la solidificación. Esto último será tema de un estudio futuro.

En este trabajo se estudia también el caso cuando el sistema convectivo rota entorno del eje vertical de la cavidad. Este tipo de sistemas convectivos en rotación son de gran interés y se presentan en problemas de Geofísica. La combinación de la convección y la fuerza de Coriolis es fundamental en estos sistemas. Una idealización de este tipo de problemas se puede hacer estudiando un fluido entre dos placas, calentado desde abajo, y que rota alrededor de un eje vertical paralelo al gradiente de temperaturas.

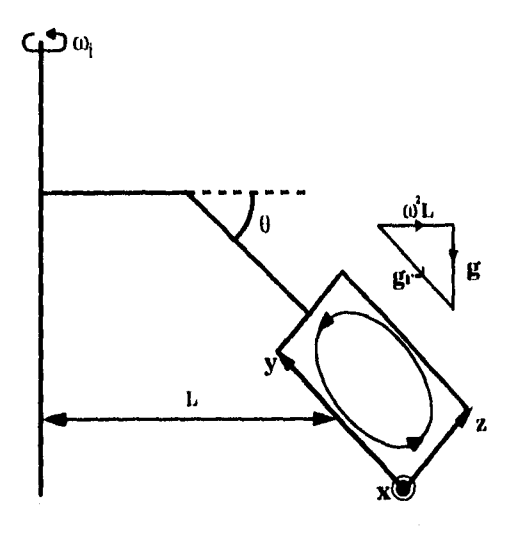

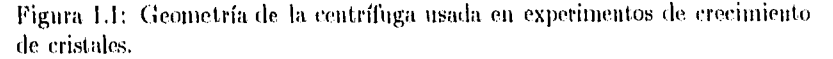

En esta tesis se hace un estudio numérico de la convección natural en un prisma reetangular de razones de aspecto  $A_r = 0.5$ ,  $A_y = 1.0$  y  $A_z = 0.5$ . La razón de aspecto se define como  $A_j = \frac{H_j}{H_y}$ , donde  $H_j$  es la longitud del prisma en dirección del eje j, con  $j = x, y, z$ . Estudiamos dos casos: en el primero el eje de rotación  $\omega_i$  está orientado en la dirección vertical  $y$ . En el segundo caso el eje de rotación está alienado a lo largo del *eje* horizontal

Se supone que el contenedor está lleno con un fluido newtoniano incompresible. Se asume también que la aproximación de Boussinesq es válida. Las paredes pequeñas del prisma se mantienen a temperatura constante pero dístinta, generando un gradiente de temperaturas. Las paredes restantes se suponen adiabáticas. Las ectiaciones que gobiernan el fenómeno con estas condiciones son no lineales, acopladas y de segundo orden. Como hasta ahora no *se* conoce una solución analítica, se recurre a un método numérico para obtener soluciones aproximadas. El método que *se* usa para la discretización es el de volumen de control o volumen finito, descrito por Patankar [25].

El principal objetivo de esta tesis *es* estudiar los credos que producen las fuerzas de cuerpo debidas a la rotación sobre el flujo convectívo que se genera en la cavidad, espeehdinente los efeelos de la fuerza de Coriolis.

### 1.2 Revisión Bibliográfica

#### *Convección natura/ sin rotación.*

Desde los experimentos de Rénard (1990), el análisis de la convección en plaeas planas paralelas infinitas calentadas desde abajo (convección de Rayleigh- [Minad) ha sido objeto de muchos estudios teóricos y experimentales. En estos estudios se han analizado aspectos fundamentales como la inestabilidad convectiva, las transiciones de no movimiento a movimiento, y (le movimiento periódico a no periódico, la influencia de las fronteras y de las condiciones iniciales en la forma del flujo. Chandrasekhar [5], por ejemplo, realizó un estudio teórico de la convección natural de un fluido entre dos placas paralelas infinitas en reposo. Haciendo una linealización de las ecuaciones de conservación, encuentra que *el*  valor del primer número de flayleigh crítico *es* de 1707.702. Drazin [8] presenta una descripción moderna del problema.

Recientemente, el estudio se ha concentrado particularmente en geometrías rectangulares y cilíndricas de razón de aspecto pequeñas. Con estas geometrías, las ecuaciones que gobiernan el problema dificílinente pueden ser linealizadas para hacer un análisis similar a los que se han hecho con placas paralelas infinitas. Las ecuaciones no tienen solución analítica, por lo que generalmente el fenómeno se simula a través de métodos numéricos. Estos métodos *requieren*  de un gran poder de cálculo por lo que se programan en códigos que se ejecutan en poderosas supercomputadoras. En los últimos 10 años se han desarrollado programas que resuelven numéricamente las ecuaciones de masa, de cantidad de movimiento y de energía. Neuniann [22) utilizó un código que resuelve las

7

ecuaciones de conservación por el Método Implicito de Diferencias Finitas (Implieit Finite Difference Metlwd) para hacer un estudio numérico de la convección estacionaria y oscilatoria en cilindros verticales calentados desde abajo. Las predicciones de Neumann tienen buen acuerdo con las teorías de estabilidad lineal y con experimentos de crecimiento de cristales, en donde la convección es provocada por gradientes de temperatura verticales desestabilizadores. Por su link) Yang y colaboradores desarrollaron un programa similar basado en el Método de Volumen Finito o Volumen de Control. Con este código, Mukutmoni [17] y Yang [18], estudiaron las bifurcaciones del estado estacionario del flujo a oscilatorio de la convección de Rayleigh-Bénard en cavidades de razón de aspecto pequeña. Muktitmoni encontró que la frecuencia de oscilación del flujo depende del número de liayleigh. Mukutmoni y Yang realizaron estudios de refinamiento de malla y concluyeron que una malla de 20' es suficiente para que los resultados concuerden cualitativa y cuantitativamente con resultados experimentales para números de ltayleigh menores al segundo número de Rayleigh crítico.

#### *b) Rotación alrededor de un eje vertical.*

Estudiar los efectos de la rotación alrededor de un eje vertical sobre la convección térmica, tiene atractivo experimental e interés teórico debido a que estos efectos se presentan en lujos geofísicos. En tales flujos es importante entender cómo la fuerza de Coriolis influencia las propiedades de transporte y la estructura de la convección térmica. La convección en rotación proveé también un sistema en el cual se pueden estudiar inestabilidades hidrodinámicas, la formación tic patrones, el caos espacio-temporal y transiciones a turbulencia. Fluidos entre dos placas horizontales, calentados desde abajo y que rolan alrededor de su eje vertical pueden verse como una idealización de distintos problemas de geofísica. Por esta razón unidos investigadores hacen estudios en geometrías cilíndricas y rectangulares de razón de aspecto pequeña. Uno de los primeros trabajos experimentales de convección en sistemas rotatorios fue realizado por Morris [16], quien investigó la influencia de la rotación sobre el flujo convectivo dentro de nu tubo que rota alrededor de su eje vertical y que está sujeto a un gradiente de temperaturas uniforme. Observó que la rotación induce una segunda convección del flujo en el plano perpendicular al eje de rotación. En un experimento similar, Zliong, Ecke y Steinberg [33), mediante un visualización óptica encontraron que existe una frecuencia de precesión en el patrón de flujo en planos perpendiculares al eje de rotación. Esta precesión puede verse como la segunda convección encontrada por Morris. Observaron que cuando el número de Taylor es menor que 8500 la razón entre la aceleración centrífuga y la gravedad es menor que 0.01, lo cual permite despreciar la aceleración centrífuga. Siguiendo estos experimentos, Goldstein, Knobloch, Mercader y Net [10], realizaron estudios numéricos del problema. La precesión del flujo en planos perpendiculares al eje rotación se presentó de igual forma que en estudios anteriores realizados por Morris [16] y Zliong [33], y encontraron que la precesión *es*  contraria a la rotación de la cavidad y que la velocidad de precesión se amortigua

8

conforme la razón de aspecto tiendo a infinito. En otros estudios experimentales, Ning y Eche (véanse [2:11 y [2,11), obtuvieron una precesión similar. Los resultados que encontraron para el Rayleigh crítico, la frecuencia de precesión y el número de modos normales concuerdan con estudios experimentales.

#### c) Rotación alrededor de un eje horrzontal.

Los *efectos de rotaciones* externas sobre la convecdón natural en el crecimiento de cristales son, al igual que los flujos geofísicos, de mucho interés. A finales de 1965 el químico Paul Shlichta, realizando estudios con una solución de henuogoblina, observó que una capa roja de las moléculas *lie* la proteina se aglutinaba en el fondo del tubo cuando este se colocaba en una centrífuga, mientras que una solución clara sin color eunergía hacia la parte superior del tubo. Una semana después, su interés en el estudio de cristales lo llevo a crecer éstos en centrífugas obteniendo cristales unís uniformes que los que *se* crecían afectados sólo por la gravedad de la tierra. Este desenbrimiento provocó que muchos científicos, que hasta entonces realizaban experimentos en condiciones de microgravedad para evitar la convección, empezaran a investigar el crecimiento de cristales en centrífugas, es decir en condiciones de alta gravedad (véase Amato [I)). En la mayoría de los estudios que se realizaban en condiciones de alta gravedad, se observó que la mejoría en los materiales que se crecían dependía fuertemente de la magnitud de la aceleración centrífuga, pero no estaba claro el porque de este comportamiento.

A pesar de lo obscuro de este comportamiento, se enupezaron a hacer avances teóricos en el campo de la alta gravedad. Midler [201 hizo estudios en micro y alta gravedad y observó que la convección puede ser evitada cuando la gravedad se reduce. Pero también notó que se pueden obtener flujos convectivos estables en condiciones de alta gravedad. Midler pensaba que la fuerza de Coriolis era la causante de que los flujos convectivos se estabilizaran cuando se ponian a rotar. En estudios posteriores, junto con Weber y Neumann [30], Müller investigó la influencia estabilizadora de la fuerza de Coriolis. Encontraron que la fuerza de Coriolis provoca dos estados de flujo muy distintos dependiendo si la rotación del flujo es en el mismo sentido (1) u opuesto (II) a la dirección de rotación de la centrífuga. El tipo (1) es similar al que se observa normalmente cuando el contenedor está estático, mientras que el tipo (II) es observado sólamente en la centrífuga y tiene un rango de convección estacionaria muy largo el cual puede ser usado para hacer crecer cristales libres de impurezas. Los resultados de su estudio están en perfecto acuerdo con experimentos y modelos numéricos de crecimento de cristales observados en los áltinuos 15 años.

De igual forma que muchos otros en el campo, Regel del Instituto de Investigación Espacial de Moscú y Rodot del Centro Nacional de Investigación Científica de Francia, descubrieron el atractivo de la alta gravedad mientras hacían experimentos en condiciones de microgravedad. En un estudio de crecimento de cristales en centrífugas, encontraron que la rotación cambia notablemente el régimen de convección en el fluido (ver Rodot [21). Observaron que para un número bien definido de la aceleración centrífuga, los cristales eran más perfectos y las impurezas que se encontraban tenían una forma similar a las que se obtenían en condiciones de microgravedad, y además, este comportamiento no dependía del material ni de la geometría. Por otra parte, Regel [26] realizó un estudió numérico del modelo de creeiinento de cristales en centrífugas, en donde encontró un parámetro adimensional que indica el régimen del flujo. Este parámetro representa la razón de la aceleración centrífuga entre la resultante de la suma vectorial dela aceleración centrífuga más la aceleración de la gravedad. Otros parámetros físicos y su orden de magnitud fueron estudiados por Fikri y Labrosse [9] siguiendo los estudios de Regel y Rodot. En este análisis, Fikri y Labrosse observaron que la fuerza de Coriolis deflecta las isolíneas de temperatura.

La atenuación de las oscilaciones de la temperatura en un flujo convectivo natural en una centrífuga, la observaron también Williams, Chevy, Bobéche y Rodot. [31]. La visualización de sus experimentos confirman el análisis numérico hecho por diferentes investigadores, especialmente el que hicieron Weber, Nen- , mann y Miiller [30], quienes explican que la transición no estable a estable en un fluido sujeto a un gradiente térmico desestabilizador, *se* debe a la influencia de la fuerza de Coriolis. Weber argumenta que la fuerza de Coriolis incrementa la fricción y promueve el intercambio de calor; ambos efectos amortiguan la convección e incrementan la estabilidad del flujo, Williams [31] en vez de considerar el incremento de la fricción, adopta el argumento de Fikri [9] y Ma [15], quienes proponen que la transición del estado no estacionario al estado estacionario se debe a la presencia de la fuerza de Coriolis, la cual deflecta las líneas de flujo en una estructura organizada que es independiente del tiempo.

## Capítulo **2**

## **Modelo Teórico**

El modelo teórico de este problema se basa en las ecuaciones de balance de masa, cantidad de movimiento y energía, así como en la ecuación de estado del fluido. La obtención de estas ecuaciones puede encontrarse en diferentes libros de texto (veánse por ejemplo Currie [6] y Chandrasekhar [5]). Aquí se hará la deducción de las ecuaciones en general, para luego llevarlas a los casos particulares que nos interesan.

### 2.1 Ecuaciones de Balance

Existen dos sistemas de coordenadas que pueden ser empleados para obtener las ecuaciones de balance: el euleriano y el lagrangiano. En coordenadas eulerianas, la derivación de las ecuaciones se hace lijando la atención en el l'Indo que atraviesa un volumen de control que está fijo en el espacio. El Iluido que está dentro del volumen de control en un cierto instante, es distinto del que estaba dentro del mismo volumen en el instante previo. En este sistema las variables independientes son las coordenadas espaciales  $x, y, y, z, y$  el tiempo  $t$ . En el enfoque lagrangiano, la atención se fija sobre una masa particular de fluido considerando siempre las mismas particulas. Los principios de balance se aplican a este particular elemento de fluido, conforme éste fluye, para obtener un conjunto de ecuaciones básicas de balance en coordenadas lagrangianas. En este sistema las variables independientes son  $x_0, y_0, z_0 \, {\rm y} \, t,$  donde  $x_0, y_0 \, {\rm y} \, z_0$  son las coordenadas que especifican la posición por donde el elemento de fluido pasó en el instante de tiempo  $t_0$ . Esto es, las coordenadas  $x_0, y_0, y_0$  and identifican que elemento de Iluido se está. considerando, y *1* identifica sil posición instantánea,

Para derivar las ecuaciones básicas de balance, en este capítulo, se hace uso del sistema lagrangiano de coordenadas. La relación entre el sistema enleriano y el lagrangiano es:

$$
\frac{D\alpha}{Dt}=\frac{\partial\alpha}{\partial t}+u\frac{\partial\alpha}{\partial x}+v\frac{\partial\alpha}{\partial y}+w\frac{\partial\alpha}{\partial z},
$$

donde  $\alpha$  es cualquier variable de campo  $(\rho, T, u, \text{etc.})$  y u, r y w son las componentes de la velocidad. El término Da/Dt expresa la razón de cambio total de o en un sistema lagrangiano para un elemento de fluido en términos de las derivadas enlerianas  $\partial \alpha/\partial t$  y  $\partial \alpha/\partial x$ ,  $\partial \alpha/\partial y$  y  $\partial \alpha/\partial z$ . En forma vectorial, la cenación anterior se escribe como:

$$
\frac{D\alpha}{Dt} = \frac{\partial \alpha}{\partial t} + (\vec{u} \cdot \nabla)\alpha.
$$

Alternativamente, usando las convección de Einstein donde índices repetidos se suman, la forma tensorial de la relación anterior se escribe como:

$$
\frac{D\alpha}{Dt} = \frac{\partial \alpha}{\partial t} + u_k \frac{\partial \alpha}{\partial x_k}.
$$

en donde se usan las coordenadas espaciales  $x_1, x_2, y, x_3$  en lugar de las correspondientes x, y y z, y las componentes de velocidad  $u_1, u_2$  y  $u_3$  en lugar de u, v y w. Se usará esta notación en la derivación de las ecuaciones de esta sección.

#### a) Ecuación de Balance de Masa

Considérese una masa de fluido cuyo volumen V se selecciona arbitrariamente. Si se observa como esta porción de fluido fluye con el tiempo, se encuentra que su volumen y su forma cambian, pero su masa permanecerá invariable. Este es el principio de conservación de masa que se aplica a fluidos en donde no se presentan reacciones nucleares. La equivalencia matemática de este principio dice que la derivada lagrangiana  $D/Dt$  de la masa de fluido contenida en V,  $\int_V \rho dV$ , es igual a cero, esto es:

$$
\frac{D}{Dt} \int_V \rho dV = 0.
$$

Esta ecuación se puede convertir en una integral de volumen, en donde el integrando contiene sólamente derivadas culerianas, usando el teorema de transporte de Reynolds. Este teorema, en fortua tensorial, se escribe como:

$$
\frac{D}{Dt} \int_V \alpha dV = \int_V \left[ \frac{\partial \alpha}{\partial t} + \frac{\partial}{\partial x_k} (\alpha u_k) \right] dV.
$$

donde a es cualquier propiedad del fluido (ver Currie [6]).

La propiedad del fluido, en este caso, es la densidad  $\rho$ , entonces, utilizando el teorema de transporte de Reynolds tenemos que:

$$
\frac{D}{Dt} \int_V \rho dV = \int_V \left[ \frac{\partial \rho}{\partial t} + \frac{\partial}{\partial x_k} (\rho u_k) \right] dV = 0.
$$

$$
_{12}
$$

Ahora bién, como el volumen puede ser seleccionado arbitrariamente, la integral anterior sólo puede ser cero si el integrando vale cero, es decir:

$$
\frac{\partial \rho}{\partial t} + \frac{\partial}{\partial x_k} (\rho u_k) = 0, \tag{2.1}
$$

1,a ecuación 2.1 es conocida como) la ecuación de loilance de masa o venación de continuidad.

#### *I)) Ecuación de Balance de Caldidad de Movimiento*

El principio de balance de cantidad movimiento es, en efecto, una aplicación de la segunda ley de Newton a un elemento de fluido. Esto es, cuando se considera una cierta porción de fluido, se afirma que la razón a la cual la cantidad de movimiento está cambiando, es igual a la fuerza neta externa actuando sobre la masa de fluido. Las fuerzas externas que pueden actuar sobre una masa de fluido se clasifican en fuerzas de cuerpo, tales como la fuerza gravitacional y/o fuerzas electromagnéticas, y en fuerzas de superficie tales como las fuerzas de presión o fuerzas viscosas. Entonces, si  $\vec{f}$  es un vector que representa la resultante de las fuerzas de cuerpo por unidad de masa, la fuerza neta externa actuando sobre una masa de volumen *V* será  $\int_V \rho \bar{f} dV$ . También, si  $\vec{P}$  es un vector que representa la resultante de las fuerzas de superficie por unidad de área, la fuerza neta de superficie actuando sobre *S* es  $\int_S P dS$ .

De acuerdo con el principio del párrafo anterior, la suma de las fuerzas resultantes antes evaluadas, es igual a la razón de cambio de cantidad de movimiento. La masa por unidad de volumen es  $\rho$  y su cantidad de movimiento  $\rho \vec{u}$ , así que la cantidad de movimiento contenida en el volumen V es  $\int_V \rho \vec{u} dV$ . Por lo tanto, la razón de cambio de cantidad de movimiento de la masa contenida en *V*  será,  $\frac{D}{D1} \int_V \rho \vec{u} dV$ .

Así, la ecuación matemática que resulta de imponer la ley física de balance de cantidad de movimiento es:

$$
\frac{D}{Dt} \int_V \rho \vec{u} dV = \int_S \vec{P} dS + \int_V \rho \vec{f} dV.
$$

El vector  $\vec{P}$  puede ser relacionado con el tensor de esfuerzos  $\sigma_{ij}$ , con i,j = 1,2,3, como sigue: en general  $\sigma_{ij}$  tiene nueve componentes en cualquier punto, una normal y dos cortantes sobre cada plano coordenado, Estas nueve componentes son ilustradas fácilmente usando un elemento cúbico, como se muestra en la figura 2.1.  $\sigma_{ij}$  actúa sobre un punto cuando el volumen del cubo tiende a cero, En la figura 2.1, las tres componentes actuando sobre el plano  $x_1 = c$ te. son  $\sigma_{11}$ ,  $\sigma_{12}$  y  $\sigma_{13}$ .

Dado que el vector normal unitario sobre este plano es *n <sup>i</sup> ,* la fuerza resultante actuando en la dirección  $x_t$  es  $P_1 = \sigma_{1t} n_1$ . De la misma forma, las fuerzas

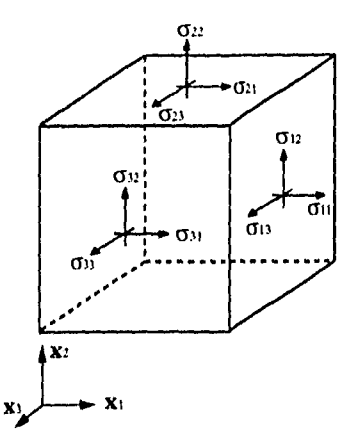

Figura 2,1: Componentes del tensor de esfuerzos,

actuando en las direcciones  $x_2$  y  $x_3$  son  $P_2 = \sigma_{12}n_1$  y  $P_3 = \sigma_{13}n_1$  respectivamente. Nótese que  $P_1$ ,  $P_2$  y  $P_3$  actúan sobre el plano  $x_1 =$  cte. Entonces, para una superficie orientada arbitrariamente cuya normal unitaria tiene las componentes  $n_1$ ,  $n_2$  y  $n_3$ , la fuerza de superficie está dada por  $P_j = \sigma_{ij} n_i$  en donde *i* se suma de I a 3. De esta manera, la ecuación en notación tensorial que expresa la balance de cantidad de inoviiniento *es:* 

$$
\frac{D}{Dt} \int_V \rho u_j dV = \int_S \sigma_{ij} u_l dS + \int_V \rho f_j dV.
$$

El lado izquierdo de esta última ecuación puede ser desarrollado en derivadas cartesianas usando el teorema de transporte de Reynolds, También la integral de superficie del lado derecho se puede transformar en una integral de volumen mediante la aplicación del teorema de Gauss, De esta forma, la ecuación de balance de cantidad de movimiento se transforma en:

$$
\int_V \left[ \frac{\partial}{\partial t} (\rho u_j) + \frac{\partial}{\partial x_k} (\rho u_j u_k) \right] dV = \int_V \frac{\partial \sigma_{ij}}{\partial x_i} dV + \int_V \rho f_j dV.
$$

Todas estas integrales de volumen se pueden agrupar y expresar en la forma  $\int_V {\rm d}V = 0$ , donde el integrando es una ecuación diferencial en coordenadas cartesianas. Igual que antes, la elección arbitraria del volturien *V implica* que el integrando debe ser cero. Esto da la siguiente ecuación diferencial:

$$
\frac{\partial}{\partial t}(\rho u_j) + \frac{\partial}{\partial x_k}(\rho u_j u_k) = \frac{\partial \sigma_{ij}}{\partial x_i} + \rho f_j.
$$

Desarrollando el balo izquierdo de la última expresión, y sustituyendo la ecuación 2.1, obtenemos la forma diferencial de la ecuación de balance de cantidad de movimiento:

$$
\rho \left[ \frac{\partial u_j}{\partial t} + u_k \frac{\partial u_j}{\partial x_k} \right] = \frac{\partial \sigma_{ij}}{\partial x_i} + \rho f_j. \tag{2.2}
$$

En el lado izquierdo de esta ecuación se tiene en el primer término a la aceleración temporal y en el segundo término a la aceleración convectiva, Del lado derecho, el primer término corresponde a las fuerzas de superficie y el segundo corresponde a las componentes de las fuerzas de cuerpo externas,  $\sigma_{ij}$  es el tensor de esfuerzos que para un fluido newtoniano *se* define como

$$
\sigma_{ij} = -p\delta_{ij} + \mu \left( \frac{\partial u_i}{\partial x_j} + \frac{\partial u_j}{\partial x_i} \right) - \frac{2}{3} \mu \frac{\partial u_k}{\partial x_k} \delta_{ij}.
$$
 (2.3)

donde p es la presión hidrostática y  $\mu$  la viscosidad dinámica, (veáse Currie [6]). Esta es la relación constitutiva que rige al flujo.

#### e) Ecuación de Balance de Energía

Para obtener la ecuación de balance de energía, hacemos uso de la primera ley de la termodinámica aplicada a un elemento de fluido. Esta ley nos dice que el cambio en la energía interna de una porción de fluido, debido a un cierto evento, es igual a la suma del trabajo total hecho sobre el sistema durante el curso de este evento, más el calor total que se haya adicionado o extraido al sistema.

Consideremos cualquier masa de fluido arbitraria de volumen V. La energía total de esta masa por unidad de volumen es  $\rho(e+\frac{1}{2}\vec{u}\cdot\vec{u})$ , donde c es la energía interna específica. Así, la energía total contenida dentro de V es  $\int_V \rho(c+\frac{1}{2}\vec{u}\cdot\vec{u})dV$ . Coino se estableció antes, hay dos tipos de fuerzas que pueden actuar sobre la masa de fluido en cuestión. El trabajo por unidad de tiempo, hecho sobre el fluido por estas fuerzas está dado por el producto de la velocidad y la componente de cada fuerza que sea colineal con la velocidad; esto es, el trabajo por unidad de tiempo es el producto escalar de la velocidad y la fuerza. Entonces,

el trabajo total por unidad de tiempo hecho por las fuerzas de superficie sobre la masa de fluido de volumen  $V$  con frontera  $S$  es  $\int_S \vec{u} \cdot \vec{P} dS$ , y el trabajo total hecho por las fuerzas de cuerpo sobre la misma masa de fluido es  $\int_V \vec{u} \cdot \rho \vec{f} dV$ . Finalmente, se requiere de una expresión para el calor adicionado o extraido al sistema. Sea  $\vec{q}$  el vector que denota al flujo de calor que sale o entra al volumen de control. Entonces la cantidad de calor que atraviesa la superficie *S* por unidad de tiempo y por unidad de area es  $\vec{q} \cdot \hat{n}$ , donde  $\hat{n}$  es la normal unitaria hacia afuera de *S,* así que la cantidad total de calor que sale o entra al fluido por unidad de tiempo es  $\int_S \vec{q} \cdot \hat{n} dS$ .

Habiendo evaluado cada uno de los términos que aparecen en el principio de balance de energía, escribiremos este en l'orina analítica. El principio dice que la razón de cambio de la energía total, es igual a la suma del trabajo total hecho sobre el fluido más el calor que se adiciona o se extrae. En símbolos tenemos que:

$$
\frac{D}{Dt} \int_V p(e + \frac{1}{2}\vec{u} \cdot \vec{u})dV = \int_S \vec{u} \cdot \vec{P}dS + \int_V \vec{u} \cdot \rho \vec{f}dV - \int_S \vec{q} \cdot \hat{n}dS,
$$

Transformando las integrales de superficie a integrales de volumen mediante el teorema de Gauss, utilizando el teorema de transporte de fteynolds en el lado izquierdo y reescribiendo el resultado en forma tensorial obtenemos:

$$
\int_{V} \left[ \frac{\partial}{\partial t} [\rho (e + \frac{1}{2} u_j u_j)] + \frac{\partial}{\partial x_k} [\rho (e + \frac{1}{2} u_j u_j) u_k] \right] dV = \int_{V} \frac{\partial}{\partial x_i} (u_j \sigma_{ij}) dV +
$$

$$
\int_{V} u_j \rho f_j dV - \int_{V} \frac{\partial u_j}{\partial x_j} dV.
$$

La última expresión se puede escribir de la forma  $\int_V \{\} dV = 0$ , donde la selec*ción* de V es arbitraría. Entonces la cantidad entre las llaves debe ser cero, lo cual resulta en la siguiente ecuación diferencial:

$$
\frac{\partial}{\partial t} \{\rho(c + \frac{1}{2}u_ju_j)\} + \frac{\partial}{\partial x_k} [\rho(c + \frac{1}{2}u_ju_j)u_k] = \frac{\partial}{\partial x_i}(u_j\sigma_{ij}) + u_j\rho f_j - \frac{\partial u_j}{\partial x_j}.
$$

Desarrollando todas las derivadas, sustituyendo la ecuación 2.2 y rearreglando términos obtenemos la ecuación 2.4 que expresa la balance de la energía:

$$
\rho \frac{\partial e}{\partial t} + \rho u_k \frac{\partial e}{\partial x_k} = \sigma_{ij} \frac{\partial u_j}{\partial x_i} - \frac{\partial q_j}{\partial x_j}.
$$
 (2.4)

En este trabajo se considerará únicamente fluidos incompresibles, entonces las ecuaciones 2.1, 2.2 y 2.4, que se simplifican de la siguiente manera:

$$
\frac{\partial u_k}{\partial x_k} = 0,\t\t(2.5)
$$

$$
\rho \left[ \frac{\partial u_j}{\partial t} + u_k \frac{\partial u_j}{\partial x_k} \right] = -\frac{\partial p}{\partial x_j} + \mu \frac{\partial^2 u_j}{\partial x_i \partial x_i} + \rho f_j, \tag{2.6}
$$

$$
\rho \left[ \frac{\partial e}{\partial t} + u_k \frac{\partial e}{\partial x_k} \right] = \mu \left( \frac{\partial u_i}{\partial x_j} + \frac{\partial u_j}{\partial x_i} \right) \frac{\partial u_j}{\partial x_i} - \frac{\partial q_j}{\partial x_j},\tag{2.7}
$$

Cuando se hace un estudio en un sistema que se encuentra rotando y la descripción se considera desde un eje de coordenadas fijo a éste, aparecen los términos de las fuerzas centrífuga y de Coriolis debido a que la orientación de los ejes coordenados fijos al sistema es una función del tiempo en el eje de coordenadas fijo en el laboratorio. Entonces la ecuación de balance de cantidad de movimiento es (véase Chandrasekhar [5]):

$$
\rho \left[ \frac{\partial u_j}{\partial t} + u_k \frac{\partial u_j}{\partial x_k} \right] = -\frac{\partial p}{\partial x_j} + \mu \frac{\partial^2 u_j}{\partial x_i \partial x_i} + \n+ \rho \frac{\partial}{\partial x_j} \left( \frac{1}{2} [\vec{\omega} \times \vec{r}]^2 \right) - 2\rho \vec{\omega} \times \vec{u} + \n+ \rho \frac{\partial}{\partial x_i} (\vec{y} \cdot \vec{r}),
$$
\n(2.8)

donde el tercer término del lado derecho corresponde a la fuerza centrífuga y el cuarto a la fuerza de Coriolis, con  $\vec{\omega}$  la velocidad angular,  $\vec{g}$  es la gravedad y  $\vec{r}$  el vector posición.

Consideremos que la densidad es una constante en todos los términos, excepto en aquellos en los que las fuerzas de cuerpo son derivables de un potencial, i. e. la fuerza centrífuga y la de gravedad. Esta aproximación se conoce como la aproximación de Boussinesq generalizada. Entonces la ecuación 2.8 toma la forma:

$$
\rho_0 \left[ \frac{\partial u_j}{\partial t} + u_k \frac{\partial u_j}{\partial x_k} \right] = -\frac{\partial p}{\partial x_j} + \mu \frac{\partial^2 u_j}{\partial x_i \partial x_i} + \n+ \rho \frac{\partial}{\partial x_j} \left[ \frac{1}{2} |\vec{\omega} \times \vec{r}|^2 + \vec{g} \cdot \vec{r} \right] - \n-2\rho_0 \vec{\omega} \times \vec{u}.
$$

 $(2.9)$ 

Es conveniente en este punto definir la presión p<sup>2</sup> referida a la presión estática:

$$
p^* = \frac{p}{\rho_0} + \frac{1}{2} |\vec{\omega} \times \vec{r}| + \vec{y} \cdot \vec{r},
$$

y escribir  $\rho = p_0 + \delta p$ , donde  $\delta p = p - p_0$  y  $p_0$  es la presión de referencia. Sustituyendo las expresiones anteriores en 2.9 y rearreglando:

$$
\frac{\partial u_j}{\partial t} + u_k \frac{\partial u_j}{\partial x_k} = -\frac{\partial p^*}{\partial x_j} + \frac{\mu}{\rho_0} \frac{\partial^2 u_j}{\partial x_i \partial x_i} - 2\vec{\omega} \times \vec{u} + \n+ \frac{\delta \rho}{\rho_0} \frac{\partial}{\partial x_j} \left[ \frac{1}{2} |\vec{\omega} \times \vec{r}|^2 + \vec{g} \cdot \vec{r} \right]
$$
\n(2.10)

Nótese que hay flotación tanto en la aceleración centrífuga como en la gravitacional y que en general pede existir flotación en las tres direcciones. Una expresión equivalente a la ecuación 2.10 es:

$$
\frac{\partial u_j}{\partial t} + u_k \frac{\partial u_j}{\partial x_k} = -\frac{\partial p^*}{\partial x_j} + \frac{\mu}{\rho_0} \frac{\partial^2 u_j}{\partial x_i \partial x_i} - 2\varepsilon_{jkl} \omega_k u_l + \frac{(\rho - \rho_0)}{\rho_0} \varepsilon_{jkl} \omega_k \varepsilon_{lmn} \omega_m r_n + \frac{(\rho - \rho_0)}{\rho_0} y_j,
$$
\n(2.11)

ŧ

 $\ddagger$ 

donde  $\varepsilon_{ijk}$  es el tensor de permutación definido por las siguientes condiciones:

- $\bullet$   $\varepsilon_{ijk} = 0$  si enalquiera dos de los índices i, j y k sou iguales
- $\varepsilon_{123} = \varepsilon_{312} = \varepsilon_{231} = 1$
- $\varepsilon_{132} = \varepsilon_{321} = \varepsilon_{213} = -1$

Por otro lado, la ecuación de balance de energía, para este problema, se puede obtener de la ecuación 2.7, tomando en cuenta que la energía interna e por unidad de masa del fluido se puede escribir como  $c_VT$ , con  $c_V$  el calor específico a volumen constante y  $T$  la temperatura del fluido, y sustituyendo el flujo de calor  $q_j$  por  $-k\frac{\partial T}{\partial x_j}$ , según la ley de conducción de calor de Fourier, donde k es el coeficiente de conductividad térmica. Entonces, la ecuación de balance de energía es:

$$
\frac{\partial T}{\partial t} + u_k \frac{\partial T}{\partial x_k} = \alpha \frac{\partial^2 T}{\partial x_j \partial x_j},
$$
\n(2.12)

donde  $\alpha$  es la difusividad térmica que se define como  $\alpha = k/p_0c_V$ .

Las ecuaciones 2.5, 2.11 y 2.12, para poder ser resueltas, deben ser completadas por una ecuación de estado. Para nuestro fluido de trabajo escribiremos:

$$
\rho = \rho_0 [1 - \beta (T - T_0)],
$$

donde  $\beta$  es el coeficiente de expansión volumétrica y  $T_0$  es la temperatura cuando  $p = p_0$ .  $\beta$  se define como:

$$
\beta = -\frac{1}{\rho_0} \left( \frac{\partial \rho}{\partial T} \right)_{T = T_0}.
$$

Esta ecuación describe satisfactoriamente la relación entre la densidad *y* la temperatura para un Huido incompresible y no es otra cosa que la expansión en series de Taylor a primer orden de la función  $p(T)$ .

### 2.2 Ecuaciones Adimensionales

En la mayoría de los estudios sobre convección, se hace uso de ciertos parámetros adimensionales que ayudan a comprender el coniportaniiento del flujo. El tipo de flujo que se establece depende del valor de cada uno de estos parámetros, los cuales surgen de hacer un escalamiento en las variables para obtener ecuaciones adimensionales. La forma de las ecuaciones adimensionales y de los parámetros depende del tipo del escalamiento que *se* proponga. El escalamiento que *se*  usará para adimensionalizar las ecuaciones de balance,  $2.5, 2.11$  y  $2.12,$  es el siguiente:

'n

$$
x_j = \frac{x'_j}{H},
$$
  
\n
$$
t = \frac{t'}{H^2/\alpha},
$$
  
\n
$$
u_j = \frac{u'_j}{\alpha/\Pi},
$$
  
\n
$$
p = \frac{p'}{\alpha p_0/H^2},
$$
  
\n
$$
T = \frac{T'-T_C}{\Delta T} - \frac{1}{2} = \frac{T'-T_C}{T_H-T_C} - \frac{1}{2},
$$

donde localmente las variables primadas ('), representan a las variables diniensionales. En este escalamiento  $H$  es una longitud característica,  $\nu$  la viscosidad cinemática definida como  $\nu = \mu/\rho_0$  y  $T_C$  y  $T_H$  son las temperaturas de las paredes superior e inferior respectivamente.

donde  $\alpha$  es la difusividad térmica que se define como  $\alpha = k/\rho_0 c_V$ .

Las ecuaciones 2.5, 2.11 y 2.12, para poder ser resueltas, deben ser completadas por una ecuación de estado. Para nuestro fluido de trabajo escribiremos:

$$
\rho = \rho_0 [1 - \beta (T - T_0)],
$$

donde  $\beta$  es el coeficiente de expansión volumétrica y  $T_0$  es la temperatura cuando  $\rho = \rho_0$ .  $\beta$  se define como:

$$
\beta = -\frac{1}{\rho_0} \left( \frac{\partial \rho}{\partial T} \right)_{T = T_0}.
$$

Esta ecuación describe satisfactoriamente la relación entre la densidad y la temperatura para un fluido incompresible y no es otra cosa que la expansión en series de Taylor a primer orden de la función *p(7').* 

### 2.2 Ecuaciones Adiinensionales

En la mayoría de los estudios sobre convección, se hace uso de ciertos parámetros adimensionales que ayudan a comprender el comportamiento del flujo. El tipo de flujo que se establece depende del valor de cada uno de estos parámetros, los cuales surgen de hacer un escalamiento en las variables para obtener ecuaciones adimensionales. La forma de las ecuaciones adimensionales y de los parámetros depende del tipo del escalamiento que se proponga. El escalamiento que se usará para aditnensionalizar las ecuaciones de balance, 2.5, 2.11 y 2.12, es el siguiente:

$$
x_j = \frac{r'_j}{H},
$$
  
\n
$$
t = \frac{t'}{H^2/a},
$$
  
\n
$$
u_j = \frac{u'_j}{\alpha/H},
$$
  
\n
$$
p = \frac{r'}{\alpha \nu \rho_0/H^2},
$$
  
\n
$$
T = \frac{T'-T_{ij}}{\Delta T} - \frac{1}{2} = \frac{T'-T_{ij}}{T_H-T_{ij}} - \frac{1}{2} ,
$$

donde localmente las variables primadas ('), representan a las variables dirnensionales. En este escalamiento *tí* es una longitud característica, *v* la viscosidad cinemática definida como  $\nu = \mu/\rho_0$  y  $T_C$  y  $T_H$  son las temperaturas de las paredes superior e inferior respectivamente.

Con este escalamiento las ecuaciones adimensionales que se obtienen son las siguientes:

$$
\frac{\partial u_k}{\partial x_k} = 0,\t\t(2.13)
$$

$$
\frac{\partial u_k}{\partial x_k} = 0,
$$
\n
$$
\frac{1}{Pr} \left[ \frac{\partial u_j}{\partial t} + u_k \frac{\partial u_j}{\partial x_k} \right] = -\frac{\partial p^k}{\partial x_j} + \frac{\partial^2 u_j}{\partial x_i \partial x_i} - RuTg_j -
$$
\n
$$
-Ra_rT\varepsilon_{jkl}\omega_k\varepsilon_{mn}\omega_m r_n -
$$
\n
$$
-T a^{1/2}\varepsilon_{jkl}\omega_k u_l,
$$
\n(2.14)

$$
\frac{\partial T}{\partial t} + u_k \frac{\partial T}{\partial x_k} = \frac{\partial^2 T}{\partial x_j \partial x_j},\tag{2.15}
$$

Los parámetros adimensionales que aparecen en las ecuaciones de balance son: el número de Prandd *(Pr),* el número de Rayleigh *(hin),* el número de Rayleigh rotacional (Ra<sub>r</sub>) y el número de Taylor (Ta). La definición de cada uno de estos se da a continuación.

Número de Prandtl. Este parámetro se define como la razón de la difusividad de cantidad de movimiento (viscosidad cinemática) entre la difusividad térmica,

$$
Pr = \frac{\nu}{\alpha}.
$$

De esta definición tenemos que, en fluidos con número de Prandtl mayor a uno,  $\nu > \alpha$ , la difusión de cantidad movimiento es más rápida que la difusión de calor, esto implica que los perfiles dinámicos se establecen rápidamente seguidos por el acomodo de las distribuciones de campos de temperaturas. En fluidos con número de Prandtl bajo,  $\nu < \alpha$ , la distribución de temperaturas se establece antes que el campo de velocidades.

Número de Rayleigh. Definimos el número de Rayleigh como la razón entre los efectos de flotación divididos entre el producto de los efectos viscosos y de difusión de calor,

$$
Ra = \frac{g\beta\Delta T H^3}{\alpha\nu}.
$$

Para describir claramente el efecto del número de Ilayleigh, conviene hacerlo en términos de un ejemplo concreto. Usemos el problema clásico de Rayleigh- Bénard en donde se tienen dos placas paralelas a temperatura constante pero distinta de tal forma que hay un gradiente de temperaturas paralelo a la gravedad. En este problema, la placa inferior tiene temperatura *T11 ,* mientras que la placa superior tiene temperatura  $T_C$ , de tal forma que  $T_H > T_C$ . La densidad de un elemento de fluido que se encuentre cerca de la placa caliente será menor que la densidad de sus vecinos superiores, lo cual ocasiona que este elemento tienda a subir, mientras que un elemento de Iluido que se encuentre cerca de la pared fría tendrá una densidad mayor que la de sus vecinos que se encuentran abajo de él, lo que provoca que el elemento tienda bajar. Esto implicaría que el fluido debiera moverse en cuanto existiera un gradiente de temperaturas, sin importar que tau pequeño sea. Esto no se ve en la realidad; el gradientede temperaturas debe alcanzar un cierto valor crítico antes de que *se* establezca un flujo convectivo, debido a que el movimiento del flujo es frenado por efectos viscosos y difusivos. Este valor es conocido como primer número de Rayleigh crítico, <sup>1</sup>Ra<sub>c</sub>.

Número de Rayleigh Rotacional. En este parámetro la aceleración centrífuga  $\omega^2 L$  es el efecto que promueve el movimiento del fluido y no la gravedad como en el número de Rayleigh. La definición es:

$$
Ra_r = \frac{\omega^2 L\beta \Delta T H^3}{\alpha \nu},
$$

donde Les la distancia al eje de giro.

Número de Taylor. El número de Taylor se define como la razón entre la fuerza de Coriolis y las fuerzas viscosas,

$$
Ta = \frac{4\omega^2 H^4}{\nu^2}.
$$

Número de Nusselt. Otro parámetro que es de mucha utilidad en el estudio de la transferencia de calor en este tipo de sistemas, es el número de Nusselt. Este parámetro se define como la razón del calor total transferido por convección entre el calor que se transfiere sólo por conducción. De esta definición se deduce que cuando el movimiento *es* nulo el número de Nusselt debe ser igual a uno, y cuando el fluido se mueve el valor del número de Nusselt se hace mayor a uno.

Número de Froude. La definición de este parámetro es como sigue:

$$
Fr = \frac{\omega^2 H}{g} = \frac{\omega^2 L H}{g L},
$$

donde L es la distancia al eje de rotación. Usando la expresión anterior, el número de Fronde se interpreta como el cociente entre la aceleración centrífuga y la de gravedad, multiplicada por la razón entre el tamaño del contenedor y su distancia al eje de rotación. Equivalentemente, el número de Fronde se puede interpretar como el cociente del tiempo característico de una oscilación promovida por la aceleración de la gravedad y el tiempo característico de una oscilación promovida por la aceleración centrífuga. En términos del número de Fronde y del numero de Rayleigli, el número de Hayleigh rotacional se puede escribir como:

$$
Ra_r = FrRa.
$$

Existen ciertas escalas internas de velocidad que son útiles en diferentes estudios sobre convección. Dos de estas escalas son: la velocidad de caída libre  $V_{th} = (\beta g \Delta T H)^{1/2}$  (se le llama así debido a que su expresión es similar a la de caída libre cuando  $\beta \Delta T = 1$ , y la obtenida de la razón entre la fuerza de Coriolis y la fuerza térmica de flotación,  $V_{co} = \beta g \Delta T/2\omega$ . En términos de estas velocidades se pueden escribir algunos parámetros adimensionales como los que anteriormente se describieron y otros que provienen de diferentes escalamientos en las variables. Por ejemplo, el número de Rayleigh puede escribirse como:

$$
Ra = \frac{V_{th}^2}{(\nu/H)(\alpha/H)}
$$

### 2.3 Casos Particulares

Hasta ahora se han obtenido las ecuaciones de balance en general para un sistema en rotación. En seguida se hará un análisis de algunos casos particulares.

#### 2.3.1 Caso 1: Placas planas paralelas infinitas

En este caso el estudio se limitara a la determinación de valores críticos del número de Rayleigh para los cuales la convección toma lugar.

Considérese una capa de fluido horizontal infinita, limitada por dos placas que se mantienen a temperatura constante pero diferente generando un gradiente térmico que es antiparalelo a la dirección de la gravedad. Supóngase además, que las placas están votando alrededor de un eje tal que la resultante de la suma del vector gravedad y la fuerza centrífuga está en la dirección del gradiente térmico, ver figura 2.2.

Las ecuaciones que describen la convección natural en una cavidad bidimensional infinita rolando como se describió anteriormente, se pueden obtener de las ecuaciones 2.13, 2.14 y 2.15 y son:

$$
\frac{\partial u_1}{\partial x_1} + \frac{\partial u_2}{\partial x_2} = 0, \tag{2.16}
$$

$$
\frac{1}{Pr}\left[\frac{\partial u_1}{\partial t} + u_1 \frac{\partial u_1}{\partial x_1} + u_2 \frac{\partial u_1}{\partial x_2}\right] = -\frac{\partial p}{\partial x_1} + \frac{\partial^2 u_1}{\partial x_1^2} + \frac{\partial^2 u_1}{\partial x_2^2} + T a^{1/2} u_2,\tag{2.17}
$$

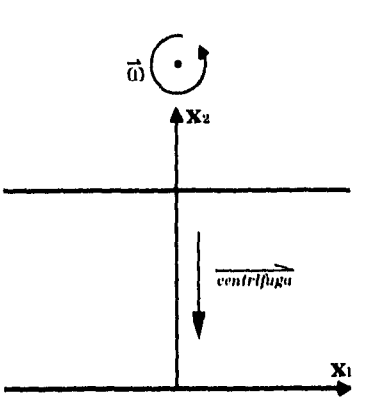

Figura 2.2: Placas paralelas infinitas.

$$
\frac{1}{Pr}\left[\frac{\partial u_2}{\partial t} + u_1 \frac{\partial u_2}{\partial x_1} + u_2 \frac{\partial u_2}{\partial x_2}\right] = -\frac{\partial p}{\partial x_2} + \frac{\partial^2 u_2}{\partial x_1^2} + \frac{\partial^2 u_2}{\partial x_2^2} - RaT - Ta^{1/2}u_1, (2.18)
$$

$$
\frac{\partial T}{\partial t} + u_1 \frac{\partial T}{\partial x_1} + u_2 \frac{\partial T}{\partial x_2} = \frac{\partial^2 T}{\partial x_1^2} + \frac{\partial^2 T}{\partial x_2^2},\tag{2.19}
$$

en donde sólo se considera movimiento a lo largo de dos coordenadas espaciales. Las condiciones de frontera son:

> $u_i = 0$ ,  $i = 1, 2$ , en  $x_2 = 0, 1$  $T = 1, 0$ , en  $x_2 = 0, 1$

En estado permanente ( $\partial/\partial t = 0$ ), una posible solución del sistema anterior es:

> $\tilde{u}_i = 0$ ,  $i = 1, 2$  $\tilde{T} = \frac{1}{2} - x_2$ ,  $\bar{p} = p_0 - \frac{Rax_2}{2}(1 - x_2)$ ,

 $\mathbf y$ 

donde  $p_0$  es un valor de referencia. Supongamos ahora que podemos expresar a la velocidad, la temperatura y la presión de la siguiente manera:

$$
u_i = u_i^*(x_i, t) , \quad i = 1, 2
$$
  

$$
T = \overline{T} + T^*(x_i, t) ,
$$
  

$$
p = \overline{p} + p^*(x_i, t) ,
$$

donde las variables con asterisco son fluctuaciones pequeñas de tal forma que cualquier producto entre ellas se puede despreciar. Sustituyendo las relaciones anteriores en las ecuaciones 2.16, 2.17, 2.18 y 2.19, obtenemos un conjunto de ecuaciones en términos de las variables de perturbación (variables con asterisco). Las ecuaciones son:

$$
\frac{\partial u_1^*}{\partial x_1} + \frac{\partial u_2^*}{\partial x_2} = 0,\tag{2.20}
$$

$$
\frac{1}{Pr}\frac{\partial u_1^*}{\partial t} = -\frac{\partial p^*}{\partial x_1} + \frac{\partial^2 u_1^*}{\partial x_1^2} + \frac{\partial^2 u_1^*}{\partial x_2^2} + T u^{1/2} u_2^*,\tag{2.21}
$$

$$
\frac{1}{Pr}\frac{\partial u_2^*}{\partial t} = -\frac{\partial p^*}{\partial x_2} + \frac{\partial^2 u_2^*}{\partial x_1^2} + \frac{\partial^2 u_2^*}{\partial x_2^2} - RaT^* - Ta^{1/2}u_1^*,\tag{2.22}
$$

$$
\frac{\partial T^*}{\partial t} - u_2^* = \frac{\partial^2 T^*}{\partial x_1^2} + \frac{\partial^2 T^*}{\partial x_2^2}.
$$
 (2.23)

Tomando la derivada con respecto a x<sub>1</sub> de la ecuación 2.21 y la derivada con respecto a  $x_2$  de la ecuación 2.22 y sumando los resultados obtenemos:

$$
\nabla^2 p^* = -R u \frac{\partial T^*}{\partial x_2} + T u^{1/2} \left[ \frac{\partial u_2^*}{\partial x_1} - \frac{\partial u_1^*}{\partial x_2} \right],
$$
 (2.24)

donde definimos el Laplaciano como  $\nabla^2 = \frac{\partial^2}{\partial x_1^2} + \frac{\partial^2}{\partial x_2^2}$ .

Calculamos ahora el Laplaciano de la ecuación 2.22 y en el resultado sustituimos la ecuación 2.24. Tomando en cuenta la ecuación 2.20 y simplificando obtenemos la siguiente ecuación

$$
\frac{1}{Pr}\frac{\partial}{\partial t}(\nabla^2 u_2^*) = \nabla^4 u_2^* - Ra\frac{\partial^2 T^*}{\partial x_1^2}.
$$
\n(2.25)

De la ecuación 2.23 tenemos que  $u_2^*=\frac{\partial T^*}{\partial t}-\nabla^2T^*$ . Usando esta relación para eliminar $u_2^*$ de la ecuación 2.25 obtenemos

$$
\nabla^2 \left[ \nabla^2 - \frac{1}{Pr} \frac{\partial}{\partial t} \right] \left[ \frac{\partial}{\partial t} - \nabla^2 \right] T^* - Ra \frac{\partial^2}{\partial x_1^2} (T^*) = 0, \tag{2.26}
$$

en doude se observa que el número de Taylor ha desaparecido, por lo que el número de Rayleigh crítico debe ser similar al del problema clásico de Rayleigh-Bérnard (ver Chandrasekhar [5] y Drazin [8]).

Las condiciones de frontera para esta ecuación diferencial, en  $x_2 = 0$ , l son:

$$
T^* = T - \bar{T} = 0 ,
$$

y de acuerdo con las condiciones de frontera del problema original tenemos que:

$$
\frac{\partial T^*}{\partial t} - \nabla^2 T^* = u_2^* = u_2 = 0 \;, \quad \text{en } x_2 = 0, 1
$$

Derivando la ecuación 2.23 con respecto a x<sub>2</sub> y de acuerdo con las condiciones de frontera iniciales se tiene que

$$
\left[\frac{\partial}{\partial t} - \nabla^2\right] \frac{\partial T^*}{\partial x_2} = \frac{\partial u_2^*}{\partial x_2} = -\frac{\partial u_1^*}{\partial x_1} = 0,
$$

en  $x_2 = 0, 1.$ 

Para resolver esta última ecuación diferencial, utilizamos el método de separación de variables. Supongamos una solución para  $T^*$  de la forma:  $T^* = \hat{T}(x_2) e^{(\lambda t - i k x_1)}$ . Sustituyendo esta expresión en la ecuación 2.26 obtenemos:

$$
{D6 - (\lambda + 3k2 + \frac{\lambda}{Pr})D4 - (k4 - \frac{\lambda}{Pr})D2 -
$$
  
-( $\frac{\lambda2}{Pr} + \frac{\lambda k2}{Pr} + \lambda k2 + k4 - Ra)k2 {\hat T} = 0,$ 

donde  $D = \partial/\partial x_2$ . Las condiciones de frontera en  $x_2 = 0$ , i son

$$
\hat{T} = 0 ,
$$
  
\n
$$
\{\lambda - (D^2 - k^2)\}\hat{T} = 0 ,
$$
  
\n
$$
\{\lambda - (D^2 - k^2)\}D\hat{T} = 0 .
$$

Veamos el caso cuando  $\lambda = 0$ . La ecuación anterior se reduce a

$$
\{D^6 - 3k^2D^4 - k^4D^2 - (k^6 - Ra k^2)\}\hat{T} = 0
$$

con condiciones de frontera, en  $x_2 = 0, 1$ ,

$$
\hat{T} = 0 ,
$$
  
\n
$$
(D^2 - k^2)\hat{T} = 0 ,
$$
  
\n
$$
(D^2 - k^2)D\hat{T} = 0 ,
$$

 $25$ 

Supongamos ahora que  $\hat{T}$  es de la forma:  $\hat{T} = Ae^{bx}$ . Sustituyendo esta expresión en la ecuación diferencial anterior obtenemos:

$$
(b^2 - k^2)^3 + Rak^2 = 0,
$$

que es una ecuación algebráica de sexto orden, lo cual indica que se tienen seis raices para b. Las seis raíces (calculadas con Mathematica) son:

$$
b_1 = \sqrt{k^2 + (-1)^{\frac{1}{3}} k^{\frac{2}{3}} Ra^{\frac{1}{3}}},
$$
  
\n
$$
b_2 = -\sqrt{k^2 + (-1)^{\frac{1}{3}} k^{\frac{2}{3}} Ra^{\frac{1}{3}}},
$$
  
\n
$$
b_3 = \frac{\sqrt{2k^2 + (-1)^{\frac{4}{3}} k^{\frac{2}{3}} Ra^{\frac{1}{3}} + (-1)^{\frac{11}{6}} \sqrt{3} k^{\frac{2}{3}} Ra^{\frac{1}{3}}}}{\sqrt{2}},
$$
  
\n
$$
b_4 = \frac{\sqrt{2k^2 + (-1)^{\frac{4}{3}} k^{\frac{2}{3}} Ra^{\frac{1}{3}} + (-1)^{\frac{11}{6}} \sqrt{3} k^{\frac{2}{3}} Ra^{\frac{1}{3}}}}{\sqrt{2}},
$$
  
\n
$$
b_5 = \frac{\sqrt{2k^2 + (-1)^{\frac{4}{3}} k^{\frac{2}{3}} Ra^{\frac{1}{3}} + (-1)^{\frac{2}{3}} \sqrt{3} k^{\frac{2}{3}} Ra^{\frac{1}{3}}}}{\sqrt{2}},
$$
  
\n
$$
b_6 = -\frac{\sqrt{2k^2 + (-1)^{\frac{4}{3}} k^{\frac{2}{3}} Ra^{\frac{1}{3}} + (-1)^{\frac{2}{3}} \sqrt{3} k^{\frac{2}{3}} Ra^{\frac{1}{3}}}}{\sqrt{2}}.
$$

Entonces podemos expresar a  $\hat{T}$  como

$$
\hat{T} = \sum_{i=1}^{6} A_i e^{(b_i x_2)}.
$$

Usando esta expresión junto con sus condiciones de frontera, obtenemos un sistema de ecuaciones para las  $A_i$  's. El sistema es el siguiente:

$$
\sum_{i=1}^{6} A_i e^{b_i} = 0 , \qquad \sum_{i=1}^{6} (A_i = 0 ,
$$
  

$$
\sum_{i=1}^{6} (b_i^2 - k^2) A_i e^{b_i} = 0 , \qquad \sum_{i=1}^{6} (b_i^2 - k^2) A_i = 0 ,
$$
  

$$
\sum_{i=1}^{6} (b_i^2 - k^2) b_i A_i e^{b_i} = 0 , \qquad \sum_{i=1}^{6} (b_i^2 - k^2) b_i A_i = 0 .
$$

Una solución no trivial se obtiene cuando el determinante asociado es igual a cero. Esta condición da una relación entre k y Ha. De esa relación se puede calcular el valor del Rayleigh crítico. El cálculo detallado de los coeficientes puede verse en Chandrasekhar [51, en donde el valor del número de Rayleigh crítico reportado es de 1708.7.

### 2.3.2 Caso 2: Rotación alrededor del eje y, razón de aspecto 0,5 : 1.0 : 0.5

En este segundo caso, el estudio se concentra en un prisma rectangular de razón de aspecto  $0.5:1.0:0.5$  rotando alrededor del eje y (eje vertical de la cavidad) como se muestra en la figura 2.3. En lo que resta del capítulo y en los capítulos restantes haremos uso de las coordenadas espaciales x, y y z en vez de las correspondientes  $x_1, x_2 \, y \, x_3, y$  de las componentes de la velocidad  $u, v, y, w$  en vez de  $u_1$ ,  $u_2$  y  $u_3$  que se usaron en la sección anterior.

Se supone que el prisma está lleno con un fluido newtoniano incompresible de viscosidad cinemática  $\nu$  y difusividad térmica  $\alpha$ . Las dos paredes pequeñas están separadas una distancia *11* y se mantienen a temperatura constante pero distinta. Las paredes restantes son adiabáticas,

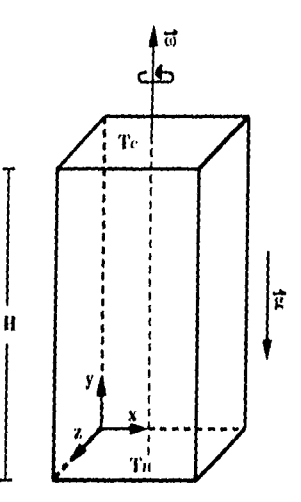

Figura 2.3: Geometría de la cavidad y sistema de coordenadas, para la rotación alrededor del eje y.

Las ecuaciones que gobiernan el fenómeno con estas condiciones son:

$$
\frac{\partial u}{\partial x} + \frac{\partial v}{\partial y} + \frac{\partial w}{\partial z} = 0, \tag{2.27}
$$

$$
\frac{1}{Pr}\left[\frac{\partial u}{\partial t} + u\frac{\partial u}{\partial x} + v\frac{\partial u}{\partial y} + w\frac{\partial u}{\partial z}\right] = -\frac{\partial p^*}{\partial x} + \frac{\partial^2 u}{\partial x^2} + \frac{\partial^2 u}{\partial y^2} + \frac{\partial^2 u}{\partial z^2} - T u^{1/2}w + R u_r T x,
$$
\n(2.28)

$$
\frac{1}{Pr}\left[\frac{\partial v}{\partial t} + u\frac{\partial v}{\partial x} + v\frac{\partial v}{\partial y} + w\frac{\partial v}{\partial z}\right] = -\frac{\partial \mu^*}{\partial y} + \frac{\partial^2 v}{\partial x^2} + \frac{\partial^2 v}{\partial y^2} + \frac{\partial^2 v}{\partial z^2} - RaT, \quad (2.29)
$$

$$
\frac{1}{Pr}\left[\frac{\partial w}{\partial t} + u\frac{\partial w}{\partial x} + v\frac{\partial w}{\partial y} + w\frac{\partial w}{\partial z}\right] = -\frac{\partial p^*}{\partial z} + \frac{\partial^2 w}{\partial x^2} + \frac{\partial^2 w}{\partial y^2} + \frac{\partial^2 w}{\partial z^2} + Ta^{1/2}u + Ra_rTz,
$$
\n(2.30)

$$
\frac{\partial T}{\partial t} + u \frac{\partial T}{\partial x} + v \frac{\partial T}{\partial x} + w \frac{\partial T}{\partial x} = \frac{\partial^2 T}{\partial x^2} + \frac{\partial^2 T}{\partial y^2} + \frac{\partial^2 T}{\partial z^2},
$$
(2.31)

donde se utilizó el hecho de que la velocidad de rotación  $\omega$  es paralela al eje y, es decir  $\vec{\omega} = (0, 1, 0)$ , Las mismas ecuaciones se obtendrían si se tuviera que  $\vec{\omega} = (0, -1, 0)$  dado que  $\omega$  siempre aparece elevado al cuadrado en las ecuaciones de balance de cantidad de movimiento. En los cálculos numéricos que se hicieron en esta tesis, se tomó al vector  $\vec{\omega}$  en la misma dirección que  $\vec{y}$ .

Debido a que lo que interesa por el momento es estudiar el efecto que produce la fuerza de Coriolis sobre el flujo convectivo, asumimos que la aceleración centrífuga es lo sulicientemente pequeña de tal l'orina que la resultante entre esta aceleración y la gravedad permanece en la vertical (eje y). Esto signifca que el número de Rayleigh rotacional debe ser pequeño ( $Ra_r < 0.01$ ), y como el número de Rayleigh *(Ra) es* fijo entonces el número de Froude es lo suficientemente pequeño para que el efecto de la fuerza centrífuga sea insignificante. Por esta razón los áltiinos términos de las ecuaciones 2,28 y 2.30 se consideran igual a cero.

Las condiciones de frontera son las siguentes:

•

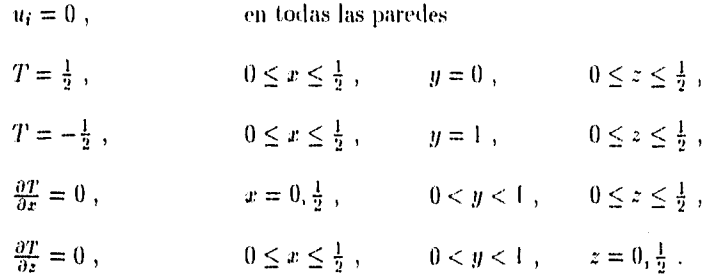

Las ecuaciones  $2.27, 2.28, 2.29, 2.30$  y  $2.31$ , son cinco ecuaciones diferenciales parciales, no lineales, acopladas y de segundo orden con cinco incógnitas, las cuales no pueden ser resueltas analíticamente, por lo que se recurrirá a un método numérico para obtener soluciones aproximadas.

#### 2.3.3 Caso 3: Rotación alrededor del eje z, razón de aspecto 0.5 : 1.0 : 0.5

Este caso es similar al anterior, la diferencia radica en que el contenedor rota alrededor de un eje  $\vec{\omega}$  que es paralelo al eje z y está colocado a una distancia *L* de la pared superior de la cavidad, ver figura 2.4.

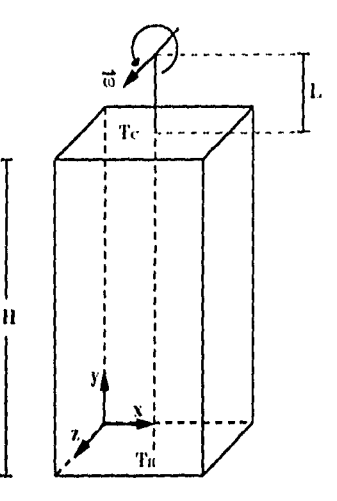

Figura 2.4: Geometría de la cavidad y sistema de coordenadas, para la rotación alrededor del eje z.

El interés de explorar el flujo bajo estas condiciones consiste en que este sistema constituye una aproximación a las condiciones geométricas presentadas en la figura 1.1. En el caso expuesto en la sección 1.1, se considera que la cavidad está suspendida del brazo de la centrífuga por medio de una junta giratoria que permite la alineación del eje de la cavidad con la resultante de la aceleración centrífuga y la gravedad. Esto es, la resultante de la aceleración a lo largo del eje z *es:* 

#### $\omega^2 Lsen\theta - geos\theta = 0$

siempre que  $tan\theta = \frac{g}{\omega^2 L}$ , donde  $\theta$  es el ángulo adoptado al girar, y la resultante de la aceleración a lo largo del *eje y es:* 

$$
\omega^2\,L\mathrm{cos}\theta - y\mathrm{se}\mathrm{n}\theta
$$

o equivalentemente, tomando en consideración la definición del ángulo *O,* la resultante en y es:

$$
(g^2+(\omega^2L)^2)^{\frac{1}{2}}
$$

El movimiento convectivo estará generado entonces por aceleraciones de gravedad (modificada) y de Coriolis. Estrictamente., desde el sistema de coordenadas fijo en la cavidad, el eje de rotación tiene componentes a lo largo de los ejes y y *z.* Sin embargo, para simplificar el cálculo y la interpretación de los resultados, en este trabajo, se supone que el eje de rotación está alineado con el eje z. Estas condiciones geométricas aproximan más a las condiciones experimentales, cuanto más grande sea el número de Rayleigh rotacional (Rar).

En este caso las ecuaciones de balance de cantidad de movimiento son:

$$
\frac{1}{Pr}\left[\frac{\partial u}{\partial t} + u\frac{\partial u}{\partial x} + v\frac{\partial u}{\partial y} + w\frac{\partial u}{\partial z}\right] = -\frac{\partial p^*}{\partial x} + \frac{\partial^2 u}{\partial x^2} + \frac{\partial^2 u}{\partial y^2} + \frac{\partial^2 u}{\partial z^2} + Tu^{1/2}v, \quad (2.32)
$$

$$
\frac{1}{Pr}\left[\frac{\partial u}{\partial t} + u\frac{\partial u}{\partial x} + v\frac{\partial u}{\partial y} + w\frac{\partial u}{\partial z}\right] = -\frac{\partial p^*}{\partial y} + \frac{\partial^2 u}{\partial x^2} + \frac{\partial^2 v}{\partial y^2} + \frac{\partial^2 v}{\partial z^2} + Ru^*T + T u^{1/2}u, (2.33)
$$

$$
\frac{1}{Pr}\left[\frac{\partial u}{\partial t} + u\frac{\partial u}{\partial x} + v\frac{\partial u}{\partial y} + w\frac{\partial u}{\partial z}\right] = -\frac{\partial p^*}{\partial z} + \frac{\partial^2 w}{\partial x^2} + \frac{\partial^2 w}{\partial y^2} + \frac{\partial^2 w}{\partial z^2},\tag{2.34}
$$

en donde se usó el hecho de que  $\vec{\omega}$  es paralelo al eje z, es decir  $\vec{\omega} = (0, 0, 1)$ . El número de Rayleigh equivalente (Ra\*) está definido por:

$$
Ra^* = \frac{(g^2 + (\omega^2 L)^2)^{\frac{1}{2}} \beta \Delta T H^3}{\nu \alpha}
$$

Las condiciones de frontera son idénticas al caso 2. Nuevamente se recurre a un método numérico para obtener soluciones aproximadas del problema. El método se describe en el capítulo siguiente.

## **Capítulo 3**

## **Método Numérico**

Las ecuaciones de balance, 2.13, 2.14 y 2.15, junto ron las condiciones de frontera representan un problema matemático completamente determinado, ya que se tienen cinco ecuaciones para cinco incógnitas: tres componentes de la Velocidad, la temperatura y la presión. El sistema es de cinco ecuaciones diferenciales de segundo orden no lineales y acopladas. Ilasta ahora no existe un método para encontrar una solución analítica para estas ecuaciones, salvo en los casos simples, por lo que es necesario recurrir a métodos numéricos para encontrar soluciones aproximadas.

El primer paso para resolver numéricamente el problema es discretizar el dominio espacio-temporal. De acuerdo con esto, las variables se definen sólo en un número finito de puntos del dominio, conocidos cono puntos nodales, puntos de la malla o puntos de colocación, dependiendo del tipo de esquema numérico que se use. El conjunto de todos los puntos nodales en el dominio físico es la malla.

El programa empleado en esta tesis, es una modificación de un programa desarrollado por Yang y sus colaboradores (véase [32]), que resuelve las ecnaciones de balance de masa, cantidad de movimiento y energía, para un flujo convectivo natural dentro de una cavidad rectangular tridimensional en rotación. Para resolver las ecuaciones, el programa utiliza el método de volumen de control o volumen finito. En este programa se supone que la aproxiamción de Boussinesq es válida. Los métodos que utiliza el prograina para la discretización de las ecuaciones y la inversión de las matrices se describen en este capítulo.

### **3.1 Método de Volumen Finito**

El método de volumen finito surge de una manera natural al hacer la discretización del dominio y da un significado físico de las expresiones resultantes. Una discusión detallada de este método de interpolación puede encontrarse en el libro de Patankar [251. Antes de hacer la discretización de las ecuaciones de balance, es conveniente expresarlas en una forma general como sigue:

$$
\frac{\partial}{\partial t}(\phi) + \frac{\partial}{\partial x}(u\phi) + \frac{\partial}{\partial y}(v\phi) + \n+ \frac{\partial}{\partial z}(w\phi) = \Gamma\left(\frac{\partial^2 \phi}{\partial x^2} + \frac{\partial^2 \phi}{\partial y^2} + \frac{\partial^2 \phi}{\partial z^2}\right) + Sp, (3.1)
$$

donde  $\phi$  es cnalquier variable escalar, incluyendo componentes de variables vectoriales,  $\Gamma$  es el coeficiente de difusión que se considera constante y  $Sp$  es el término fuente para la variable  $\phi$ .

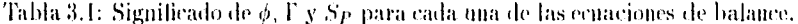

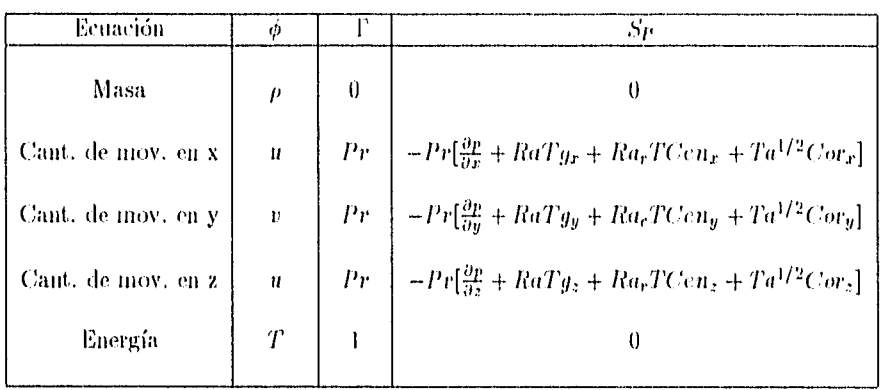

Los cuatro términos de la ecuación 3.1 son el no estacionario, el convectivo, el difusivo y el fuente. El significado del coeficiente l'y del término fuente  $Sp$  dependen de la variable  $\phi$ . Las ecuaciones de balance se pueden obtener a partir de la ecuación 3.1 sustituyendo las variables que se indican en la tabla 3.1 y considerando la densidad constante excepto en los términos de fuerzas de cuerpo como se discutió en la sección 2.1. En la tabla 3.1,  $g_i$ , Cen<sub>i</sub> y Cori, representan las componentes de la aceleración de la gravedad, centrífuga y de Coriolis respectivamente, con  $i = x, y, z$ . Las componentes de las aceleraciones centrífuga y de Coriolis están dadas por:

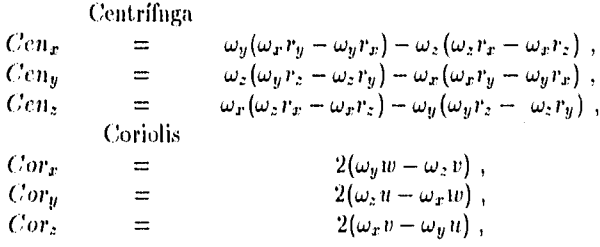

32
donde  $\omega_i$  y  $r_i$ , con  $i = x, y, z$ , son las componentes de la velocidad de rotación y del vector posición respectivamente.

Eu el método de volumen finito, primero se integra la ecuación correspondiente sobre un dominio finito, conocido como volumen de control, alrededor del punto nodal P como se muestra en la fig. 3.1.

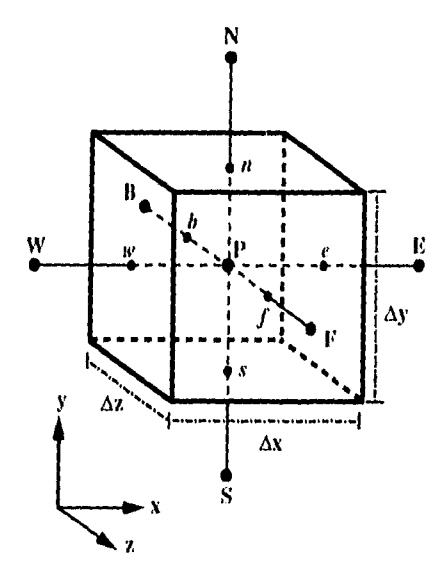

Figura 3.1: Volumen de control alrededor del punto P. Los subíndices w,e,n,s,f y b indican los centros de las caras vecinas al punto P.

En este caso el dominio es un paralelepípedo rectangular. Al integrar la ecuación 3.1 obtenemos la siguiente expresión:

$$
\frac{\partial}{\partial t} \int \phi dx dy dz
$$
\n+\n
$$
\int [(u\phi)_r - (u\phi)_w] dy dz
$$
\n+\n
$$
\int [(w\phi)_l - (w\phi)_s] dx dz
$$
\n+\n
$$
\int [(w\phi)_f - (w\phi)_b] dx dy = \Gamma \int \left[ \left( \frac{\partial \phi}{\partial x} \right)_x - \left( \frac{\partial \phi}{\partial x} \right)_w \right] dy dz
$$
\n+\n
$$
\Gamma \int \left[ \left( \frac{\partial \phi}{\partial y} \right)_n - \left( \frac{\partial \phi}{\partial y} \right)_s \right] dx dz
$$
\n+\n
$$
\Gamma \int \left[ \left( \frac{\partial \phi}{\partial z} \right)_f - \left( \frac{\partial \phi}{\partial z} \right)_b \right] dx dy
$$
\n+\n
$$
\int S_f dx dy dz,
$$
\n(3.2)

33

donde los valores denotados con minúsculas se toman en las caras del volumen, ver figura 3,1.

La primera aproximación será evaluar las integrales usando valores de  $\phi$ en puntos convenientes del dominio espacio-temporal. De acuerdo con esto, el punto nodal P se selecciona en el centro del volumen de control. Si se supone que el valor de las variables en un punto de la malla prevalece en todo el volumen de control que lo contiene, entonces la ecuación 3.1 se transforma en:

$$
\frac{\partial \phi_P}{\partial t} \Delta x \Delta y \Delta z \n+[(u\phi)_v - (u\phi)_w] \Delta y \Delta z \n+[(w\phi)_0 - (w\phi)_s] \Delta x \Delta z \n+[(w\phi)_f - (w\phi)_b] \Delta x \Delta y = \Gamma \left[ \left( \frac{\partial \phi}{\partial x} \right)_v - \left( \frac{\partial \phi}{\partial x} \right)_w \right] \Delta y \Delta z \n+ \Gamma \left[ \left( \frac{\partial \phi}{\partial y} \right)_0 - \left( \frac{\partial \phi}{\partial y} \right)_s \right] \Delta x \Delta z \n+ \Gamma \left[ \left( \frac{\partial \phi}{\partial z} \right)_f - \left( \frac{\partial \phi}{\partial z} \right)_b \right] \Delta x \Delta y \n+ \int Spdxdydz.
$$
\n(3.3)

La ecuación 3.3 es aproximadamente válida sobre cada volumen de la malla, La exactitud de la aproximación depende del tamaño de la malla. Sustituyendo las variables de la tabla 3,1 en la ecuación 3.3 podemos obtener ecuaciones de balance de masa, de movimiento y de energía para cada 11110 de los voltunenes de control. La propiedad de balance de inasa, de energía y de cantidad de movimiento, es una propiedad deseable del esquema númerico, dado que aún cuando la solución obtenida por el método de volumen finito no sea exacta, si es físicamente realista, y no depende del tamaño de la malla.

Como se explicó antes, los valores desconocidos de las variables de campo se resuelven en lugares específicos del dominio físico, esto es, en los puntos nodales de la lilaila, Se usa una malla desplazada para hacer esta fortnulación. Esto significa (pie la malla es diferente para diferentes variables de campo y que todas las variables en general no se resuelven en el mismo punto. La malla para este problema se muestra en la figura 3.2.

Para las variables escalares como la temperatura y la presión se toman los nodos de tal manera que estén colocados en el centroide del volumen de control. La malla para las componentes  $u, v, y, w$  de la velocidad se encuentra desplazada medio volumen en las direcciones negativas de  $x, y, y, z$  respectivamente. Como resultado de este corrimiento, los puntos nodales para las mallas de  $u, v, y, w$  se ecuentran en los centros de las caras  $w$ , s y b del volumen de control.

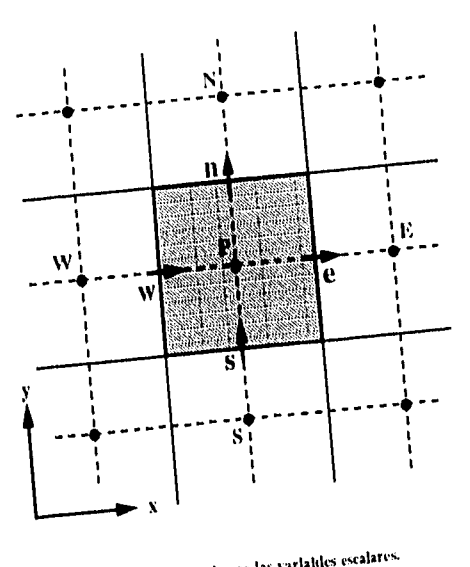

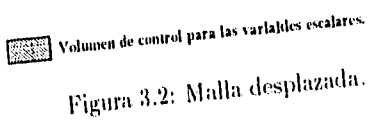

Los términos de la ecuación general 3.3 se aproximan de la siguiente manera:

 $\mathbf{I}$  $\mathbf{I}$ 

 $\mathbf{I}$ 

Términos Difusivos

$$
\begin{aligned}\n\left(\frac{\partial \phi}{\partial x}\right)_x &= \frac{\phi_E - \phi_P}{\Delta x} & ; & \left(\frac{\partial \phi}{\partial x}\right)_w &= \frac{\phi_P - \phi_W}{\Delta x}; \\
\left(\frac{\partial \phi}{\partial y}\right)_n &= \frac{\phi_N - \phi_P}{\Delta y} & ; & \left(\frac{\partial \phi}{\partial y}\right)_s &= \frac{\phi_P - \phi_S}{\Delta y}; \\
\left(\frac{\partial \phi}{\partial z}\right)_l &= \frac{\phi_F - \phi_P}{\Delta z} & ; & \left(\frac{\partial \phi}{\partial z}\right)_b &= \frac{\phi_P - \phi_B}{\Delta z};\n\end{aligned}
$$

Término no estacionario

$$
\frac{\partial \phi_{\rm P}}{\partial t} = \frac{\phi_{\rm P} - \phi_{\rm P}^{\rm o}}{\Delta t},
$$

donde el subíndice 0 indica el valor de la variable en el instante inmediatamente enterior al actual. Esta forma corresponde al método de Euler hacia atrás (Backward Euler Method).

Para los términos convectivos definimos las siguientes cantidades:

$$
c_e = u_e \Delta y \Delta z \quad ; \quad c_w = u_w \Delta y \Delta z \quad ; \quad c_n = v_n \Delta x \Delta z \quad ;
$$
  

$$
c_s = v_s \Delta x \Delta z \quad ; \quad c_t = w_t \Delta x \Delta y \quad ; \quad c_b = w_b \Delta x \Delta y \quad ;
$$

Sustituyendo las definiciones y aproximaciones anteriores en la ecnación 3.3, se abtiene la siguiente expresión:

$$
(\phi_P - \phi_P^0) \frac{\Delta x \Delta y \Delta z}{\Delta t} + c_e \phi_e - c_w \phi_w
$$
  
+
$$
c_n \phi_n - c_s \phi_s + c_f \phi_f - c_b \phi_b = \Gamma[(\phi_E - \phi_P) - (\phi_P - \phi_W)] \frac{\Delta y \Delta z}{\Delta x}
$$
  
+
$$
\Gamma[(\phi_N - \phi_P) - (\phi_P - \phi_S)] \frac{\Delta x \Delta z}{\Delta y}
$$
  
+
$$
\Gamma[(\phi_F - \phi_P) - (\phi_P - \phi_B)] \frac{\Delta x \Delta y}{\Delta z}
$$
  
+
$$
\int S_P dxdydz.
$$
(3.4)

Para calcular los términos convectivos en las caras de los volumenes de control, usamos el esquema QUICK. El QUICK (Quadratic Interpolation Convective Kinematics) propuesto por Leonard (1979) es una fórmula para interpolar flujos en la frontera con una aproximación de hasta tercer orden para flujos convectivos (véase Mukutmoni [17]). Usando el QUICK, los términos convectivos pueden ser calculados de la siguiente forma:

$$
c_{e}\phi_{e} = c_{e} \left(\frac{\phi_{P} + \phi_{E}}{2}\right) + \left(\frac{|c_{e}| - c_{e}}{16}\right) (\phi_{P} + \phi_{EE} - 2\phi_{E})
$$

$$
- \left(\frac{|c_{e}| + c_{e}}{16}\right) (\phi_{E} + \phi_{W} - 2\phi_{P}),
$$

$$
c_{w}\phi_{w} = c_{w} \left(\frac{\phi_{P} + \phi_{W}}{2}\right) + \left(\frac{|c_{w}| - c_{w}}{16}\right) (\phi_{E} + \phi_{W} - 2\phi_{P})
$$

$$
- \left(\frac{|c_{w}| + c_{w}}{16}\right) (\phi_{WW} + \phi_{P} - 2\phi_{W}),
$$

$$
c_{n}\phi_{n} = c_{n} \left(\frac{\phi_{P} + \phi_{N}}{2}\right) + \left(\frac{|c_{n}| - c_{n}}{16}\right) (\phi_{P} + \phi_{NN} - 2\phi_{N})
$$

$$
- \left(\frac{|c_{n}| + c_{n}}{16}\right) (\phi_{N} + \phi_{S} - 2\phi_{P}),
$$

$$
c_{s}\phi_{s} = c_{s} \left(\frac{\phi_{P} + \phi_{S}}{2}\right) + \left(\frac{|c_{s}| - c_{s}}{16}\right) (\phi_{N} + \phi_{S} - 2\phi_{P})
$$

36

$$
- \left(\frac{|c_s| + c_s}{16}\right) \left(\phi_{SS} + \phi_P - 2\phi_S\right),
$$
  
\n
$$
c_f \phi_r = c_f \left(\frac{\phi_P + \phi_F}{2}\right) + \left(\frac{|c_f| - c_f}{16}\right) \left(\phi_P + \phi_{FF} - 2\phi_F\right)
$$
  
\n
$$
- \left(\frac{|c_f| + c_f}{16}\right) \left(\phi_F + \phi_B - 2\phi_P\right),
$$
  
\n
$$
c_b \phi_b = c_b \left(\frac{\phi_P + \phi_P}{2}\right) + \left(\frac{|c_b| - c_b}{16}\right) \left(\phi_F + \phi_B - 2\phi_P\right)
$$
  
\n
$$
- \left(\frac{|c_b| + c_b}{16}\right) \left(\phi_{BH} + \phi_P - 2\phi_B\right),
$$

donde  $\phi_{nbnb}$  es el valor de la variable en el nodo vecino a  $\phi_{nb}$ , por ejemplo  $\phi_{WW}$  está un volumen de control al oeste de  $\phi_{W}$ . Sustituyendo estas últimas expresiones en la ecuación 3.4 y rearreglando términos obtenemos una ecuación algebráica lineal de la forma:

$$
A_P \phi_P = A_E \phi_E + A_W \phi_W + A_N \phi_N + A_S \phi_S + A_F \phi_F + A_B \phi_B + S, \quad (3.5)
$$

en donde los coelicientes se definen de la siguiente manera:

$$
A_E = -\frac{c_e}{2} + \Gamma \frac{\Delta y \Delta z}{\Delta x} + \frac{|c_e| - c_e}{8} + \frac{|c_e| + c_e}{16} + \frac{|c_w| - c_w}{16},
$$
  
\n
$$
A_W = \frac{c_w}{2} + \Gamma \frac{\Delta y \Delta z}{\Delta x} + \frac{|c_w| - c_w}{16} + \frac{|c_w| + c_w}{8} + \frac{|c_e| + c_e}{16},
$$
  
\n
$$
A_N = -\frac{c_n}{2} + \Gamma \frac{\Delta x \Delta z}{\Delta y} + \frac{|c_n| - c_n}{8} + \frac{|c_n| + c_n}{16} + \frac{|c_s| - c_s}{16},
$$
  
\n
$$
A_S = \frac{c_s}{2} + \Gamma \frac{\Delta x \Delta z}{\Delta y} + \frac{|c_s| - c_s}{16} + \frac{|c_s| + c_s}{8} + \frac{|c_n| + c_n}{16},
$$
  
\n
$$
A_F = -\frac{c_f}{2} + \Gamma \frac{\Delta x \Delta y}{\Delta z} + \frac{|c_f| - c_f}{8} + \frac{|c_f| + c_f}{16} + \frac{|c_b| - c_b}{16},
$$
  
\n
$$
A_B = \frac{c_b}{2} + \Gamma \frac{\Delta x \Delta y}{\Delta z} + \frac{|c_b| - c_b}{16} + \frac{|c_b| + c_b}{8} + \frac{|c_f| + c_f}{16},
$$

 $\mathfrak{t}$ 

$$
A_P = A_E + A_W + A_N + A_S + A_P + A_H - \frac{|c_e| - c_c}{16} - \frac{|c_w| + c_w}{16}
$$

$$
-\frac{|c_n| - c_n}{16} - \frac{|c_s| + c_s}{16} - \frac{|c_f| - c_f}{16} - \frac{|c_b| + c_b}{16} + \frac{\Delta x \Delta y \Delta z}{\Delta t}
$$

$$
+ c_e - c_w + c_n - c_s + c_f - c_b,
$$

$$
S = \frac{\Delta x \Delta y \Delta z}{\Delta t} \phi_P^0 - \frac{|c_e| + c_e}{16} \phi_{EE} - \frac{|c_w| + c_w}{16} \phi_{WW} - \frac{|c_n| + c_n}{16} \phi_{NN}
$$

$$
- \frac{|c_s| + c_s}{16} \phi_{SS} - \frac{|c_f| + c_f}{16} \phi_{FF} - \frac{|c_b| + c_b}{16} \phi_{HH} + \int Spdxdydz.
$$

Una ecuación del tipo 3.5 se puede obtener tanto para la ecuación de balance de energía como para cada una de las tres componentes de la ecuación de balance de cantidad de movimiento, haciendo las sustituciones mostradas en la tabla 3.1. En cada caso las aproximaciones para los términos difusivos, convectivos y para el término temporal son similares a las que se realizaron aquí.

#### $3.1.1$ Discretización de la ecuación de energía

Para discretizar la ecuación de energía basta sustituir  $\Gamma$  con 1,  $\phi$  con T y S con 0, ver tabla 3.1. Así se obtiene la siguiente ecuación:

$$
A_F T_P = A_E T_E + A_W T_W + A_N T_N + A_S T_S + A_F T_F + A_B T_B + S,\qquad(3.6)
$$

en donde los cochcientes tienen la siguente forma:

$$
A_E = -\frac{c_e}{2} + \frac{\Delta y \Delta z}{\Delta x} + \frac{|c_e| - c_e}{8} + \frac{|c_e| + c_e}{16} + \frac{|c_w| - c_w}{16},
$$
  
\n
$$
A_W = \frac{c_w}{2} + \frac{\Delta y \Delta z}{\Delta x} + \frac{|c_w| - c_w}{16} + \frac{|c_w| + c_w}{8} + \frac{|c_e| + c_e}{16},
$$
  
\n
$$
A_N = -\frac{c_n}{2} + \frac{\Delta x \Delta z}{\Delta y} + \frac{|c_n| - c_n}{8} + \frac{|c_n| + c_n}{16} + \frac{|c_s| - c_s}{16},
$$
  
\n
$$
A_S = \frac{c_s}{2} + \frac{\Delta x \Delta z}{\Delta y} + \frac{|c_s| - c_s}{16} + \frac{|c_s| + c_s}{8} + \frac{|c_n| + c_n}{16},
$$

 $38\,$ 

$$
A_F = -\frac{c_f}{2} + \frac{\Delta x \Delta y}{\Delta z} + \frac{|c_f| + c_f}{8} + \frac{|c_f| + c_f}{16} + \frac{|c_b| - c_b}{16},
$$
  

$$
A_B = \frac{c_b}{2} + \frac{\Delta x \Delta y}{\Delta z} + \frac{|c_b| - c_b}{16} + \frac{|c_b| + c_b}{8} + \frac{|c_f| + c_f}{16},
$$

 $A_P = A_E + A_W + A_N + A_S + A_F + A_B - \frac{|c_e| - c_e}{16} - \frac{|c_w| + c_w}{16}$  $-\frac{|c_n|-c_n}{16}-\frac{|c_s|+c_s}{16}-\frac{|c_f|-c_f}{16}-\frac{|c_b|+c_b}{16}+\frac{\Delta x \Delta y \Delta z}{\Delta t}$  $+e_e - e_w + e_n - e_s + e_f - e_b,$ 

$$
S = \frac{\Delta x \Delta y \Delta z}{\Delta t} T_P^0 - \frac{|c_e| + c_e}{16} T_{EE} - \frac{|c_w| + c_w}{16} T_{WW} - \frac{|c_h| + c_h}{16} T_{NN}
$$

$$
- \frac{|c_s| + c_s}{16} T_{SS} - \frac{|c_f| + c_f}{16} T_{FF} - \frac{|c_b| + c_b}{16} T_{BB},
$$

#### $3.1.2$ Discretización de las ecuaciones de Navier-Stokes

En este caso se tienen 3 ecuaciones, una por cada componente de la velocidad. Las  $A$ 's siempre tienen la misma forma. El coeficiente  $S$  es el único que varía para cada componente. Como se explicó anteriormente, las velocidades no se calculan en el mismo punto que la temperatura y la presión. Las figuras 3.3, 3.4 y 3.5, muestran los volumenes de control que se usan para cada componente de la velocidad. La forma de las  $A$ 's para las tres ecuaciones algebráicas es como signe:

$$
A_E = -\frac{c_e}{2} + Pr \frac{\Delta y \Delta z}{\Delta x} + \frac{|c_e| - c_e}{8} + \frac{|c_e| + c_e}{16} + \frac{|c_w| - c_w}{16},
$$
  
\n
$$
A_W = \frac{c_w}{2} + Pr \frac{\Delta y \Delta z}{\Delta x} + \frac{|c_w| - c_w}{16} + \frac{|c_w| + c_w}{8} + \frac{|c_e| + c_e}{16},
$$
  
\n
$$
A_N = -\frac{c_n}{2} + Pr \frac{\Delta x \Delta z}{\Delta y} + \frac{|c_n| - c_n}{8} + \frac{|c_n| + c_n}{16} + \frac{|c_s| - c_s}{16},
$$
  
\n
$$
A_S = \frac{c_s}{2} + Pr \frac{\Delta x \Delta z}{\Delta y} + \frac{|c_s| - c_s}{16} + \frac{|c_s| + c_s}{8} + \frac{|c_n| + c_n}{16},
$$
  
\n
$$
A_F = -\frac{c_f}{2} + Pr \frac{\Delta x \Delta y}{\Delta z} + \frac{|c_f| - c_f}{8} + \frac{|c_f| + c_f}{16} + \frac{|c_b| - c_b}{16},
$$

39

$$
A_B = \frac{c_b}{2} + Pr \frac{\Delta x \Delta y}{\Delta z} + \frac{|c_b| - c_b}{16} + \frac{|c_b| + c_b}{8} + \frac{|c_f| + c_f}{16},
$$
  

$$
A_{nb} = A_E + A_W + A_N + A_S + A_F + A_B - \frac{|c_e| - c_e}{16} - \frac{|c_w| + c_w}{16}
$$
  

$$
- \frac{|c_n| - c_n}{16} - \frac{|c_s| + c_s}{16} - \frac{|c_f| - c_f}{16} - \frac{|c_b| + c_b}{16} + \frac{\Delta x \Delta y \Delta z}{\Delta t}
$$
  

$$
+ c_e - c_w + c_n - c_s + c_f - c_b,
$$

donde el subíndice  $nb$  representa a la cara  $w$  del volumen de control si se trata de la componente u, la cara s si es la componente v y la cara b si es la componente w.

ł

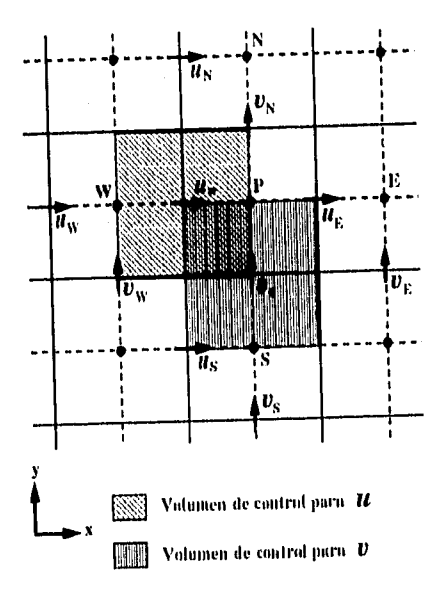

Figura 3.3:

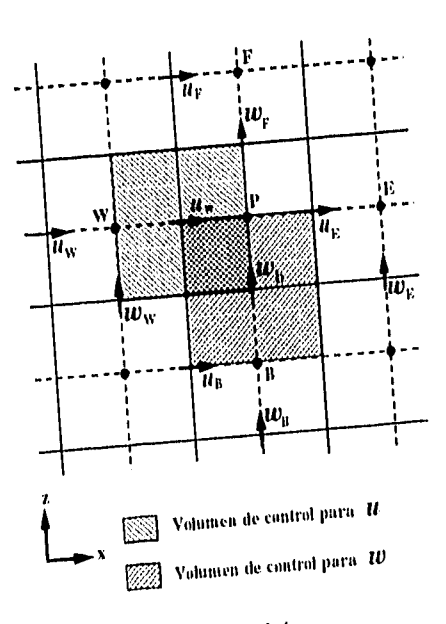

Figura 3.4:

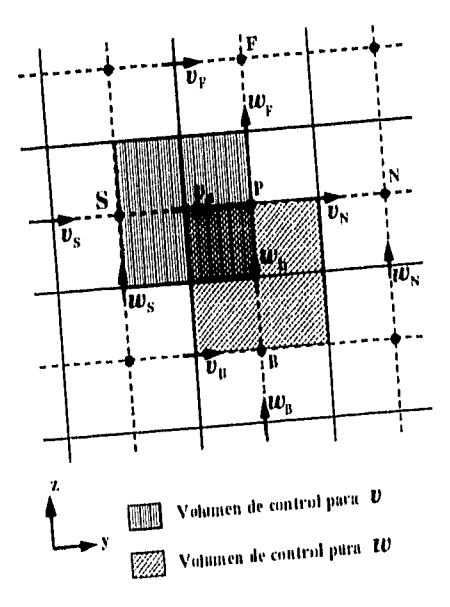

Figura

Las Sp's para cada componente se calculan como sigue:

#### a) Sp para la componente u de la velocidad.

De la tabla 3.1 tenemos que para la componente  $u$ :

$$
Sp = -Pr\left[\frac{\partial p}{\partial x} + RuTy_x + Ra_rTCen_x + Ta^{1/2}Cor_x\right].
$$

En nuestro problema se considera que la gravedad es paralela al eje de la cavidad. Entonces un vector unitario en dirección de la gravedad tiene las componentes:  $\vec{q} = (0, 1, 0)$ . Sustituyendo en S<sub>P</sub> obtenemos:

$$
Sp = -Pr\left[\frac{\partial p}{\partial x} + Ra_{\rm F}TCen_x + Ta^{1/2}Cor_x\right].
$$

Además,  $\omega$  se mantiene constante y r se considera constante dentro de cada volumen de control, entonces al integrar Sp dentro de un volumen de control, obtenemos:

$$
\int Spdxdydz = -Pr[(pp - py)\Delta y\Delta z + (Ra_rT_wCcn_r + Ta^{1/2}Cor_x)\Delta x\Delta y\Delta z],
$$

donde  $p_P$ ,  $p_W$  son las presiones en los puntos P y W, y Tw es la temperatura en la cara **w** del volumen de control que se calcula de manera lineal, i.e.  $T_{\rm W}$  =  $\frac{T_P - T_W}{\Delta x}$  (véase la figura 3.1). De esta manera el coeficiente S para la ecuación que corresponde a la componente u de la velocidad es :

$$
S = \frac{\Delta x \Delta y \Delta z}{\Delta t} u_P^0 - \frac{|c_e| + c_e}{16} u_{EE} - \frac{|c_w| + c_w}{16} u_{WW} - \frac{|c_n| + c_n}{16} u_{NN}
$$

$$
- \frac{|c_s| + c_s}{16} u_{SS} - \frac{|c_f| + c_f}{16} u_{FF} - \frac{|c_b| + c_b}{16} u_{BB}
$$

$$
- Pr[(p_P - p_W) \Delta y \Delta z + (Ra_r T_W C c u_x + Ta^{1/2} C \sigma r_x) \Delta x \Delta y \Delta z].
$$

#### b)  $S_P$  para la componente  $v$  de la velocidad.

De la tabla 3.1 y sustituyendo las componentes de la gravedad  $\vec{y}$ , tenemos que para la componente  $v$ :

$$
S_P = -Pr\{\frac{\partial p}{\partial y} + RaT + Ra_rTCen_y + Ta^{1/2}Cor_y\}.
$$

Otra vez, integrando  $S_P$  dentro de un volumen de control, y considerando  $\omega$  y r constantes igual que en el inciso anterior obtenemos:

$$
\int Spdxdydz = -Pr[(pp - pg)\Delta x\Delta z + (RaT_s + Ra_rT_sCeny + Ta^{1/2}Cor_g)\Delta x\Delta y\Delta z],
$$

donde  $pp$ ,  $p_S$  son la presión en el punto  $P$  y en el punto  $S$  respectivamente y  $T_s$  es la temperatura en la cara s del volumen de control y se calcula como sigue:  $T_s = \frac{T_F - T_S}{\Delta y}$  (ver figura 3.1). Así, el coeficiente S para la ecuación que corresponde a la componente v de la velocidad es :

$$
S = \frac{\Delta x \Delta y \Delta z}{\Delta t} v_P^0 - \frac{|c_e| + c_e}{16} v_{EE} - \frac{|c_w| + c_w}{16} v_{WW} - \frac{|c_n| + c_n}{16} v_{NN}
$$

$$
- \frac{|c_3| + c_s}{16} v_{SS} - \frac{|c_f| + c_f}{16} v_{FF} - \frac{|c_b| + c_b}{16} v_{HH}
$$

$$
- Pr[(pp - ps)\Delta y \Delta z + (RaT_s + Ra_rT_sCvny + Ta^{1/2}Cov_y)\Delta x \Delta y \Delta z].
$$

#### c)  $Sp$  para la componente  $w$  de la velocidad.

Nuevamente, de la tabla 3.1 y tomando en cuenta las componentes de la gravedad $\vec{g},$ tenemos que para la componente  $w$  :

$$
S_P = -Pr\{\frac{\partial p}{\partial z} + Ra_r T C c n_z + Ta^{1/2} C or_z\}.
$$

La integral de  $Sp$  dentro de un volumen de control queda como sigue:

$$
\int S_P dx dy dz = -Pr[(p_P - p_B)\Delta x \Delta y + (RaT_b + Ra_rT_bCen_z + Ta^{1/2}Cor_z)\Delta x \Delta y \Delta z],
$$

donde  $p_F$ ,  $p_B$  son la presión en los puntos P y B respectivamente y  $T_b$  es la temperatura en la cara b del volumen de control y es calculada linealmente, i.e.  $T_b = \frac{T_D - T_B}{\Delta z}$  (veáse figura 3.1). Así el coeficiente  $S$  para la ecuación que corresponde a la componente  $w$  de la velocidad es :

$$
S = \frac{\Delta x \Delta y \Delta z}{\Delta t} w_P^q - \frac{|c_e| + c_e}{16} w_{EE} - \frac{|c_w| + c_w}{16} w_{WW} - \frac{|c_n| + c_n}{16} w_{NN}
$$

$$
- \frac{|c_s| + c_s}{16} w_{SS} - \frac{|c_f| + c_f}{16} w_{FF} - \frac{|c_b| + c_b}{16} w_{BB}
$$

$$
-Pr[(p_P - p_B)\Delta y \Delta z + (RaT_b + Ra, T_bCen_z + Ta^{1/2}Cor_z)\Delta x \Delta y \Delta z].
$$

'feniendo definidos los coeficientes, podemos escribir las ecuaciones algebráivas lineales para cada una de las ecuaciones de Navier-Stokes discretizadas como sigile:

$$
A_w u_w = A_E u_E + A_W u_W + A_N u_N + A_S u_S + A_P u_F + A_R u_H + S,\tag{3.7}
$$

 $A_s v_s = A_E v_E + A_W v_W + A_W v_N + A_S v_S + A_F v_F + A_H v_B + S,$  (3.8)

 $A_b w_b = A_E w_E + A_W w_W + A_N w_N + A_S w_S + A_F w_F + A_B w_B + S,$  (3.9)

### 3.1.3 Correcciones a la presión y a la velocidad.

Hasta el momento tenemos cuatro ecuaciones algebráicas lineales para cinco incógnitas, ecuaciones  $3.6, 3.7, 3.8$  y  $3.9$ . Es necesario, para completar el sistema, una relación para la presión.

La ecuación de balance de masa, ecuación 2.27, especifica indirectamente el campo de presiones, ya que ésta sólo se satisface con el campo de velocidades calculado a partir del campo de presiones real. Por lo tanto, se Procederá a discretizar esta ecuación de numera conveniente para hacer explícita la dependencia en la presión.

coordenadas cartesianas, la ecuación de balance de masa se escribe como sigue:

$$
\frac{\partial u}{\partial x} + \frac{\partial v}{\partial y} + \frac{\partial w}{\partial z} = 0.
$$

Integrando esta ecuación alrededor del volurnen de control, figura 3.1, obtenemos:

$$
(u_e - u_w)\Delta y \Delta z + (v_n - v_s)\Delta x \Delta z + (w_f - w_b)\Delta x \Delta y = 0. \tag{3.10}
$$

Considérese ahora un campo de presiones  $p^*$  supuesto o calculado inicialmente. La corrección de la presión  $p$  es una cantidad añadida para obtener el campo de presiones real *p,* esto es

$$
p = p^* + p'.
$$
\n
$$
(3.11)
$$

La respuesta del campo de velocidades a este cambio de presión es:

$$
u = u^* + w,
$$
  
\n
$$
v = v^* + w,
$$
  
\n
$$
w = w^* + w,
$$

donde  $w$ ,  $v'$  y  $w'$  son las correcciones al campo de velocidades y son función *de la corrección a la presión, p'. u<sup>\*</sup>, v<sup>\*</sup> y*  $w^*$  *son las componentes del campo de* 

velocidades supuesto o calculado inicialmente. Las velocidades  $u, v, y, w$ , junto con la presión  $\mu$ , definidas en las ecuaciones 3.11 y 3.12, satisfacen la ecuación de balance de cantidad de movimiento y la ecuación de balance de masa.

Para obtener una ecuación que sólaniente involucre las correcciones de presión, se supone una distribución de presiones  $p^*$  y se obtiene un campo de velocidades supuesto  $(u^*, v^*, w^*)$  para las ecuaciones discretizadas de cantidad de movimiento, ecuaciones 3.7, 3.8 y 3.9. Iteeseribiendo la ecuación 3.7, para hacer explícito el término de la presión tenemos:

$$
A_w u_w = \Sigma A_i u_i + \mathbf{b} + Pr(p_P - p_W) \mathbf{a}_w, \qquad (3.12)
$$

donde  $i = \dot{E}$ , W, N, S, F, B; a<sub>w</sub> es el área de la cara w del volumen de control, figura 3.1; y b es tal que  $S - b = Pr(p_P - p_W)a_w$ .

En términos de las variables supuestas o calculadas tenemos:

$$
A_w u_w^* = \Sigma A_i u_i^* + b + Pr(p_P^* - p_W^*) a_w.
$$
 (3.13)

Las velocidades obtenidas con la ecuación 3.12, usando la correcta distribución de presiones, debería satisfacer la ecuación de continuidad, mientras que las velocidades u\* de la ecuación 3.13, en general no cumplen con esta condición. La presión  $p$  dada por la ecuación 3.11, es necesaria para corregir la velocidad u` mediante u',

La relación entre  $p^e$  y u<sup>.</sup> se obtiene restando las ecuaciones 3.12 y 3.13. Realizando esta resta se llega a la siguiente ecuación:

$$
A_w u_w^* = \Sigma A_i u_i^* + Pr(p_p^* - p_W^*) u_w. \tag{3.14}
$$

15n esta primer aproximación, el primer término de la derecha de la ecuación es omitido por conveniencia en los cálculos numéricos, ya que este término incluye efectos de presión en los volúmenes vecinos, y tendría que incluir, a su vez, los efectos en sus vecinos. Esto trae como consecuencia el requerimientode una gran cantidad de memoria. La omisión de este término facilita el trabajo, pero puede introducir inestabilidades que provoquen la divergencia en la solución, Esta dificultad se evita haciendo uso de la ecuación de presión, la cual se presentará unís adelante. Entonces, sustituyendo la relación para u dada en la primera de las ecuaciones 3.12, en la ecuación 3.14 y omitiendo el término antes mencionado obtenemos:

$$
u_w = u_w^* + Pr d_w (p_P' - p_W'), \qquad (3.15)
$$

donde  $d_w = \frac{a_w}{A_w}$ . Esta ecuación muestra como la velocidad  $u_w$  es corregida en respuesta a las correcciones a la presión para producir la velocidad corregida  $u_{w}$ , por esta razón se le llama la fórmula de corrección de la velocidad.

Una ecuación del tipo 3.15, se obtiene para cada componente de la velocidad. Sustituyendo cada una de las componentes de la velocidad corregidas en la ecuación de balance de masa discretizada, 3.10, obtenemos una ecuación como la que sigue:

$$
App_{P} = A_{E}p_{E} + A_{W}p_{W} + A_{N}p_{N} + A_{S}p_{S} + A_{F}p_{F} + A_{B}p_{B} + b, \qquad (3.16)
$$

donde

$$
A_E = Prd_e \Delta y \Delta z ; \quad A_W = Prd_w \Delta y \Delta z ;
$$
  
\n
$$
A_N = Prd_n \Delta x \Delta z ; \quad A_S = Prd_s \Delta x \Delta z ;
$$
  
\n
$$
A_F = Prd_f \Delta x \Delta y ; \quad A_B = Prd_b \Delta x \Delta y ;
$$

$$
Ap = [Prd_e - Prd_w] \Delta y \Delta z + [Prd_n - Prd_s] \Delta x \Delta z + [Prd_f - Prd_b] \Delta x \Delta y,
$$

$$
b = -(u_r^* - u_w^*)\Delta y \Delta z - (v_n^* - v_s^*)\Delta x \Delta z - (w_t^* - w_b^*)\Delta x \Delta y.
$$

Corno puede observarse, b es el negativo de la ecuación de balance de masa para las velocidades supuestas. Cuando b se anula, los valores supuestos de la velocidad satisfacen la ecuación de balance de masa y ya no *es* necesario corregir la presión dado que  $p = 0$  es solución de la ecuación 3.16.

Para evitar las inestabilidades que podrían ser introduciodas por por la omisión del término  $\Sigma A_i u_i$ , en la ecuación 3.14, se hace uso de la ecuación de presión, la cual se presenta a continuación.

De la ecuación de cantidad de movimiento, 3.12, podernos despejar  $u_w$ , obteniendo:

$$
u_w = \frac{\Sigma A_i u_i + \mathbf{b}}{A_w} + Pr d_w (p_P - p_W), \qquad (3.17)
$$

el primer término de la derecha se define corno la psendovelovidad y lo denotamos por  $\hat{u}_m$ 

$$
\hat{u}_w = \frac{\Sigma A_i u_i + \mathbf{b}}{A_w}.\tag{3.18}
$$

Nótese que  $\hat{u}_w$  está compuesta de las velocidades vecinas  $u_i$  y no contiene a la presión. De. esta forma podemos escribir:

$$
u_w = \hat{u}_w + Pr d_w (p_P - p_W). \tag{3.19}
$$

Similarmente se obtienen las ecuaciones:

$$
v_s = \dot{v}_s + Prd_s(pp - ps), \qquad (3.20)
$$

$$
w_b = \hat{w}_b + Prd_b(p_P - p_H). \tag{3.21}
$$

lss facil ver la similitud entre estas ecuaciones y las de corrección a la velocidad, ecuación 3.15. Aquí, *û, v y ú* aparecen en lugar de u\*, v\* y w\*, y la presión *p*reemplaza a *p*. Entonces, igual que en la derivación de la ecuación 3.16, obtenemos una ecuación para la presión que se escribe como:

$$
Appp = A_B p_E + A_W p_W + A_N p_N + A_S p_S + A_F p_F + A_B p_H + b \qquad (3.22)
$$

donde *las* A's tienen la misma forma que en la ecuación 3.16, y b es

$$
\mathbf{b} = -(\hat{u}_e - \hat{u}_w)\Delta y \Delta z - (\hat{v}_n - \hat{v}_s)\Delta x \Delta y - (\hat{w}_f - \hat{w}_b)\Delta x \Delta y
$$

En esta tílLtma ecuación *se* puede ver que I) *es* el negativo de la ecuación de balance de masa para las pseudovelocidades. Como las pseudovelocidades no dependen de la presión si se usa un campo de velocidades correcto para calcularlas, entonces la ecuación de presión 3.21 proporciona el campo de presiones correcto.

#### 3.1.4 Condiciones de frontera numéricas

Todos los coeficientes y relaciones mostradas antes, son válidas para puntos interiores. Cerca de la frontera es necesario un tratamiento especial. Por ejemplo, la diferencia central usada para estimar los flujos difusivos no puede ser usada en las paredes dado que no hay puntos vecinos hacia afuera de las parades. Para resolver este problema se adicionan puntos lictícios o volúmenes de control más allá de las fronteras y se asignan valores a estos puntos para las diferentes variables. Los volúmenes de control adicionales se usan fuera del dominio de los cálculos para imponer las condiciones de frontera.

#### Condiciones de frontera para la velocidad

En todas las paredes de la cavidad se impone la condición de que la velocidad vale cero. La limalla para la componente *x de* la velocidad está desplazada medio volumen de control en la dirección *ir* con respecto a la malla original, de tal forma que las caras de los volúmenes de control w y e, para la velocidad en  $x=0$  y  $x=0.5,$  no coinciden con las paredes de la cavidad, véase figura 3.6. La caras restantes del volumen coinciden perfectamente. Como la velocidad debe ser cero en la frontera, es necesario asignar un valor especial a la velocidad en los puntos que adicionamos fuera de la cavidad. Es decir si en un principio había  $n$  volúmenes de control en la dirección  $x$ , al adicionar uno más en la misma dirección, la velocidad en ese volumen de control debe ser:

Similarmente se obtienen las ecuaciones:

$$
v_s = \dot{v}_s + Prd_s(pp - ps), \qquad (3.20)
$$

$$
w_b = \dot{w}_b + Pr d_b(p_P - p_B). \tag{3.21}
$$

Es facil ver la similitud entre estas ecuaciones y las de corrección a la velocidad, ecuación 3.15. Aquí, *ù*, *ù* y *ú* aparecen en lugar de u<sup>\*</sup>, v<sup>\*</sup> y w<sup>\*</sup>, y la presión  $p$  reemplaza a  $p$ . Entonces, igual que en la derivación de la ecuación 3.16, obtenemos una ecuación para la presión que se escribe como:

$$
Appp = AppE + AWpy + ANpy + ASPS + AFpy + ABpy + b
$$
 (3.22)

donde las  $A$ 's tienen la misma forma que en la ecuación  $3.16$ , y b es

$$
\mathbf{b} = -(\hat{u}_e - \hat{u}_w)\Delta y \Delta z - (\hat{v}_p - \hat{v}_s)\Delta x \Delta y - (\hat{w}_f - \hat{w}_b)\Delta x \Delta y
$$

En esta última ecuación se puede ver que 1) es el negativo de la ecuación de balance de masa para las pseudovelocidades. Como las pseudovelocidades no depentlen de la presión si se usa un campo de velocidades correcto para calcularlas, entonces la ecuación de presión 3.21 proporciona el campo de presiones correcto.

#### **3.1.4** Condiciones de frontera numéricas

Todos los coeficientes y relaciones mostradas antes, son válidas para puntos interiores, Cerca de la frontera es necesario un tratamiento especial. Por ejemplo, la diferencia central usada para estimar los flujos difusivos no puede ser usada en las paredes dado que no hay puntos vecinos hacia afuera de las parades. Para resolver este problema se adicionan puntos lictícios o volúmenes de control más allá de las fronteras y se asignan valores a estos puntos para las diferentes variables, Los volúmenes de control adicionales se usan fuera del dominio de los cálculos para imponer las condiciones de frontera.

#### Condiciones de frontera para la velocidad

En todas las paredes de la cavidad se impone la condición de que la velocidad vale cero. La malla para la componente x de la velocidad está desplazada medio volumen de control en la dirección *3!* con respecto a la malla original, de tal forma que las caras de los volúmenes de control *w* y *c*, para la velocidad en  $x = 0$  y  $x = 0.5$ , no coinciden con las paredes de la cavidad, véase figura 3.6. La caras restantes del volumen coinciden perfectamente. Corno la velocidad debe ser cero en la frontera, es necesario asignar un valor especial a la velocidad en los puntos que adicionamos fuera de la cavidad. Es decir si en un principio había n volúmenes de control en la dirección *x,* al adicionar uno más en la misma dirección, la velocidad en ese volumen de control debe ser:

#### $u_{n+1} = -u_{n-1}$ ,

de esta forma la velocidad en la pared,  $u_n$ , será igual a cero cuando hagamos el promedio entre estas dos velocidades.

La condición de frontera para las paredelles restantes *es:* 

$$
u_n = -u_{n+1},
$$

y nuevamente se obtiene  $u = 0$  al hacer el promedio para encontar la velocidad en la pared.

Las condiciones de frontera para las componentes *v* y *w* de la velocidad son similares. Lo único que hay que tener en mente es que la malla para la componente u de la velocidad, está desplazada en la dirección y, y la malla para la componente *w* está desplazada en la dirección z.

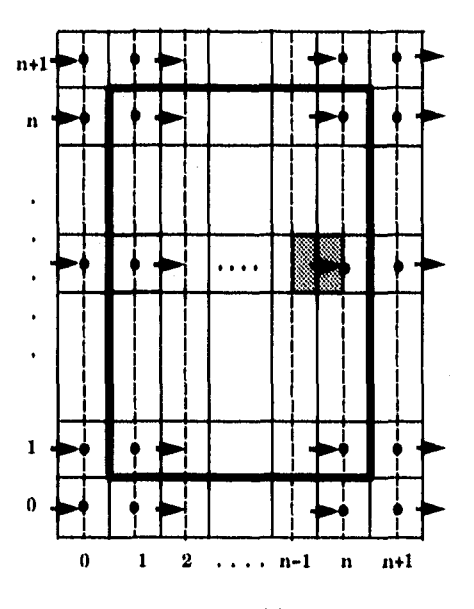

Figura 3.6:

1

### Condiciones **de frontera para la temperatura**

Existen dos condiciones de frontera para la temperatura: adiabática *e* isotérmica. La temperatura es una variable escalar y por consiguiente, la malla para esta variable no se desplaza.

La condición adiabática se aplica en las paredes laterales de la cavidad, y se pide simplemente que:

$$
T_n = T_{n+1},
$$

donde  $T_{n+1}$  es la temperatura en el volumen de control fuera de la cavidad.

La condición isotérmica se aplica a la pared superior y a la pared inferior. En estas paredes la temperatura debe ser —0.5 y 0.5 respectivamente. Entonces, liara la pared inferior la condición es:

$$
\frac{T_0+T_1}{2}=0.5,
$$

mientras que para la pared superior *se* tiene:

$$
\frac{r_n + T_{n+1}}{2} = -0.5,
$$

donde  $T_1$  es la temperatura en los volúmenes de control más cercanos a la pared inferior que están dentro de la cavidad y *Te* es la temperatura en los volúmenes de control que se adicionan.  $T_n$  y  $T_{n+1}$  se definen similarmente pero para la pared superior, véase figura 3.0.

## **3.2 Formulación Matricial**

En la sección 3.1 se obtuvo a un sistema de ecuaciones algebráicas lineales después de hacer la discretización de las ecuaciones de balance y de hacer diferentes aproximaciones en los distintos términos de cada ecuación. Para obtener una solución aproximada del problema, se necesita resolver el sistema de ecuaciones lineales, es decir, hacer la inversión de las matrices que representan al sistema.

Este tipo de sistemas ecuaciones puede ser resuelto directamente por eliminación 0 por uno de los muchos métodos iterativos conocidos, tales como factorización, relajación(relaxation), sobre relajación sucesiva(successive overrelaxation) o A D1 (Alternating Direction Iteration).

El método más simple para obtener una solución del sistema es por eliminación directa. Sin embargo, esta forma es más eficiente para sistemas con un número de ecuaciones pequeño y no lo es para sistemas grandes. Este procedimiento requiere de  $2n^2$  operaciones aritméticas para resolver n ecuaciones del tipo que estamos considerando. Cuando *n* es relativamente grande, es tnás eficiente usar un procedimiento iterativo para resolver el sistema. Otra ventaja de los métodos iterativos es que estos pueden ser aplicados a conjuntos de ecuaciones no lineales mientras que el de eliminación directa sólamente se aplica a sistemas lineales. Además, en cuanto a cuestiones computacionales, los métodos iterativos son más eficientes y requieren de mucho menos memoria para almacenar datos intermedios, lo cual 110 sucede con los métodos de eliminación directa. El resultado de todas estas ventajas es que los métodos iterativos se prefieren en general para resolver sistemas de ecuaciones relativamente grandes. Utilizaremos un método iterativo para resolver el sistema, el detalle de este método puede verse en Stone [281.

Las ecuaciones son del tipo :

$$
Ap\phi_P = A_E \phi_E + A_W \phi_W + A_N \phi_N + A_S \phi_S + A_P \phi_F + A_B \phi_B + S,\tag{3.23}
$$

donde  $\phi$  puede representar a cualquiera de las distintas variables de campo. Debido a que el valor de la variable en cada volumen de control se encuentra en función de sus vecinos, el sistema de ecuaciones algebraicas se puede ensamblar en una matriz heptadiagonal cuino se muestra en la figura 3.7. El ensamblado de la matriz se lleva a cabo de la siguiente manera: el primer renglón de la matriz, corresponde a la ecuación para el primer volumen de control (1, I, 1), que tiene sólamente 3 volúmenes vecinos (2, 1,1), (1,2, I) y (1, 1,2); el segundo renglón corresponde a la ecuación para el segundo volumen de control (2, 1,1), que tiene 4 vohímenes vecinos  $(1, 1, 1), (3, 1, 1), (2, 2, 1)$  y  $(2, 1, 2); \ldots$ ; el renglón *i-esimo* corresponde al volumen de control  $(i, i, i)$  que tiene como vecinos a  $(i - 1, i, i)$ ,  $(i+1, i, i), (i, i-1, i), (i, i+1, i), (i, i, i-1, y)$   $(i, i, i+1)$ , y así sucesivamente.

En la ecuación 3,23, los coeficientes  $A_i$ , con  $i = E$ , IV, N, S, F, B, son conocidos y su definición se puede ver en la seccion 3.1. Las  $\phi$ 's son las incógnitas. liado que hay una ecuación para cada nodo de la malla (i,j,k), el total de cenaciones es  $n = NI \times NJ \times NK$  por cada variable en un tiempo dado. NI, NJ y  $NK$  representan el mímero de vohimenes que se tienen en cada dirección,

En notación matricial, el sistema de ecuaciones para una variable se escribe como:

$$
M\Phi = S.\tag{3.24}
$$

La forma expandida del sistema se muestra en la figura 3.7.

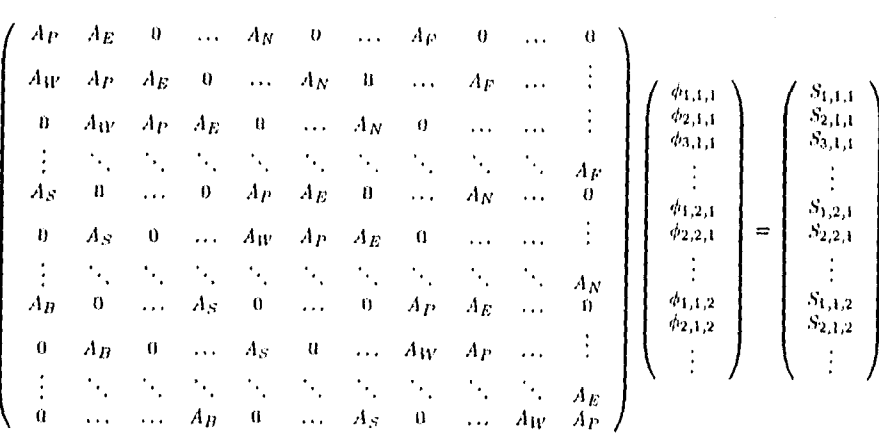

Figura 3.7: Expresión de las ecuaciones simultáneas en notación matricial.

50

La matriz M, es un arreglo cuadrado de  $NI \times NJ \times NK$  coeficientes.  $\Phi$  es un vector compuesto por las variables  $\phi_{i,j,k},$  donde  $i,j,k$  indican el nodo donde *se calcula* el valor de la variable. *S* es un vector compuesio por los coeficientes  $S_{i,j,k}$ . Cada renglón de  $M$  esta compuesto de a lo más siete elementos distintos de cero.

### 3.2.1 Método de solución del sistema.

En el proceso de eliminación, cada uno de los elementos de  $M$  deben ser calculados y almacenados para su uso posterior. Esto genera una gran cantidad de coeficientes intermedios, con lo que el proceso *se* hace muy lento,

Para acelerar el proceso de eliminación, alteramos el sistema 3.21 y lo denotamos  $M + N$ . La modificación de 3.24, es tal que podemos escribir a  $M + N$ mino el producto *LU ,* donde *L* <sup>y</sup>*//* son dos matrices triangular inferior y triangular superior respectivamente, y podemos escribirlas de tal manera que a lo más tengan cuatro elementos en cada renglón, lo cual hace que el trabajo de resolver el sistema sea proporcional a *11.* La dimensión de estas matrices es  $(NI \times NJ \times NK)^2$ , igual que M, su forma se muestra en la figura 3.8.

Como puede verse en la figura 3.8, la matriz *U* tiene elementos distintos de cero en aquellas diagonales que corresponden a las diagonales  $Ar$ ,  $Ar$ ,  $Ax$  y  $Ar$ de la matriz Al, mientras que la matriz *U* tiene elementos distintos de cero en las diagonales que corresponden a las diagonales  $A_B$ ,  $A_S$ ,  $A_W$  y  $A_P$  de M.

Así, el producto de LU, resulta en una matriz  $M + N$ , que tiene 13 diagonales distintas de *cero.* Siete de estas diagonales se encuentran en los lugares correspondientes a las diagonales de Al. Las otras seis se encuentran entre la diagonal  $A_B$  y  $A_F$ . La forma de  $LU$  se muestra en la figura 3.9.

Los elementos de *L* y *U* no se pueden seleccionar de tal forma que *Al sea*  idéntica a  $M + N$ , si esto fuese así, los elementos correspodientes de cada matriz deberían ser iguales, dando como resultado las siguientes relaciones:

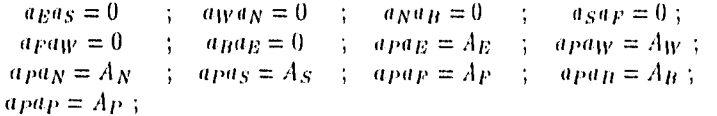

En la relaciones anteriores, todas las A's son coeficientes conocidos de la matriz  $M$ . Estas relaciones deberían cumplirse en general.

Pero estas relaciones no siempre se cumplen. Tomemos, por ejemplo, la primera relación. Esta primera fórmula implica que o *a*h: es cero o *a*s es cero. Si  $u_E = 0$ , entonces la fórmula  $a_p a_E = A_E$  implica que  $A_E = 0$ , lo cual no es cierto en general.

|       | a p                                        | $a_{\rm E}$                 | $\boldsymbol{0}$            |                  | $a_N$                       | o                           | .                           | a p                         | 0                           |                      | $\boldsymbol{0}$ |
|-------|--------------------------------------------|-----------------------------|-----------------------------|------------------|-----------------------------|-----------------------------|-----------------------------|-----------------------------|-----------------------------|----------------------|------------------|
|       | 0                                          | a p                         | $a_E$                       | $\boldsymbol{0}$ | $\ddotsc$                   | $a_N$                       | o                           |                             | $a_F$                       |                      |                  |
|       | Ü                                          | $\boldsymbol{\mathfrak{a}}$ | $a_{P}$                     | $a_E$            | 0                           | $\ldots$                    | $a_N$                       | 0                           | . .                         |                      |                  |
|       |                                            |                             | $\mathcal{L}_{\mathcal{A}}$ | ٠.               | $\mathcal{L}_{\mathcal{A}}$ | $\mathcal{L}_{\mathcal{A}}$ | ٦,                          | ٠.                          | $\ddot{\phantom{a}}$ .      | ۰.                   | n p              |
|       |                                            |                             |                             | $\gamma_{\rm s}$ | it p                        | aв                          | 0                           | .                           | $a_N$                       | .                    | a                |
| $U =$ |                                            |                             |                             |                  | $\mathcal{A}_{\mathcal{A}}$ | a p                         | $a_E$                       | $\bf 0$                     |                             | $\ddot{\phantom{1}}$ | $\vdots$         |
|       |                                            |                             |                             |                  |                             | $\mathcal{A}_1$             | ٧,                          | ٠.                          | $\mathcal{F}_{\mathcal{A}}$ |                      | $a_N$            |
|       |                                            |                             |                             |                  |                             |                             | $\mathcal{A}_{\mathcal{A}}$ | a p                         | $a_E$                       |                      | 0                |
|       |                                            |                             |                             |                  |                             |                             |                             | $\mathcal{A}_{\mathcal{A}}$ | tt p                        | .                    | $\vdots$         |
|       | $\begin{array}{c} \vdots \\ 0 \end{array}$ |                             |                             |                  |                             |                             |                             |                             | ٠.<br>$\ddotsc$             | $\bf 0$              | αg<br>ap         |
|       |                                            |                             |                             |                  |                             |                             |                             |                             |                             |                      |                  |
|       | $a_P$                                      | O                           |                             |                  |                             |                             |                             |                             |                             |                      | 0                |
|       | $a_W$                                      | a p                         | ٠.                          |                  |                             |                             |                             |                             |                             |                      |                  |
|       | $\boldsymbol{0}$                           | $a_W$                       | a p                         |                  |                             |                             |                             |                             |                             |                      |                  |
|       | $\ddot{\cdot}$                             | 5,                          | ٧,                          | ٠.               |                             |                             |                             |                             |                             |                      |                  |
|       | $a_{S}$                                    | $\boldsymbol{0}$            | $\cdots$                    | Ü                | a <sub>P</sub>              |                             |                             |                             |                             |                      |                  |
| $L =$ | $\overline{0}$                             | a s                         | $\boldsymbol{\mathsf{u}}$   | .                | αW                          | a p                         |                             |                             |                             |                      |                  |
|       | $\ddot{\cdot}$                             | $\mathcal{A}_{\mathcal{A}}$ | ٧,                          | ٧,               | $\mathcal{F}_{\mathbf{a}}$  | ٠.                          |                             |                             |                             |                      |                  |
|       | a p                                        | $\boldsymbol{0}$            | .                           | a g              | 0                           | .                           | Ü                           | a p                         | ٠,                          |                      |                  |
|       | 0                                          | $a_B$                       | $\boldsymbol{0}$            | .                | $a_{\mathcal{S}}$           | 0                           | .                           | $a_W$                       | a p                         |                      |                  |
|       | $\begin{array}{c} \vdots \\ 0 \end{array}$ |                             |                             |                  | ٧,                          |                             | ٠.,                         | ٠.,                         | ٠.                          |                      |                  |
|       |                                            |                             |                             | aп               | $\boldsymbol{0}$            |                             | $\alpha_S$                  | U                           |                             | u <sub>W</sub>       | a p-1            |

Figura 3.8: Forma de L y U.

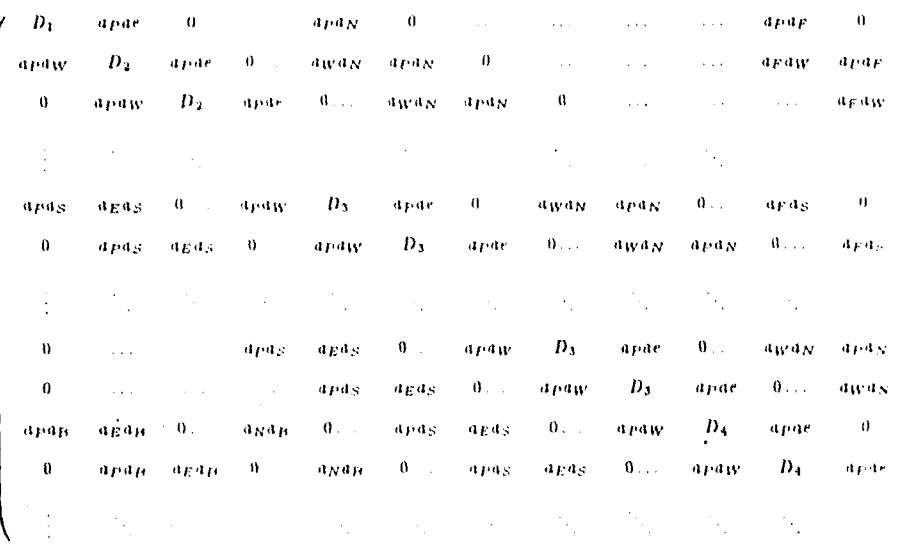

donde las  $\mathbf{D}^{\star}\mathbf{s}$  son:

 $\begin{array}{l} D_1\\ D_2\\ D_3\\ D_4 \end{array}$  $\equiv$  $n_P^2$ =  $a_p^T$ <br>=  $a_p^T$  +  $a_B^T$  +  $a_N a_S$ ,<br>=  $a_p^T$  +  $a_B a_W + a_N a_S$ ,<br>=  $a_p^T$  +  $a_B a_W + a_N a_S + a_F aS$ ,

Figura 3.9: Producto de la matriz L por la matriz U.

La forma de evitar el problema mencionado antes, es definiendo al sistema de ecuaciones modificado como  $M + N$ , de tal forma que, definiendo  $M$  como en la figura 3.7 y  $N$  como en la figura 3.10. Entonces podemos escribir

$$
M + N = LU
$$

donde únicamente las relaciones signientes deben cumplirse en general:

 $apag = Ag$ ;  $apaw = Aw$  $\therefore$  apa<sub>N</sub> = A<sub>N</sub>  $\therefore$  apas = As ;  $apap = Ap$ ;  $apap = Ap$ ;  $apap = Ap$ ;

Con estas relaciones en mente, podemos hacer la inversión de las matrices signiendo un método iterativo. El método que seguimos es el SIMPLEC y se explica en la sección siguiente.

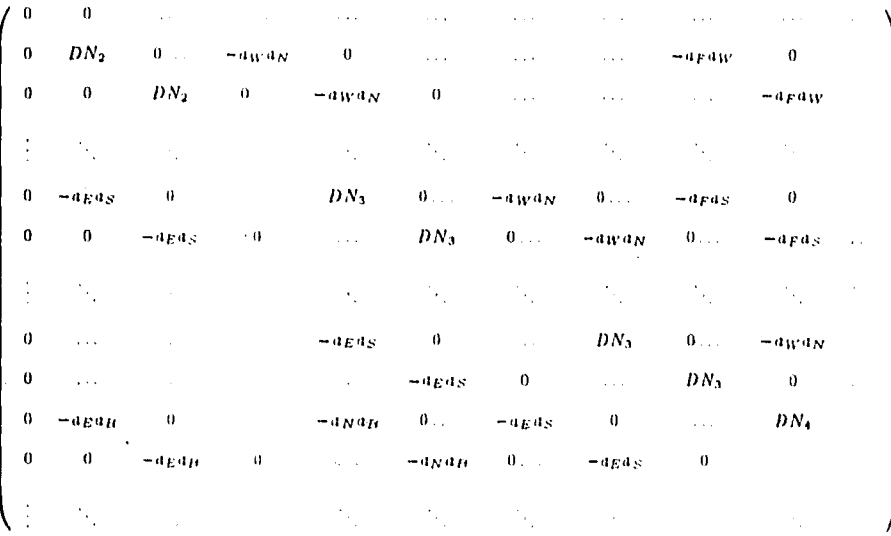

donde las DN's son:

 $DX_2 =$  $-a_E a_W$  $DX_0 =$  $-a_Ea_W-a_Na_S$  $DN_4 = -a_E a_W - a_N a_S - a_F aS$ 

Figura 3.10: Forma de la matriz N.

## 3.3 Método SIMPLEC

El procedimiento que se sigue para calcular los campos escalares y vectoriales del flujo tiene por nombre SIMPLE que significa: Semi-Implicit Method for Pressure-Linked Equations. Este método fue publicado por Patankar y Spalding en 1972, y ha dominado durante más de dos décadas el entupo de la simulación numérica de !lujos incompresibles. Sin embargo, este método puede tener ines tabilidades debido a la omisión del término  $\Sigma A_i u_i$ , en la ecuación 3.14. Esta dificultad se evita haciendo uso de la ecuación de presión 3.22. Para esto se utiliza una versión revisada del SIMPLE, que se conoce como SIMPLER (Semi-Implicit Method for Pressure-Linked Equations Revised). Las pasos que sigue el SIMPLER, en el orden de su ejecución, son:

- 1. Se inicia con un campo de velocidades,  $(u, v, w)$ , que puede cumplir o no la ecuación de balance de masa.
- 2. Se calculan los coeficientes para las ecuaciones de cantidad de movimiento y de aquí se calculan las pseudovelocidades, *ii*, *j* y *tic,* ron la ecuación 3.18  $\ddot{\cdot}$

$$
\hat{u}_w = \frac{\Sigma A_i u_i + \mathbf{b}}{A_w}
$$

3. Se calculan los coeficientes para la ecuacion de presión 3.22:

$$
Appp = App_E + Awp_W + A_Np_N + A_Sp_S + A_Fp_F + A_Hp_B + b
$$

y se resuelve para obtener el campo de presiones.

4. Tratando el campo de presiones obtenido en el paso anterior como p\*, se resuelven las ecuaciones de cantidad de movimiento para obtener las velocidades v\* y *tv\*,* como se ve en la ecuación 3.13:

$$
A_w u_w^* = \Sigma A_i u_i^* + \mathbf{b} + Pr(p_P^* - p_W^*) \mathbf{a}_w
$$

5. Se calcula el término b de la ecuación 3.16:

$$
b = -(u_e^* - u_w^*) \Delta y \Delta z - (v_n^* - v_s^*) \Delta x \Delta z - (w_t^* - w_b^*) \Delta x \Delta y
$$

y con esto se resuelve esta ecuación para la corrección a la presión *p:* 

$$
AppP' = AEP'E + AWP'W + ANP'N + ASP'S + AFP'F + ABP'B + b
$$

6. Se corrigen las velocidades usando ecuaciones como la 3.15 para cada componente, pero no se corrige la presión:

$$
u_w = u_w^* + Pr d_w (p_P^* - p_W^*)
$$

- 7. Se resuelven las ecuaciones ele discretización para otras variables tales como la temperatura, si estas tienen influencia sobre el flujo. Si estas no influencian el movimiento del flujo, entonces es mejor calcularlas después de obtener convergencia en la solución para el flujo.
- 8. Se regresa al paso 2 y se repite el proceso hasta obtener convergencia.

En d código usado para resolver las ecuaciones, utilizamos un procedimiento similar al SIMPLER. Hay algunas diferencias significativas que se toman en consideración debido a la física de los flujos por convección natural. El método que usamos se conoce con el nombre de SIMPLEC (véase Van Doormaal y Raithby [29]).

En este método la ediación de energía *se resuelve,* y se calcula la temperatura antes de calcular las velocidades. Esto *se* debe a que las ecuaciones de Navier-Stokes y la de energía están fuertemente acopladas a través del término de flotación y también en el término que contiene a la aceleración centrífuga. Como resultado, pequeños cambios en el campo de temperaturas afectan significativamente al campo de velocidades, mientras que la velocidad no afecta significativamente al campo de temperaturas. Por lo tanto, desde el punto de vista de estabilidad numérica, es conveniente resolver primero la ecuación de energía y posteriormente las ecuaciones decantidad de movimiento.

# Capítulo 4

# Resultados

En *este* capítulo describimos la solución de flujos por convección natural en una cavidad rectangular tridimensional de razón de aspecto 0.5:1.0:0.5. Estudiamos los dos casos planteados en el capítulo 2: rotación alrededor del eje y y rotación alrededor del eje

Analizamos el comportamiento del flujo con el número de Rayleigh y el número de Taylor en los intervalos  $2 \times 10^3 < Ha < 5 \times 10^4$  y  $10^3 < Ta < 5 \times 10^4$ para el caso de rotación alrededor del eje y, y en los intervalos  $3.8 \times 10^5$  <  $Ra < 4 \times 10^5$  y  $0 < Ta < 10^7$  para el caso de rotación alrededor del eje z. El número de 1'randt1 es de *Pr =* 5,0 en todo el estudio. La fuerza centrífuga no se considera de manera explícita en ninguno de los casos aquí estudiados. En el caso de rotación alrededor del eje y, la fuerza centrífuga se desprecia debido a que se consideran números de Rayleigh rotacional  $(Ra<sub>c</sub>)$  menores que 0.01. De esta forma el término correspondiente a las fuerzas de cuerpo en las ecuaciones de conservación de cantidad de movimiento, consta solamente de lafuerza de flotación y de la fuerza de Coriolis. Cuando la cavidad rota en torno al eje se supone que la resultante de la aceleración centrífuga más la aceleración de gravedad es paralela al gradiente de temperaturas (ver figura 1.1), ron lo que obtenemos un problema similar al de convección de Rayleigh-Bérnard con la diferencia de que hay que considerar los efectos de la fuerza de Coriolis sobre el movimiento del fluido, ver discusión en la sección 2.3.3. En este segundo caso se toma el caso límite cuando el eje de rotación y el eje vertical de la cavidad son perpendiculares. Esta idealización *se* acerca unís al eXperhnelito (llanto u **n**ís grande sea el número de Rayleigh rotacional *(Na,.).* De igual forma que en el caso de rotación alrededor del eje y, las fuerzas de cuerpo consideradas son la de flotación, con la magnitud de la gravedad distinta a la de la tierra, y la fuerza de Coriolis. El esquema geométrico del último caso es similar al que se usa en experimentos de crecimiento de cristales,

En la primera parte de este capítulo describimos las condiciones iniciales del problema y hacemos un estudio breve del problema clásico de Rayleigh-Bénard, esto es, considerando al ailmero de Taylor igual a cero. En esta primera parte determinamos el valor aproximado del primer número Rayleigh crítico (<sup>1</sup>  $Ra_c$ ) y

del segundo mímero de Rayleigh crítico (<sup>2</sup>  $Ra<sub>e</sub>$ ), en un flujo de Rayleigh-Bénard confinado a una cavidad. Finalmente describimos los casos de rotación alrededor del eje  $y$  y del eje  $z$ . En ambos casos se hace un estudio de refinamiento de malla utilizando mallas de  $24^3$ ,  $36^3$  y  $48^3$ .

## **4.1 Condiciones Iniciales**

Debido a la no linealidad de las ecuaciones que gobiernan el fenómeno, pueden existir soluciones múltiples en estado permanente u oscilatorio para un punto cn el espacio de parámetros. Esto *es,* dados los valores del número de Rityleigli, del número de Taylor, del número de Prandt1 y de la geometría, es posible obtener más de una solución. Por ejemplo en el caso  $Ta = 0$ , es decir la cavidad sin rotación, se tiene el problema clásico de Bénard. Como en muchos textos se explica (ver por ejemplo Cliandraseldiar [5]), el huido caliente que *se* encuentra en la parte inferior de la cavidad, tiende a subir debido a que su densidad es más baja que la del fluido frío que se encuentra en la parte superior que tiende a bajar. Cuando el número de Rayleigh es lo suficientemente grande, mayor o igual que un valor crítico,  ${}^{1}Ra_{c}$ , el fluido empieza a moverse formando una celda convectiva. La dirección de rotación de esta celda puede ser en el sentido de las manecillas del reloj o en sentido contrario. Además de esto, existe la posibilidad de que se formen más de una celda convectiva. Ladireccióndel movimientoy el número de celdas depende de las condiciones iniciales del 'luido. Para resolver la antbiguedad de estudiar un problema con fuerte dependencia en las condiciones iniciales, utilizamos un método muy conveniente para estudios numéricos sobre convección natural. Este método consiste en dar una perturbación inicial de tal manera que haga que el fluido se mueva en un sentido predeterminado, y que además provoque que se forme un número definido de celdas convertivas. Utilizamos una perturbación para formar una celda que rote en el sentido horario. La perturbación se hace inicializando el valor de la velocidad en cada nodo de la malla con el siguiente campo de velocidades:

$$
u_0 = -A\cos(2\pi y)\sin(\frac{\pi\lambda x}{A_x});
$$

$$
v_0 = \frac{A\lambda}{2A_x}\sin(2\pi y)\cos(\frac{\pi\lambda x}{A_x});
$$

 $w_0 = 0;$ 

donde  $\lambda$  determina el número de celdas,  $A_x$  es la razón de aspecto de la cavidad en dirección x y *A* es la amplitud de la perturbación. Estas velocidades iniciales representan una celda biditnensional y satisfacen la ecuación de continuidad para la convección de Rayleigh-Bénard (ver figura 4.1).

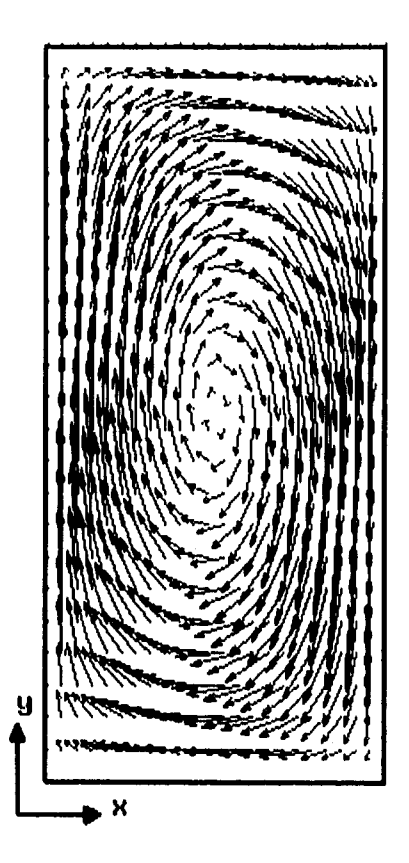

Figura 4.1: Condición Inicial.

Con esta condición inicial reducimos considerablemente el estado transitorio del flujo con lo que se ahorra tiempo de CPU. Los parámetros que usamos para generar la perturbación inicial son:

 $A = 100$  ;  $\lambda = 1$  ;  $A_x = 0.5$ 

Una corrida típica con una malla de 24<sup>3</sup> toma alrededor de 4.7 hrs de CPU en la supercomputadora CRAY Y-MP4/464 para simular 1.2 unidades de tiempo adimensional. Esto es, aproximadamente 14,000 segs. por unidad de tiempo adimensional.

## 4.2 Flujo de Rayleigh-Bénard.

En esta sección realizamos un análisis del comportamiento del fluido cuando no hay rotación,  $Ta = 0$ . El propósito es establecer un marco de referencia para discutir los efectos introducidos por la rotación, Existen tres tipos de flujos limitados por dos valores del mímero de Rayleigh. Llamaremos a estos mímeros de Rayleigh <sup>1</sup>  $Ra_{c}$  y <sup>2</sup>  $Ra_{c}$ . El primer número de Rayleigh crítico separa al estado de reposo del estado en que el flujo tiene una velocidad constante. El segundo Rayleigh crítico, divide al flujo con velocidad constante del flujo oscilatorio, El valor del primer número de Rayleigh crítico,  $^1Ra_e$ , para obtener movimiento convectivo en el caso de placas planas infinitas es de 1707.762 como es reportado por Chandrasekhar [5]. Este valor debe ser el mismo cuando las placas giran en torno a un eje de rotación paralelo al eje  $z$ , según se mostró en la sección 2.3, En el caso aquí analizado, la presencia de las paredes de la cavidad hace que el fluido se mueva con muelo menos facilidad que en el revisado por Chandraseldiar. La razón de aspecto es menor que 1, y por lo tanto necesitaremos de un número de Itayleigh más grande para que haya movimiento.

El valor numérico del primer número de kayleigb crítico en este problema, puede ser estimado extrapolando el valor del número de Nusselt en estado permanente a uno. Esto es debido a que cuando  $Nu < 1$  el fluido está en reposo y cuando  $Nu > 1$  el flujo se mueve. Hicimos seis cálculos para hacer la estimación, los números de Itayleigh analizados se muestran en la tabla 4.1 y en las figuras 4.2 y 4.3. En la tabla 4,1 se reporta el número de Nusselt en estado permanente del fluido para dos mallas diferentes. La primera es de 243con un paso en el tiempo de 10<sup>-4</sup> y la segunda es de 48<sup>3</sup> con un paso en el tiempo de 5 × 10<sup>-5</sup>.

El estudio de refinamiento de malla indica que <sup>1</sup>  $Ra_{c}\approx9100$  para la malla de 24<sup>3</sup>, mientras que para la malla de 48<sup>3</sup> tenemos que <sup>1</sup>  $Ra_c \approx 16,000$ .

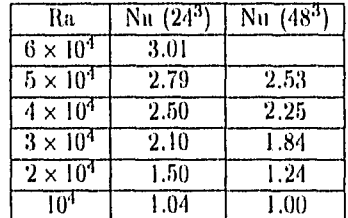

Tabla 4.1: Comportamiento del número de Nusselt como función del número de Rayleigh

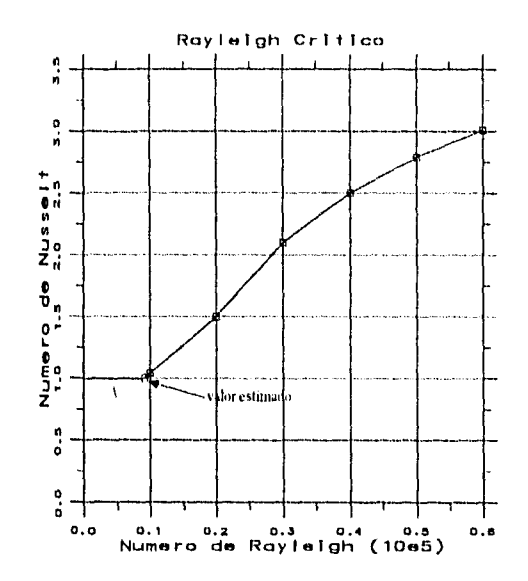

Figura 4.2: Número de Nusselt como función del número de Rayleigh, con una malla de 24<sup>3</sup>.

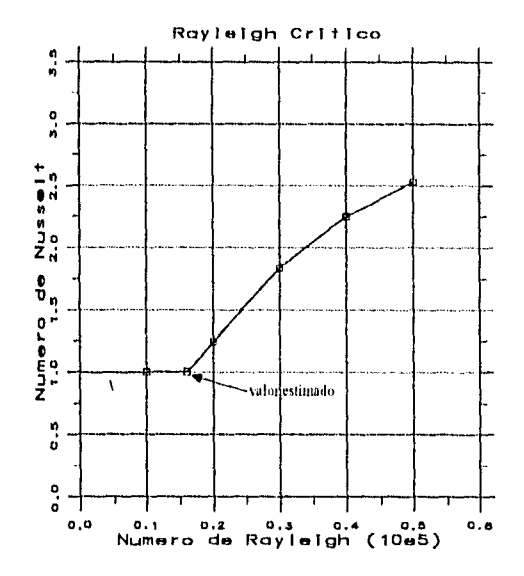

Figura 4.3: Número de Nusselt como función del mímero de Rayleigh, con una malla de 48<sup>3</sup>.

61

Debido al enorme esfuerzo computacional que hicimos para determinar con precisión el primer número de Rayleigh crítico, es conveniente discutir el punto con mayor detalle.

Se han propuesto métodos alternativos para determinar el valor del número de Rayleigh crítico. Notablemente, Davis [7] y Catton [4] resolvieron las ecnaciones que gobiernan el inicio de la convección que se obtienen linealizando las ecuaciones 2.13,2.14 y 2.15. El método de solución empleado fue el método de Galerkin. El único autor que presenta resultados para una geometría igual a la estudiada en esta tesis es Catton, sus resultados indican que  $^{1}Ra_{e}$  es aproximadamente 48,000. La diferencia con nuestros resultados es notable y merece un análisis cuidadoso.

Lo primero que debe apuntarse es el comportamiento de  $^1Ra_c$  como función de la razón de aspecto. Cuando la razón de aspecto es grande, el valor de <sup>1</sup> Ra<sub>c</sub> tiende a 1,708 mientras que si la razón de aspecto es pequeña,  $^1Ra_c$  tiende a infinito debido al efecto inhibidor del movimiento por la presencia de las paredes. Este comportamiento se observa en la figura 4.4.

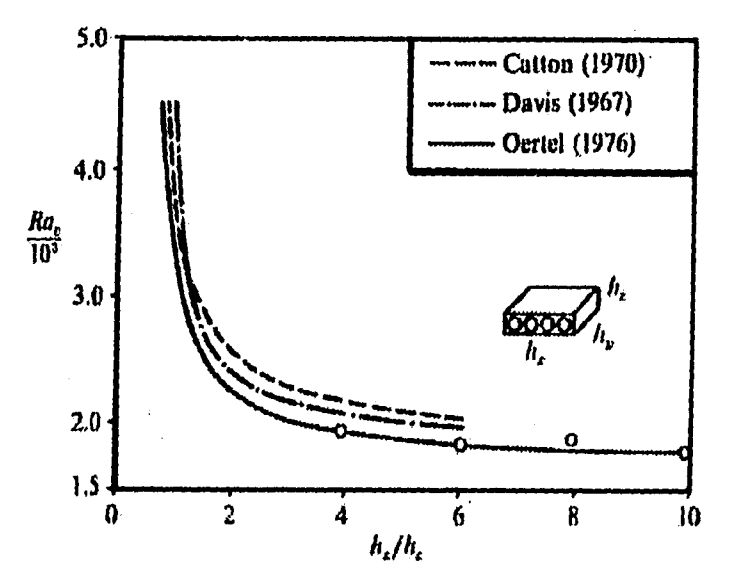

Figura 4.4: Número de Rayleigh Crítico como función de la razón de aspecto  $h_x/h_y$  con  $h_y/h_z =$  const. En nuestro caso  $Ax = h_x$ ,  $Ay = h_z$  y  $Az = h_y$ .

El segundo punto importante consiste en que Kirchartz y Oertel [14] critican el trabajo de Catton [4] indicando que no tomó un número suficientemente grande de términos del conjunto de funciones de prueba. Kirchartz y Oertel efectuaron un cálculo con la técnica de Galerkin usando unís términos, y realizaron experimentos con cavidades de razones de aspecto  $Ax = 4$ ,  $Az = 4$  y  $Ax = 6$ ,  $Az = 4$ , encontrando que sus resultados son sistemáticamente menores que los reportados por Catton [4] (ver figura 4.4). Aunque la diferencia en el

*'Ro,* es pequeña (10 *%)* es importante enfatizar que la comparación fue hecha para razones de aspecto mayor a la unidad. Como parte del trabajo de investigación de esta tesis, se hizo cálculo de <sup>1</sup> *Ro<sub>c</sub>* para  $Ax = 4$ ,  $Az = 4$  y  $Ax = 6$ ,  $Az = 4$ . Los resultados se muestran en la tabla 4.2.

Tabla 4.2: Primer número de Rayleigh crítico para razones de aspecto *(Ax =* 6,  $Az = 4$ ) *y* ( $Ax = 4$ ,  $Az = 4$ ), con una malla de 24<sup>3</sup>

| Ra                | Nu $(Ax=4)$ | Nu $(Ax = 6)$ |
|-------------------|-------------|---------------|
| $3 \times 10^4$   | 3.66        | 2.96          |
| $2 \times 10^4$   | 2.78        | 2.67          |
| កោះ               | 2.39        | 2.41          |
| $5 \times 10^3$   | 1.96        | 1.95          |
| $3 \times 10^3$   | 1.47        | 1.51          |
| $2.5 \times 10^3$ | 1.30        | 1.33          |
| $2 \times 10^3$   | 1.07        | 1.10          |

Haciendo una extrapolación del número de Nusselt, a uno, obtenemos que para una razón de aspecto de Ax =  $4^{-1}Ra_c \approx 1850$ , en tanto que para una razón de aspecto de Ax = 6,  ${}^{1}Ra_e \approx 1780$  (ver figura 4.5). De los resultados obtenidos en esta tesis y de los valores obtenidos por Kirchartz y Oertel y Mukulmoni y Yang [19] podemos concluir que los datos reportados por Catton sobrestiman el valor de <sup>1</sup> Ra<sub>c</sub>. Para razones de aspecto grandes, el error es tolerable ( 4%) pero debido a la funcionalidad del número de Hayleigh crítico con la razón de aspecto, para cavidades esbeltas, el error puede ser de más del 100%.

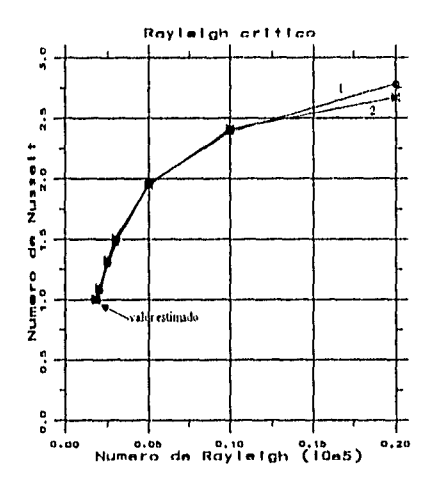

Figura 4.5: Número de Nusslet como función del mímero de Rayleigh. Gráfica 1 : *(Ax = 4, Az = 4).* Gráfica 2 : *(Ax = 6, Az = 4).* Malla utilizada:  $24^3$ .

El cálculo del segundo número de Rayleigh crítico,  $^{2}Ra_{e}$ , tiene la misma dificultad de cálculo que el primero. En este caso el segundo número de Rayleigli crítico nos indica el punto de transición entre el flujo con velocidad constante y el flujo oscilatorio. Se necesita de un valor lo suficientemente alto del número de Rayleigh para que el flujo sea oscilatorio. El estudio se inicia desde  $Ra = 5 \times 10^4$ y termina en  $Ra = 4.5 \times 10^5$ . En la tabla 4.3 se innestran los valores del número de Rayleigh que se exploraron y la amplitud de la oscilación en el número de Nusselt en estado permanente. El comportamiento del 'Minero de Nusselt con los distintos mímeros de Rayleigh de la tabla 4.3 se puede observar en la figura 4.6. Observamos que la amplitud *decrece,* sin embargo esta disminución de la amplitud no es monótona. Podemos concluir, de la tabla 4.3 que el segundo número de Rayleigh crítico está entre  $3.5 \times 10^5$  y  $3.8 \times 10^5$ .

'tabla 4.3: Movimento del Fluido

| Rayleigh            | Amplitud |
|---------------------|----------|
| $5.0 \times 10^4$   | 0.00     |
| $2.0 \times 10^5$   | 0.00     |
| $3.3 \times 10^{5}$ | 0.00     |
| $3.5 \times 10^{5}$ | 0.00     |
| $3.8 \times 10^5$   | 0.29     |
| $4.0 \times 10^{5}$ | 0.32     |
| $4.5 \times 10^{5}$ | 0.49     |

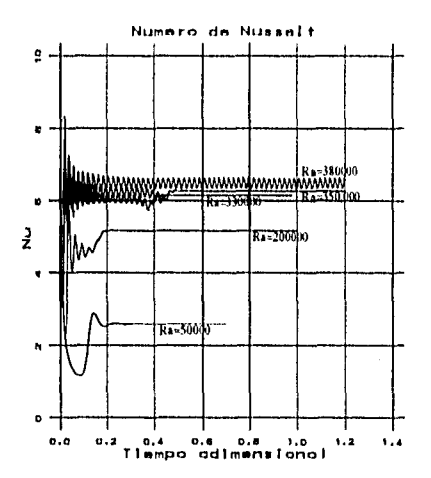

Figura 4.6: Número Nusselt en función del tiempo adimensional para diferentes números de Itayleigh.

6'1

Cuando el Ta = 0 y el  $Ra < 3.5 \times 10^5$ , se tiene un problema clásico de Bénard, en donde se observa la formación de celdas convectivas. En nuestro caso la geometría y las condiciones iniciales ocasionan que se forme una sola celda convectiva paralela al plano  $xy$  y rotando en el sentido de las manecillas del reloj, visto desde el eje z y en la dirección de las z's positivas hacia el origen de coordenadas como se puede ver en las figuras 4.7 y 4.8. Este comportamiento es notable también en la figura 1.9 (a), donde se muestra la distribución de temperaturas y de velocidades en el plano  $x = 0.25$ .

Una partícula dentro de la cavidad describe una trayectoria como la que se observa en la figura 4.9 (b), en donde la trayectoria se colorea de acuerdo a la temperatura. La partícula empieza a moverse desde el punto (0.1, 0.5,0.1) y va formando una espiral en dirección z confornie pasa el tiempo. Cuando la partícula llega al plano  $z = 0.25$  la partícula regresa casi al punto de donde salió pero por otra espiral más grande. Esto continua así de tal forma que la trayectoria de la partícula forma un toro que no cruza el plano  $z = 0.25$ . La trayecoria de una partícula en una posición simétrica con respecto a éste plano, es similar a la primera (ver figura  $4.9$  (b)).

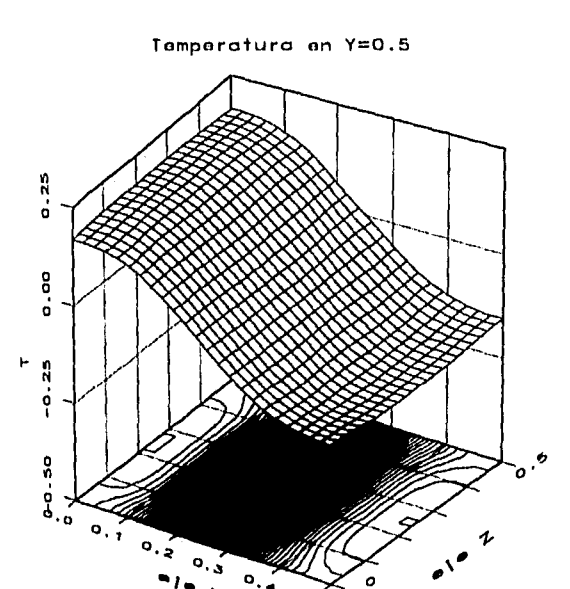

Figura 4.7: Distribución de la Temperatura en el plano  $y = 0.5$ .  $Ra = 5 \times 10^4$  $y$   $Ta = 0$ .

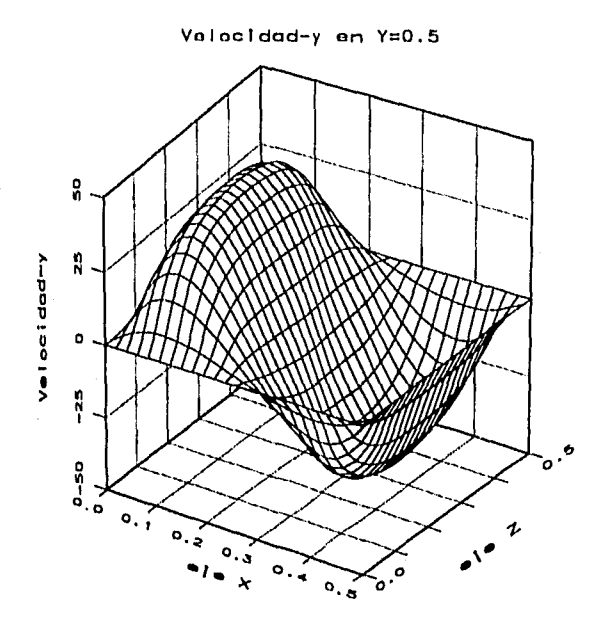

Figura 4.8: Componente $y$  de la velocidad en el plano  $y=0.5.$   $Ra=5\times10^4$  y  $Ta=0.$ 

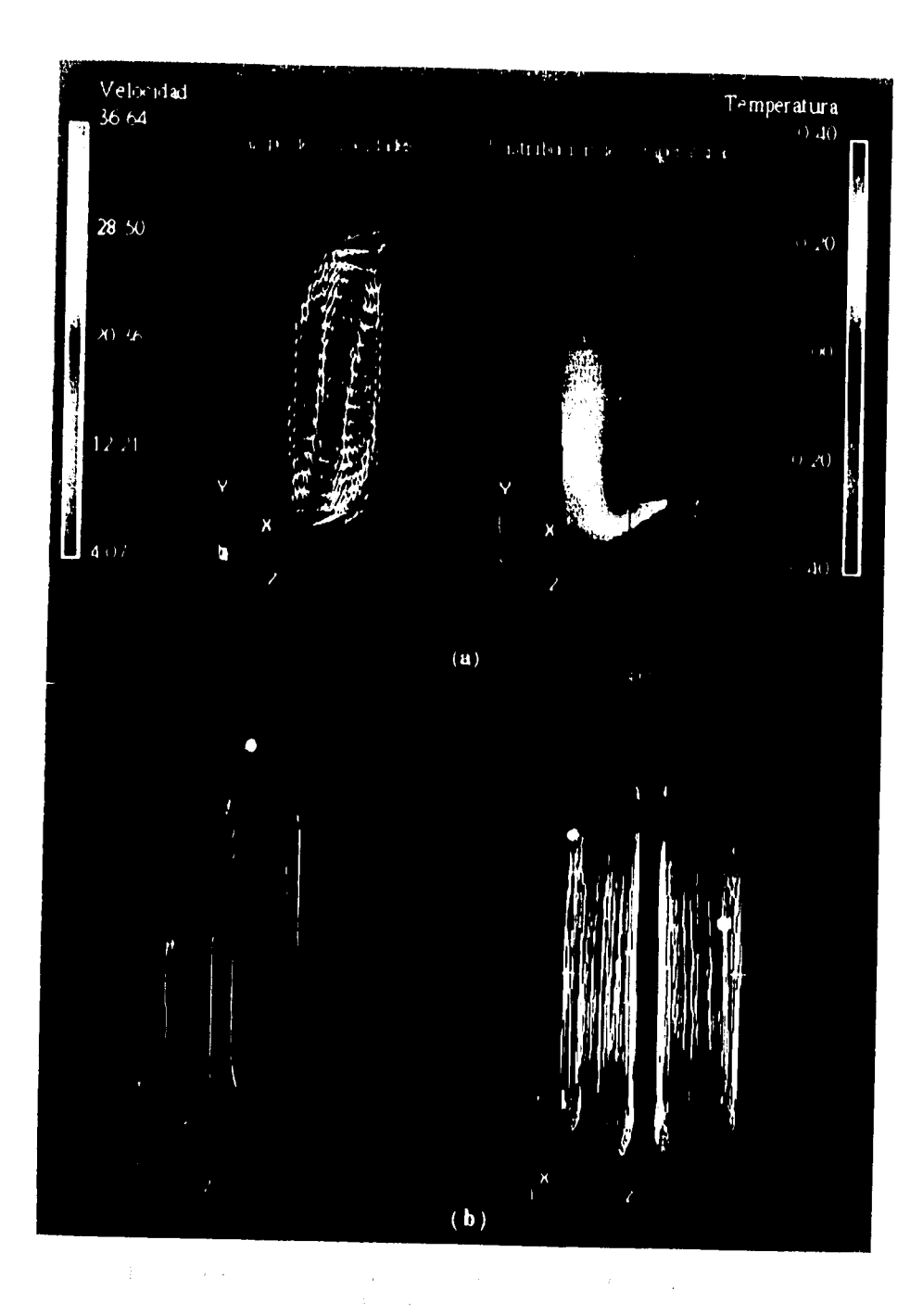
### 4.3 Rotación alrededor del eje $y$

Antes de comenzar con el análisis físico del flujo, realizamos algunos experimentos para probar la consistencia de los resultados numéricos.

La cavidad rota en sentido horario vista desde arriba, esto es,  $\vec{\omega}$  apunta en la dirección de la gravedad. La razón de aspecto permanece constante y la distribución de los volúmenes de control es uniforme en todos los casos. Utilizamos un perturbación inicial como la mostrada en la figura 4.1. De la misma forma que en la sección anterior, usamos el número de Nusselt para comparar los resultados obtenidos con diferentes valores de los parámetros. El comportamiento general del mimero de Nusselt puede apreciarse en la figura 4.10, donde se hace la gráfica del número de Nusselt como función del tiempo usando una malla de 243. Los parámetros que usamos para obtener este resultado fueron  $Ra = 5 \times 10^4 \text{ y } Ta = 5 \times 10^4$ .

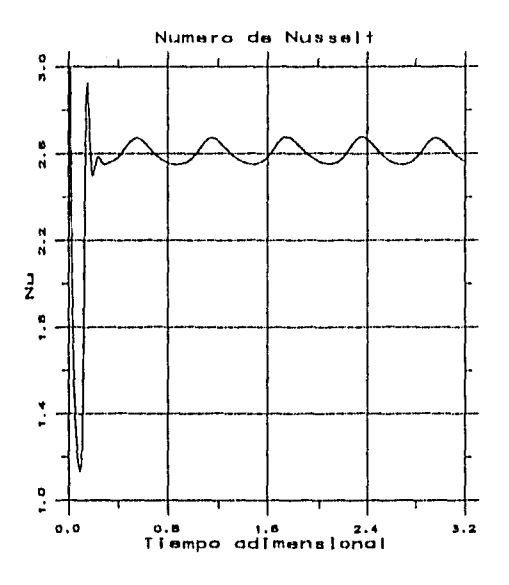

Figura 4.10: Comportamiento del número de Nusselt en función del tiempo.  $Ra = 5 \times 10^4$  y  $Ta = 5 \times 10^4$ .

inicialmente, la curva describe una oscilacion con una amplitud relativamente alta, que se atenua transformándose en una oscilación con frecuencia y amplitud constante.

 $\rm{Con}$  los mismos parámetros, refinamos la malla utilizando  $\rm{36^3}$  y  $\rm{48^3}$  volúmenes de control. El resultado se muestra en la figura 1.11. Se aprecia que la parte inicial de la curva coincide en los tres casos, pero la atenuación del estado transitorio determina la fase de la oscilación en la segunda parte de la curva, la cual es fuertemente dependiente del tamaño del volumen de control. El valor promedio del Nusselt para los tres casos difiere en menos del 3.5 % (véase la tabla 4.4). Nuestro objetivo es describir el comportamiento cualitativo del fluido cuando se encuentra en las condiciones antes descritas, por lo que se comparan los resultados a tiempos largos. Ajustamos la fase y el valor promedio y sobrepusimos las gráficas, como se muestra en la figura 4.12. La diferencia en amplitud y frecuencia de la oscilación es menor que 8.5 % y 15.0 %, respectivamente. Nótese que cualitativamente el comportamiento es similar.

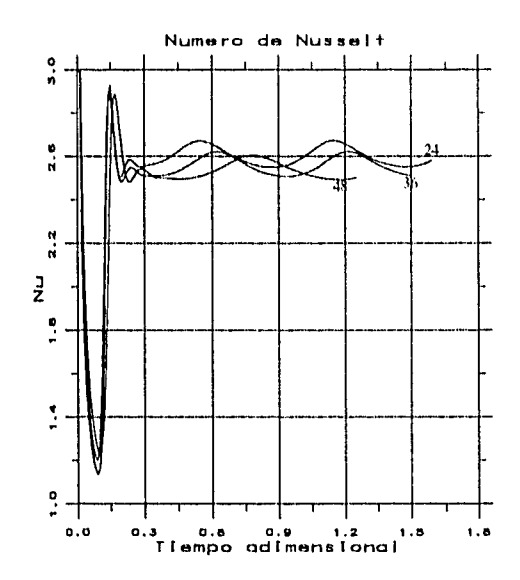

Figura 4.11; Comportamiento del número de Nusselt para las tres mallas.

El tiempo de CPU requerido para calcular una unidad de tiempo adimensional para cada uno de los casos reportados es de 5063 seg. para la malla de  $24^3$ , 18004 seg. para la de 36<sup>3</sup> y de 27763 seg. para la de  $48^3$ . Debido a que el comportamiento cualitativo es el que nos interesa por ahora, y éste es similar en los tres casos, decidimos usar una malla de 24<sup>3</sup> con el objeto de altorrar tiempo de cálculo. En cuanto al comportamiento cuantitativo podemos decir que la diferencia porcentual que se obtiene es aceptable a este nivel de aproximación.

| Malla- | 943.    | 265    | 483    | Dif. % |
|--------|---------|--------|--------|--------|
| Frec.  | 1.0554. | 1.6666 | 1.4065 | 15.0   |
| Amp.   | 0.1227  | 0.1148 | 0.1117 | 85     |
| N u    | 2.6193  | 2.5661 | 2.5304 | 3.5    |
| CPU    | 5063    | 18004  | 27763  |        |

Tabla 4.4: Comparación entre las tres mallas.

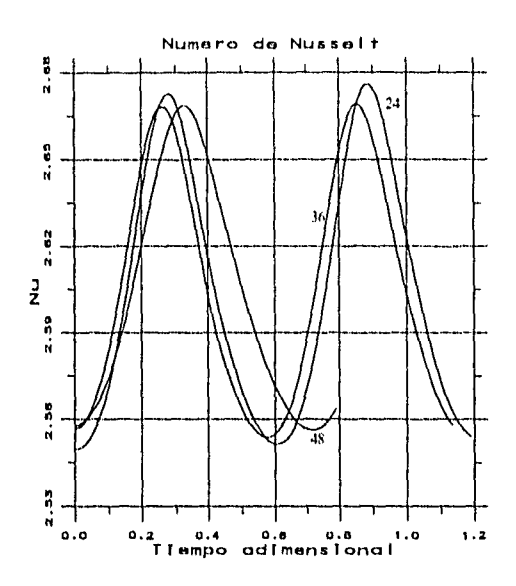

Figura 4.12: Comparación de la frecuencia y la amplitud del número de Nusselt para las tres mallas.

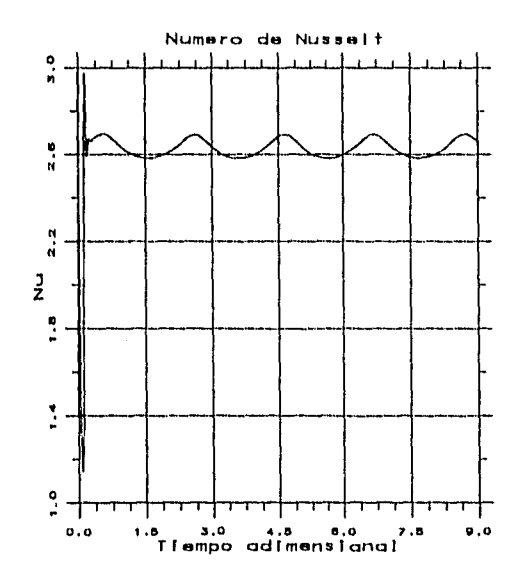

Figura 4.13: Comportamiento del número de Nusselt en función del tiempo,  $Ra = 5 \times 10^4 \text{ y } Ta = 5 \times 10^3.$ 

La interpretación de los resultados en términos de las propiedades dinámicas del flujo se hizo analizando el caso  $Ra = 5 \times 10^4$  y  $Ta = 5 \times 10^4$ . El número de Nusselt en función del tiempo para  $Ta = 5 \times 10^4$  se comporta de forma similar al obtenido con  $Ta = 5 \times 10^3$  (ver figuras 4.13 y 4.10). La ventaja de utilizar un número de Taylor de 5  $\times$  10<sup>4</sup> es que con este valor el tiempo del estado transitorio se reduce de manera notable y la frecuencia de la oscilación del número de Nusselt aumenta, con lo que el tiempo de cálculo disminuye.

La característica general del flujo puede observarse en la figura 4.15, donde se muestra una isosuperlice a temperatura cero y el campo de velocidades en el plano *x =t* al tiempo 0.55. En la etapa inicial, *se* observa la formación de una celda simple tipo Bénard, rotando alrededor de un eje en la dirección positiva y localizado aproximadamente en el centro de las paredes paralelas al plano *xy,* igual que en el caso sin rotación (véase sección 4.2). Un aumento en la velocidad de la celda, seguida por oscilaciones amortiguadas son características responsables de un comportamiento análogo en el número de Nusselt promedio (ver figuras  $4.10$  y  $4.13$ ). Una vez que las fluctuaciones en la celda convectiva se han atenuado, aparece otra rotación con el eje orientado a lo largo del eje *y.* Este efecto hace rotar a la celda de Bénard en su conjunto alrededor del eje vertical. La rotación se puede apreciar de la figura 4.16(a) a la figura 1.10(j), en las que se muestran la temperatura y la componente vertical de la velocidad en el plano  $y = 0.5$  a diferentes tiempos. Las componentes x y z de la velocidad graficadas en el plano  $y = 0.5$  se pueden ver en la figura 4.18, donde se observa un vórtice central votando en sentido antihorario visto desde la parte superior de la cavidad. El campo de velocidades indica que el movimiento más vigoroso esta. concentrado en la región central del plano, Esto es una consecuencia inmediata de la interacción entre el 'litio convectivo de Bénard y la aceleración de Coriolis. Nótese que en las regiones próximas a las esquinas la magnitud de la velocidad de rotación en el plano es n'uy pequeña y por lo tanto no *se* observa la formación de estructuras vorticosas. Se observa además que el sentido de la rotación de la celda convectiva es contrario al sentido de rotación de la cavidad. En el video anexo a esta tesis, la rotación de la celda se observa con mayor claridad.

El sentido de rotación obedece a la influencia de la aceleración de Coriolis. Para describir este efecto en detalle, es necesario notar primeramente que el efecto de Coriolis se manifiesta mayoritariamente en las regiones cercanas a las paredes horizontales  $(y = 0, y = 1)$  pues en la parte central de la celda, el vector velocidad es aproximadamente paralelo al vector de rotación. Con el lin de hacer la descripcion más simple, analicemos el Ilujo en la región vecina a la tapa superior cuando éste está alineado con el eje x. Debido a la forma de la celda convectiva, la distribución de u (componente de la velocidad en dirección *x), como* función de la coordenada *e* presenta dos máximos, como se muestra en la figura 4.14. Ahora bien, la aceleración de Coriolis tiene la forma  $-2\omega \times u$ , y consecuentemente genera en esta región una aceleración diferencial en dirección  $-z$ , con magnitud mayor en la región  $x > 0.25$  (recuérdese que  $\vec{\omega}$  apunta en la dirección de la gravedad). Esto genera una rotación en dirección opuesta a la

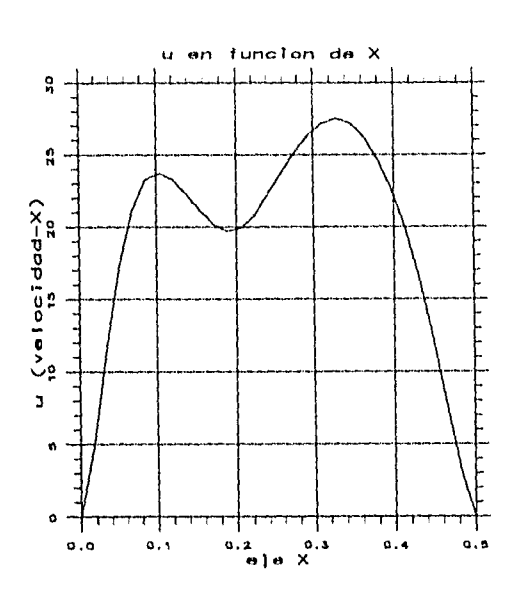

Figura 4.14: Magnitud de la Velocidad como función de la posición en  $y = 0.8$  $y \, z = 0.25$ .

dirección de rotación de la celda.

La rotación de la celda y la geometría del contenedor determinan el comportamiento del número ole Nusselt promedio. Cuando la celda está orientada con las esquinas, como en la figura 4.15, el número de Nusselt, presenta un máximo relativo, mientras que cuando se orienta con las paredes, como en el caso sin rotación, el Nusselt presenta un mínimo relativo. La continua rotación de la celda convectiva alrededor del eje y resulta en número de Nusselt oscilante, Mino el de las figuras 4.10 y 4.13. Cuatro máximos en la gráfica del núniero de Nusselt, corresponden a un giro completo de la celda. La rotación de la celda convectiva como un cuerpo rígido se refleja tanto en el espacio fase de velocidad como en la trayectoria de una partícula. En la figura 4.17 se grafica el espacio fase de velocidad  $(u, v, w)$ , en el nodo (15,15,15), en donde puede observar en esta figura la formación de un circuito cerrado. En la figura 4.19 se muestra la trayectoria de una partícula desde varios puntos de vista. Puede observarse que la partícula gira en torno a la celda convectiva y también alrededor del eje y, tal como lo hace la celda, delineando una superficie similar a un toro.

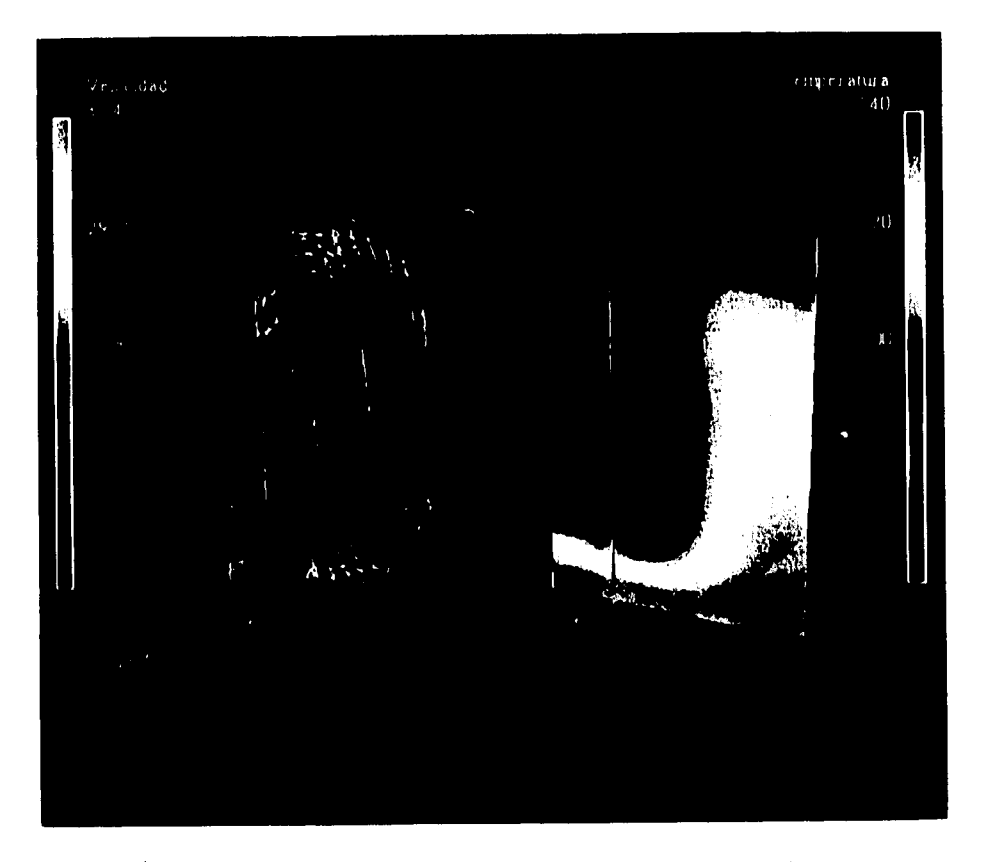

Figura 143. Di trosación de temperaturas solal campacile edoculado o reollabanc $r=-Re=5\times10^4$ s  $T\sigma=5\times10^4$ 

 $73$ 

 $\ddot{\phantom{0}}$ 

 $\ddot{\phantom{a}}$ 

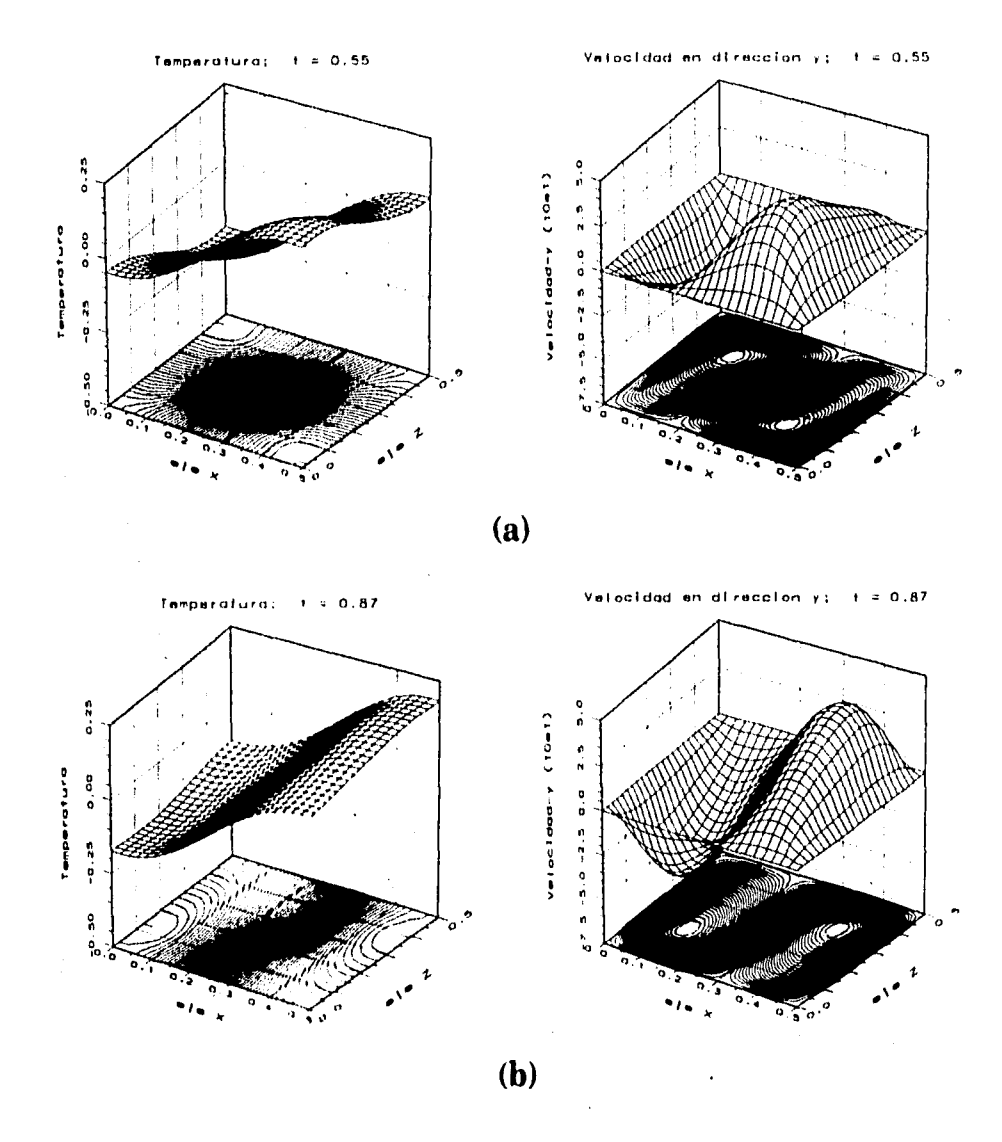

Figura 4.16: Distribución de los campos de temperatura y velocidad en el plano $y = 0.5$ , a diferentes timples  $Ra = 5 \times 10^4$  y  $Ta = 5 \times 10^4$ 

7,1

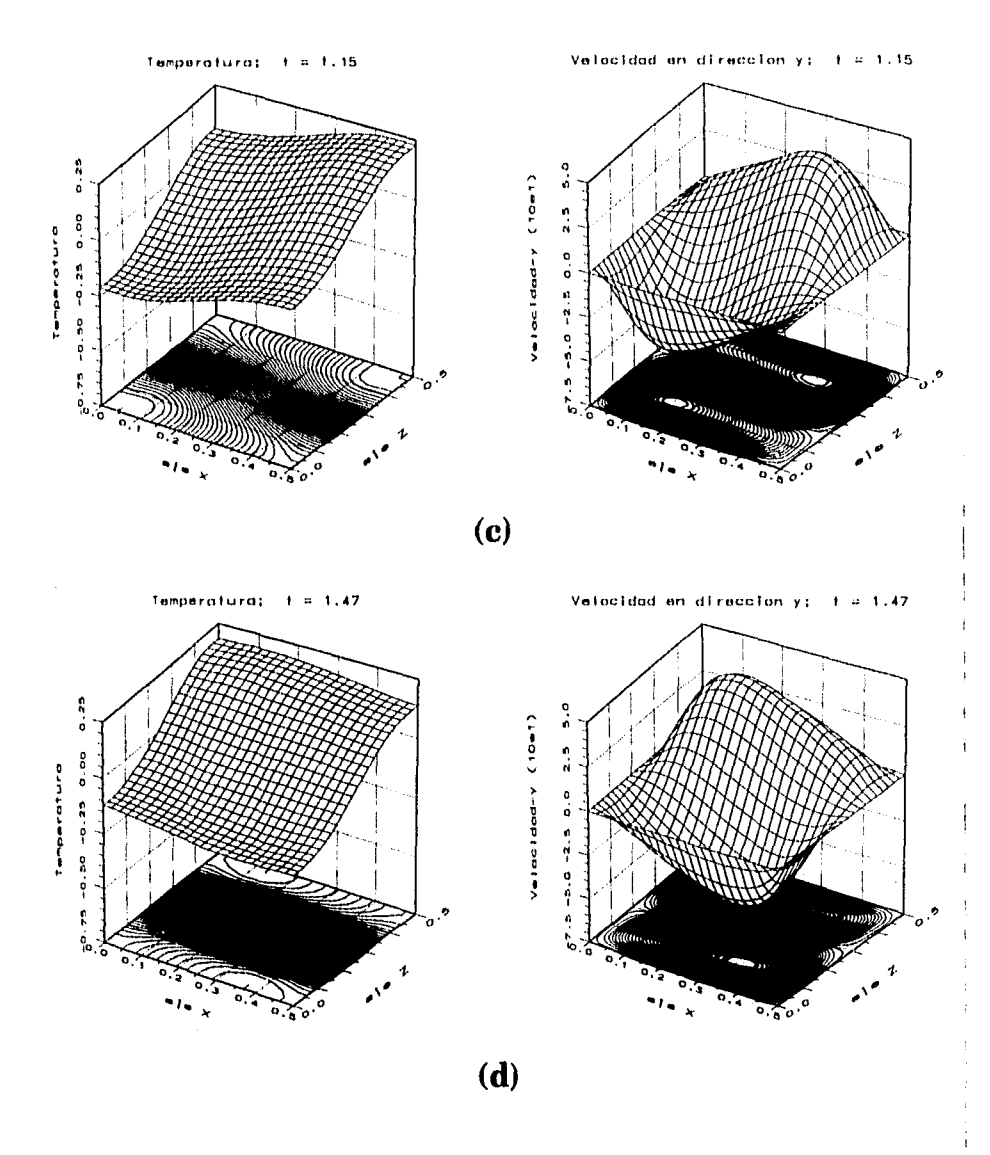

Figura 4.16.

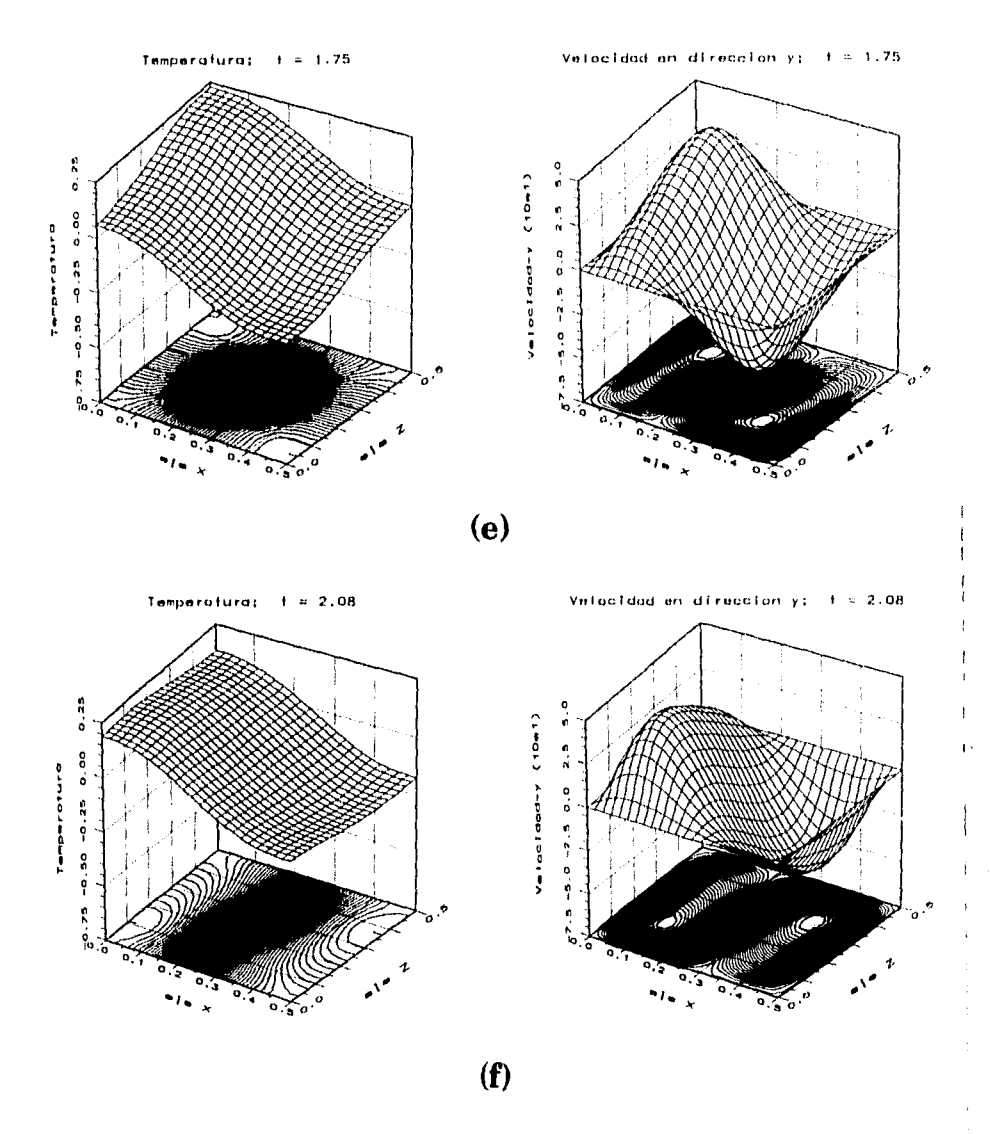

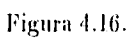

 $76\,$ 

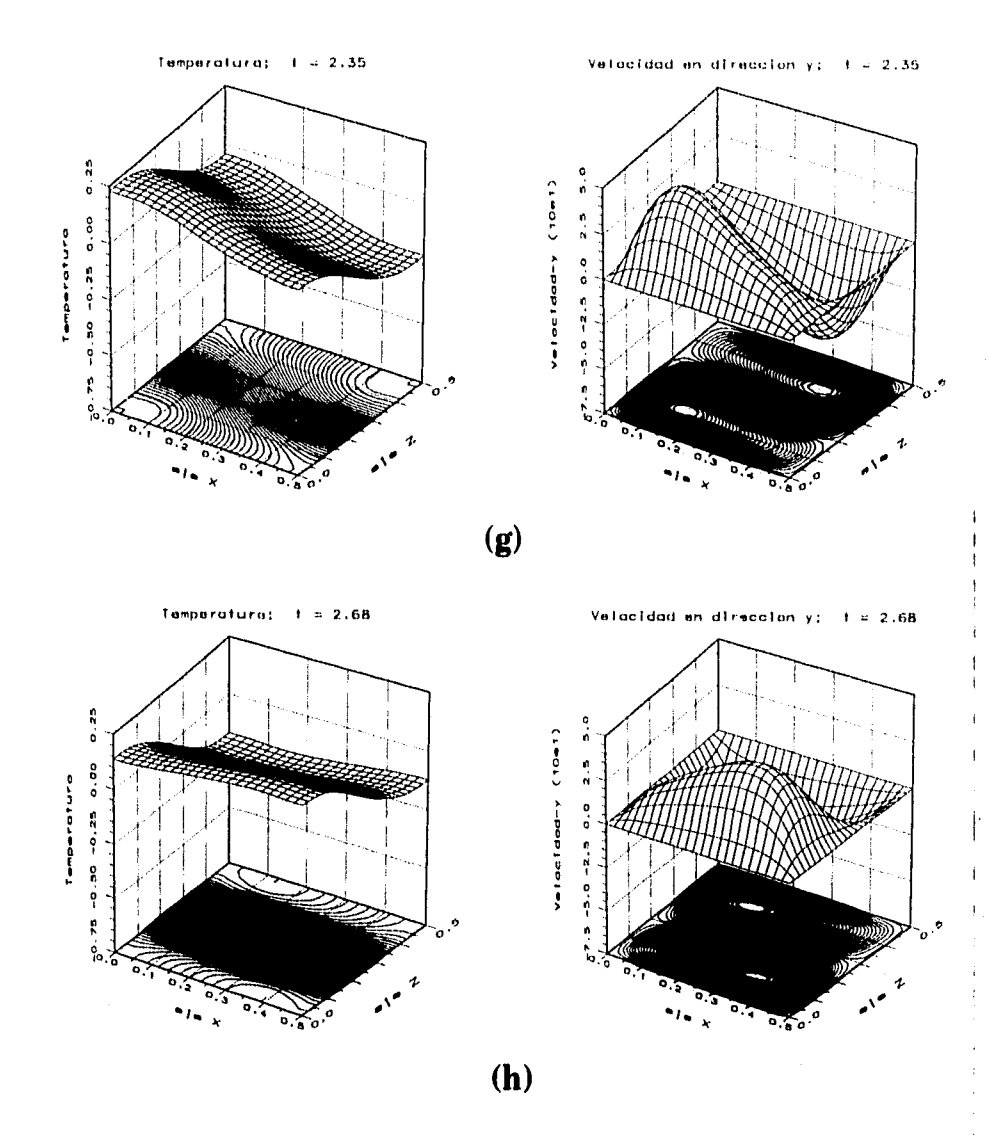

Figura 4.16.

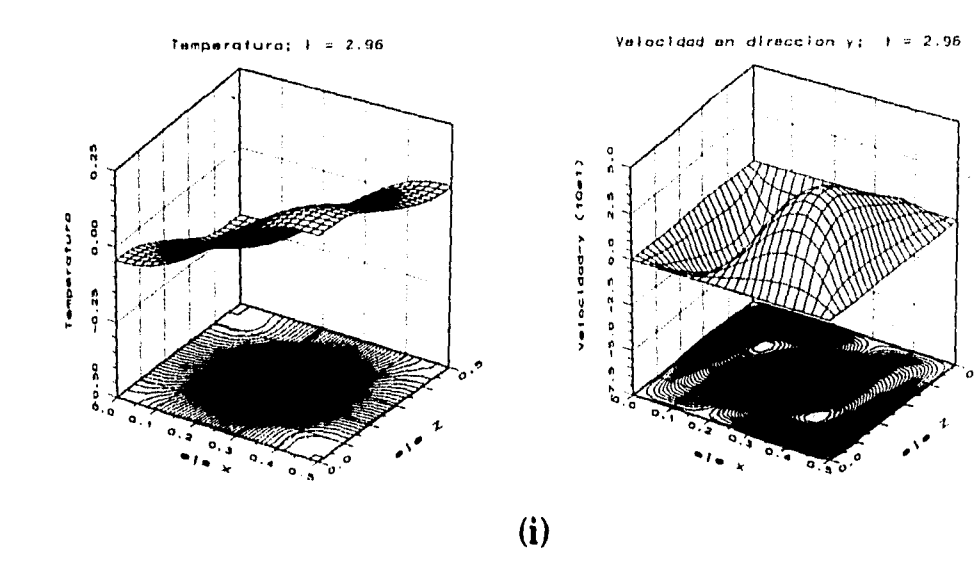

Figura 4.111.

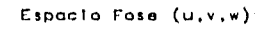

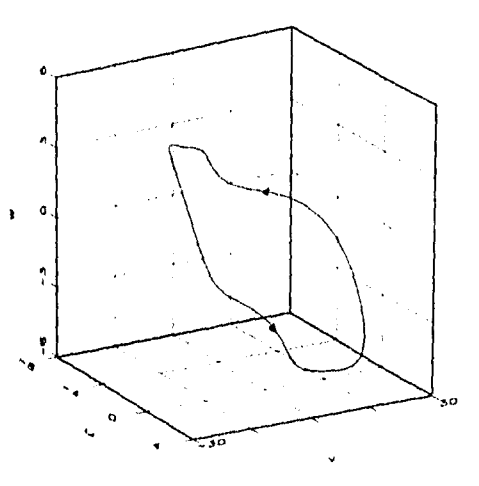

Figura 4.17: Espacio fase de velocidad en el punto (0.328,0.652,0.326). Ru  $5 \times 10^4$  y  $Ta = 5 \times 10^4$ .

#### DEBE **ESTA** TESIS N SAIR LA BIBLIOTECA ÖÉ

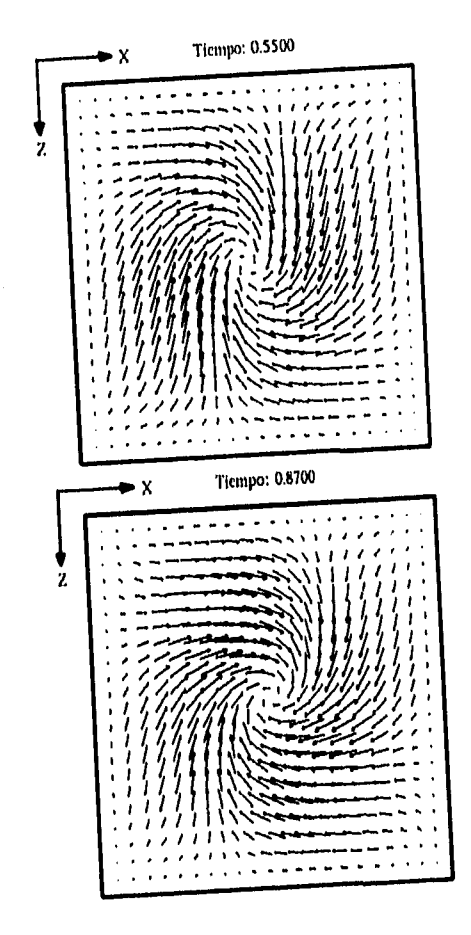

Figura 4.18: Componentes  $x$  y  $z$  de la velocidad en el plano  $y=0.5.$ 

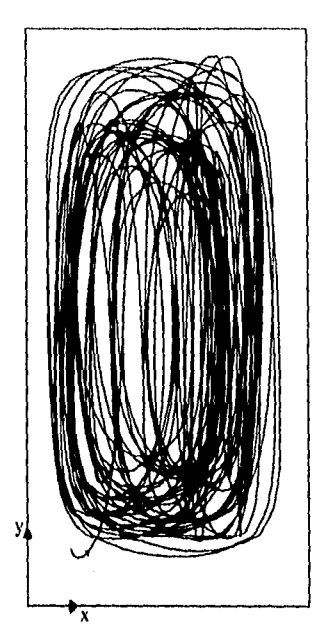

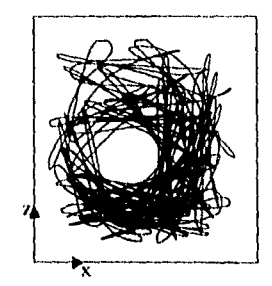

Figura 4.19: Trayectoria de una partícula.  $Ra = 5 \times 10^4$  y  $Ta = 5 \times 10^4$ .

Hicimos un estudio paramétrico variando el número de Taylor como se muestra en la tabla 4.5. El número de Rayleigh se mantuvo siempre en  $Ra = 5 \times 10^4$ . En todos los casos, el comportamiento cualitativo es similar al de la gráfica 4.10. La frecuencia y la amplitud se calculan apartir de los datos una ver, que la oscilación en el número de Nusselt ya no depende del tiempo.

Se observa que la amplitud y la frecuencia decrecen monótonamente conforme el número de Taylor lo hace. El comportamiento cualitativo del flujo en todos los casos es similar. Graficamos  $ln(Frecuencia)$  en función del  $ln(Ta)$ obteniendo aproximadamente una recta (ver figura 4.20). Esto implica que la Frecuencia es proporcional a una potencia del número de Taylor. La pendiente de la recta de la figura 4.20 es aproximadamente <del>{2},</del> mientras que la ordenada al origen es aproximadamente  $\frac{1}{134}$ . Entonces la funcionalidad de la frecuencia con respecto al número de Taylor debe ser:

Frecuencia  $\propto Ta^{\frac{1}{2}}$ 

| Ŧъ              | Frecuencia | Amplitud |
|-----------------|------------|----------|
| $5 \times 10^4$ | 1.6554     | 0.1227   |
| $3 \times 10^4$ | 1.2555     | 0.1184   |
| 10 <sup>4</sup> | 0.7026     | 0.1116   |
| $5 \times 10^3$ | 0.4861     | 0.1098   |
| $3 \times 102$  | 0.3846     | 0.1093   |
| $2 \times 10^3$ | 0.3333     | 0.1086   |
| m               | 0.2415     | 0.1077   |

Tabla 4.5: Amplitud y Frecuencia en función del número de Taylor .

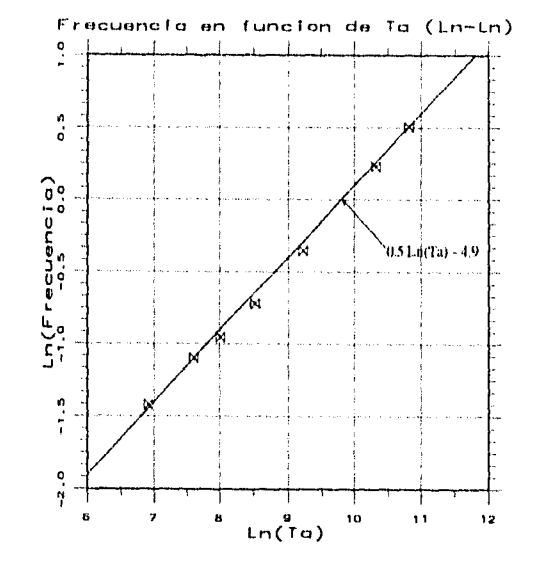

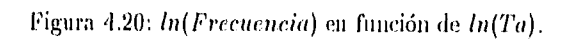

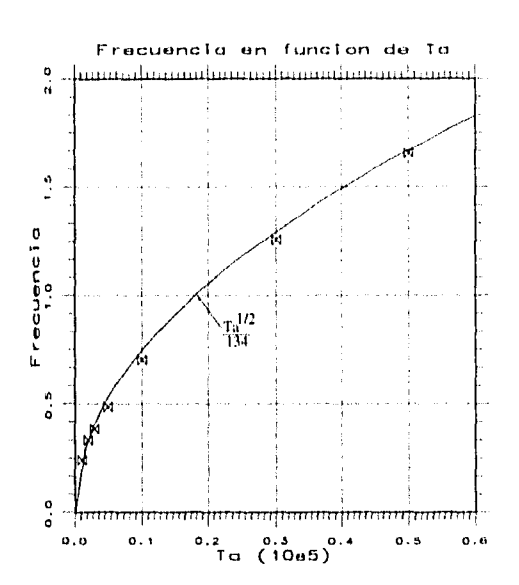

Figura 4,21: Frecuencia en función del número de Taylor.

### **4.4 Rotación alrededor del eje z**

#### 4,4,1 Flujo con velocidad constante en estado permanente

Como se describió en la sección 4,2, cuando se tiene un problema de Hónard, es decir *Ta* = O y *Ro* lo suficientemente pequeño para que no haya oscilaciones, el flujo principal consiste de una celda simple rotando alrededor de un eje paralelo al eje z. Un mímero de Rayleigh con el que se obtiene este tipo de flujo es  $Ra = 5 \times 10^4$ . Utilizaremos este valor en los siguientes cálculos.

Ahora la cavidad rota alrededor del eje z. El análisis se inicia con los siguientes números de Taylor: 0,50, 1000,100000 y 300000. El comportamiento cualitativo del número de Nusselt en función del tiempo es similar en los cuatro casos (ver figura 4.22). Se observa en esta figura que cuando  $Ta = 0$  el número de Nusselt en estado estacionario, es menor que cuando  $Ta \neq 0$ .

La forma del flujo con estos valores es igual a la que se mostró en las figuras 4.7 y 4.8. Sin embargo, existe una diferencia en el comportamiento con estos cuatro valores del número de Taylor. En las figuras 1.23 y 4.21 se muestran la temperatura y la velocidad en dirección *y* respectivamente en  $y = 0.5$  y  $z = 0.25$ . En ambas figuras se observa que conforme el número de Taylor aumenta la amplitud de la temperatura y de la velocidad en dirección y disminuye ligeramente. En las figuras 4.25 y 4.26 se muestran gráficas análogas pero en  $y = 0.166$  y  $z = 0.25$ .

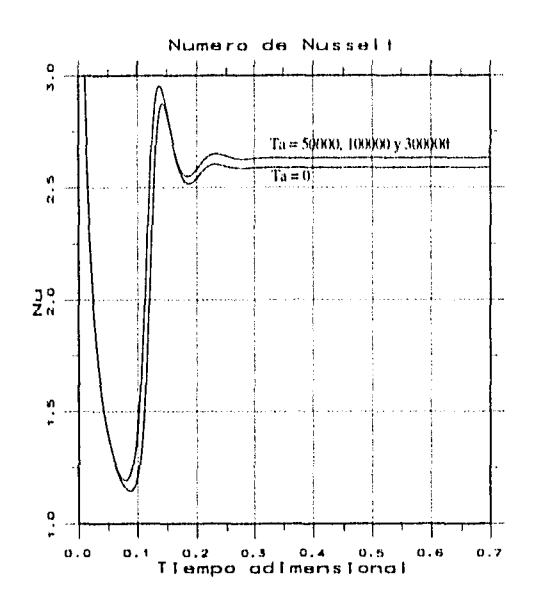

Figura 4.22: Número de Nusselt como función del tiempo para diferentes números de Taylor.

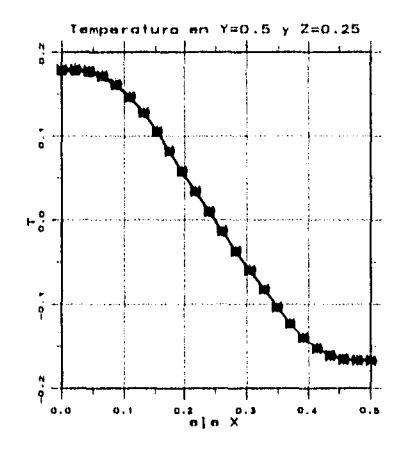

6-0-0 To+100,000 \*\*\*\* To=300.000  $0 - 0 - 0$  Ta=0 64444 Tox50.000

Figura 4.23: Temperatura para diferentes números de Taylor en  $y = 0.5$  y  $z = 0.25$ .

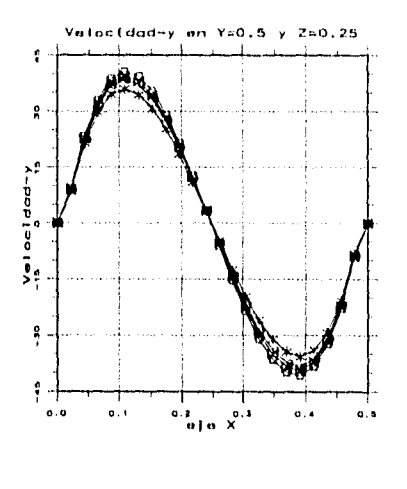

 $0 - 0 - 0$   $0 - 0$ 000.00=01 14440 0-0-0 To=100,000 \*\*\*\* Ta=300,000

Figura 4.24: Velocidad en dirección y para diferentes números de Taylor en  $y = 0.5$  y  $z = 0.25$ .

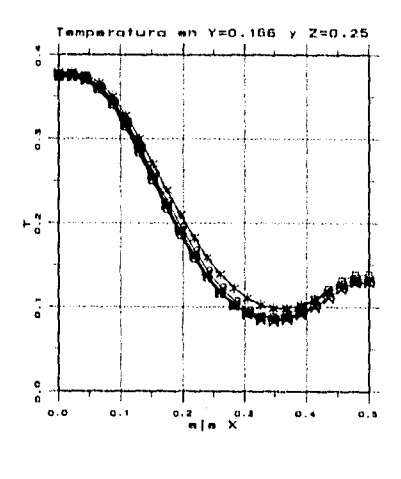

 $0 - 0 - 0$   $10 + 0$ MMM To=50,000 ⊕-о Tu×100,000 ж+ж-ж Ta=300,000  $\ddot{\mathbf{e}}$ 

Figura 4.25: Temperatura para diferentes números de Taylor en  $y = 0.166$  y  $z = 0.25$ .

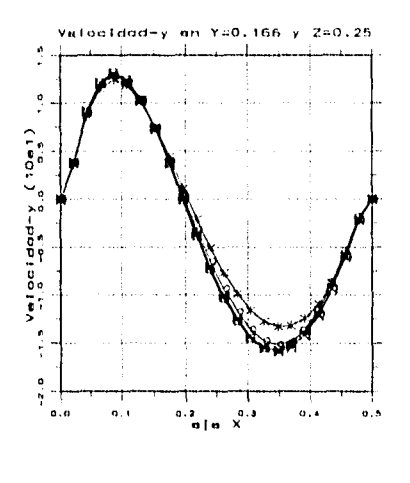

0-0-0 ta=0 t4+44+1 ta=50,000 a-o-0 Ta=100,000 \*\*\*\* ta=300,000

Figura 4.26: Velocidad en dirección y para diferentes números de Taylor en  $y = 0.166$  y  $z = 0.25$ .

#### 9.4.2 Sensitividad a las condiciones iniciales

En los primeros cálculos de esta sección, se le dió al fluido una condición inicial como la mostrada en la figura 4.1. Si la condición inicial es distinta, el comportamiento del número de Nusselt en función del tiempo es distinto en el estado transiente, sin embargo, al llegar al estado permanente el número de Nusselt alcanza un mismo valor. En la figura 4,27, *se* muestra el comportamiento del número de Nusselt, con cuatro diferentes condiciones iniciales, La gráfica 1 se obtuvo con la condición inicial de la figura 4.1; la gráfica 2 es consecuencia de una condición similar a la primera pero paralela al plano yz; la gráfica 3 se obtuvo dando al fluido una condición nula,  $u = v = w = 0$ ; y la gráfica 4 es producto de una condición similar a la de la figura 4.1 pero en sentido opuesto. En cada uno de estos casos usamos  $Ra = 5 \times 10^4$  y  $Ta = 5 \times 10^4$ .

Si graficamos el espacio fase de velocidad en los casos anteriores, obtendremos trayectorias que llegan a un mismo punto. Las figuras 1.28, 4.29 y 4.30 muestran esta característica. En estas figuras, las gráficas con etiqueta 1 se obtuvieron con la condición inicial de la figura 4.1; las de etiqueta 2 son dos gráficas indistinguibles las cuales se obtienen una con la condición inicial similar a la anterior pero paralela al plano *y*: y otra con  $u = v = w = 0$ ; finalmente las de etiqueta :3 son consecuencia de una condición inicial igual a la de la figura 4,1 pero en sentido contrario.

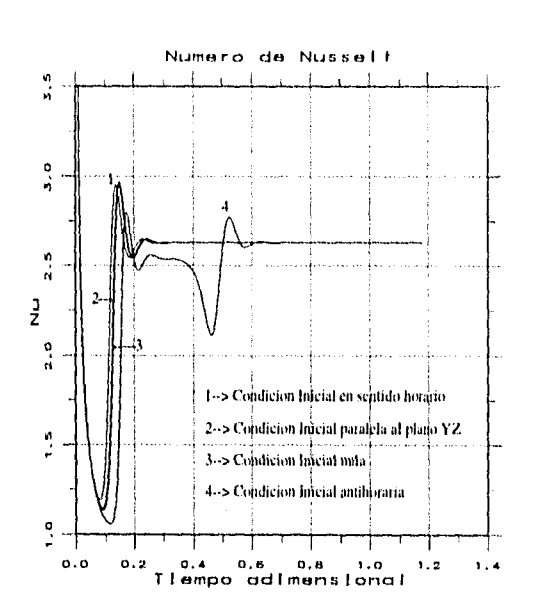

Figura 4.27: Número de Nusselt en función del tiempo adimensional para cuatro condiciones iniciales diferentes.

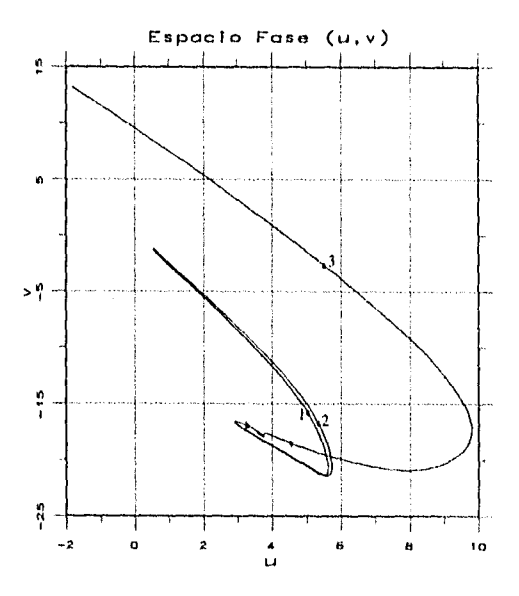

Figura 4.28: Proyección del espacio fase de velocidades sobre el plano uv, para el punto (0.326, 0.652, 0.326).

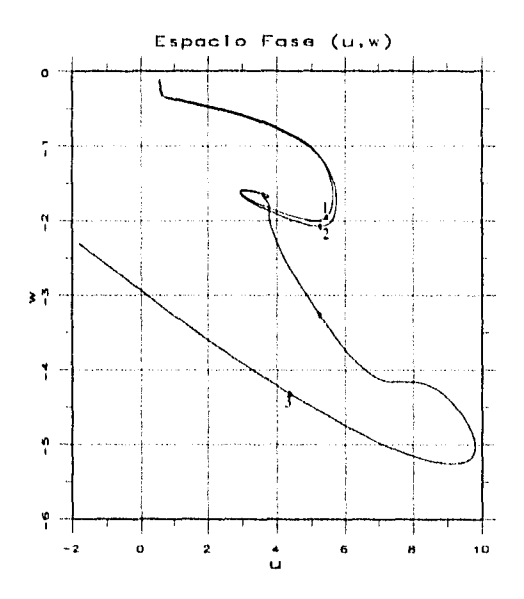

Figura 4.29: Proyección del espacio fase de velocidades sobre el plano *un',* para el punto (0.326, 0.652, 0,326).

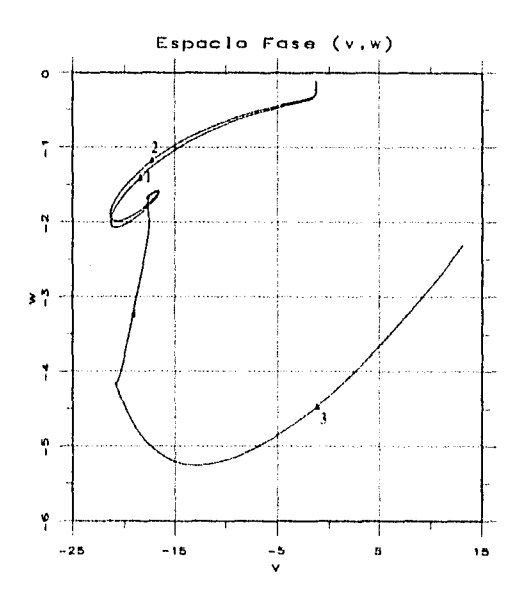

Figura 4.30: Proyección del espacio fase de velocidades sobre el plano *ew,* para el ptinto (0.326, 0.652, 0.326).

#### Flujo oscilatorio 4.4.3

Enseguida exploramos el efecto de la rotación sobre el flujo oscilatorio. Tomamos un valor del mímero de Rayleigh para el cual el movimiento del Iluido sea completamente oscilatorio,  $Ra = 4 \times 10^5$ . La gráfica del mímero de Nusselt como función del tiempo con este número de Rayleigh y  $Ta = 0$ , se muestra en la figura 4.31, donde se ve claramente que hay una oscilación periódica.

La forma cualitativa del flujo es más compleja que en los casos anteriores. La componente vertical de la velocidad y la temperatura graficadas en el plano  $y = 0.5$ , muestran la formación de una celda paralela al plano xy y rotando en el sentido de las manecillas del reloj vista desde las z's positivas. La celda de este caso se distingue de los otros porque tiene picos cerca de las paredes (ver figura 4.32). En la misma figura graficamos una isosuperfice a temperatura cero y la trayectoria de dos partículas. Estas dos últimas graficas nos indican la formación de otras cuatro celdas convectivas de menor tamaño pero paralelas al plano y:. Para comprobar esta observación graficamos la distribución de velocidades y temperaturas en los planos  $x = 0.25$  y  $z = 0.25$  (ver figura 4.33). En el plano  $x = 0.25$  se observan con claridad las cuatro celdas paralelas al plano *uz*, como se mencionó antes, mientras que en el plano  $z = 0.25$  se puede ver la formación de una celda de mayor tamaño paralela al plano xy.

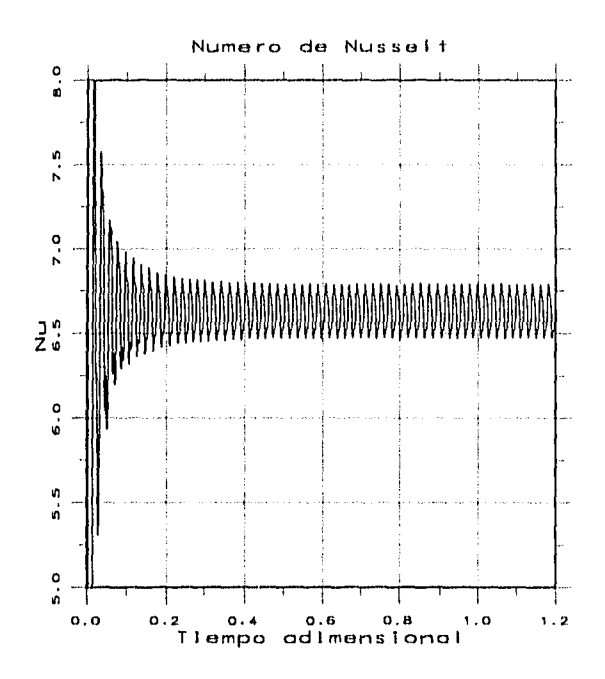

Figura 4.31: Comportamiento del número de Nusselt con  $Ra = 4 \times 10^5$  y  $Ta = 0$ .

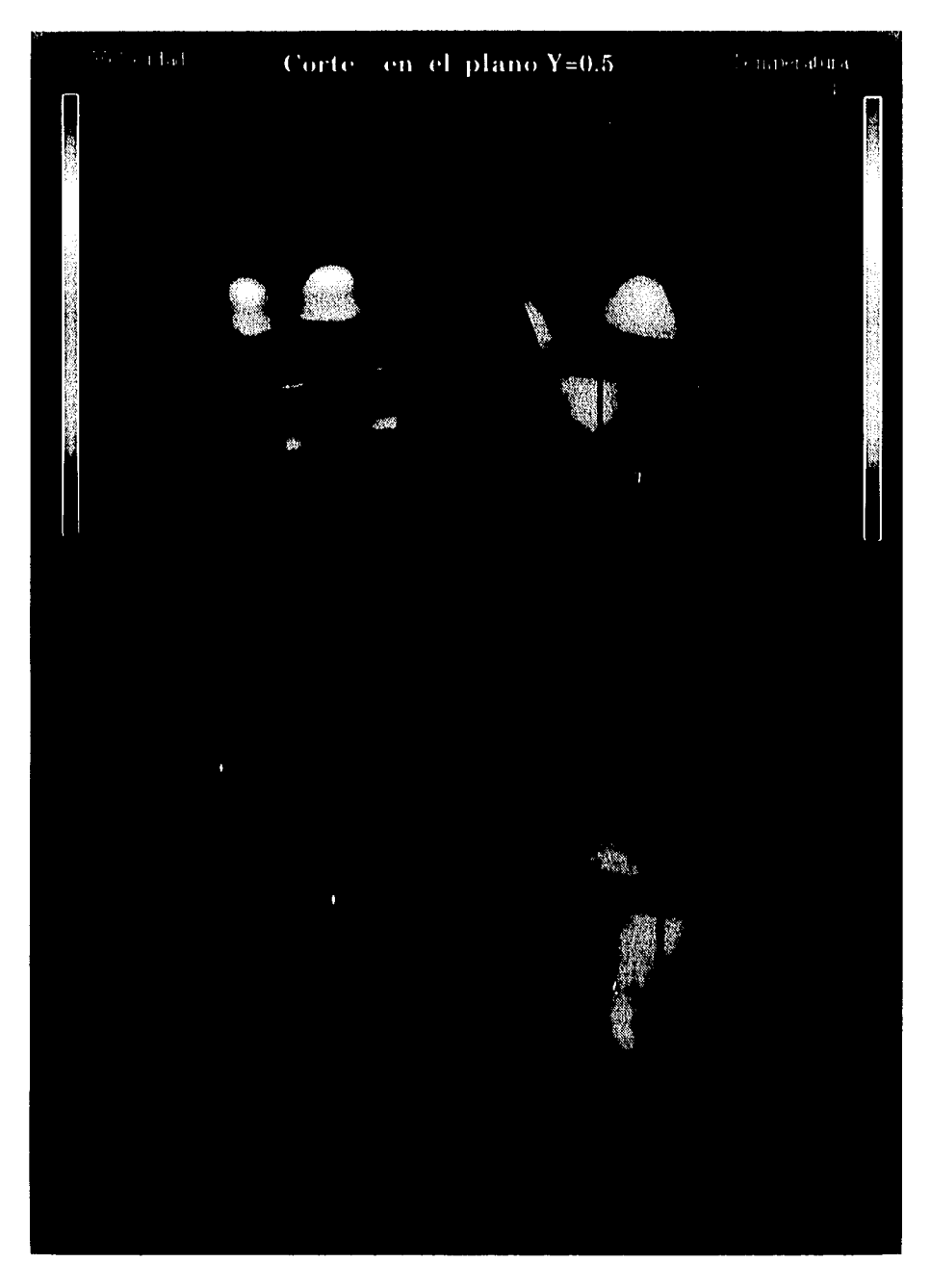

Figura 1.32: Comportamiento cualitativo del flujo. Se grafican: la Velocidad  $y$  y la Temperatura en el plano  $y > 0.5$ ; una isosuperfice a T =0 y la trayec toria de dos partículas.  $Ra \approx 4 \times 10^4$ .

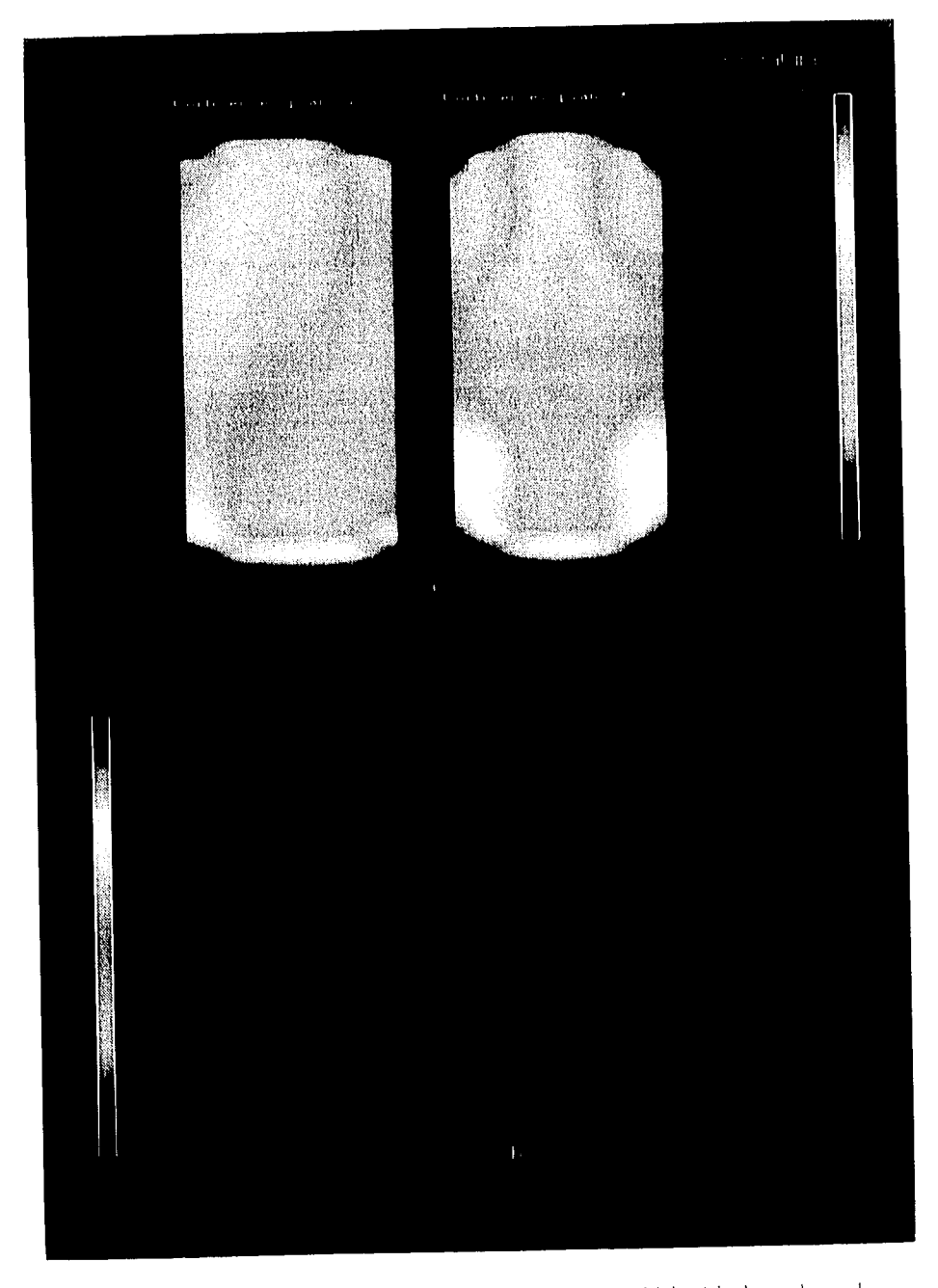

Figura 1.33: Distribución de la Temperatura y la Velocidad en los planos  $x<0.25$ y r $\approx 0.25.$ 

La oscilación que aparece en el número de Nusselt, es producida por una. pequeña oscilación en la temperatura y la velocidad del !lujo. Grafiramos la temperatura y la velocidad en dirección y a tres diferentes tiempos en un corte unidimensional. Los tiempos a los que hacemos los cortes *se* muestran en la figura 4.34. Las figuras 4.35 y 4.36 muestran la temperatura y la componente vertical de la velocidad en  $y = 0.5$  y  $z = 0.375$  en los tres instantes. Con ayuda de las figuras 4.34, 4.35 y 4.36, podemos decir que cuando el número de Nusselt es un mínimo relativo las amplitudes de temperatuta y de las velocidad en dirección  $y$  son ligeramente menores que cuando el número de Nusselt es un ináxiino relativo.

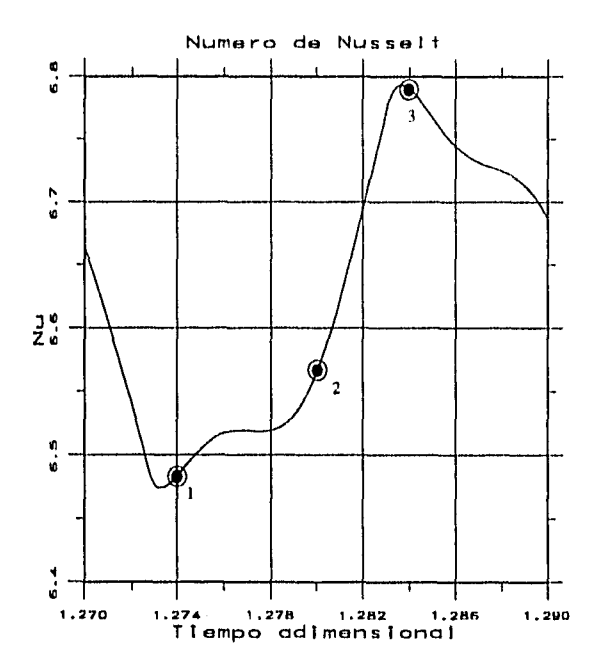

Figura 4.34: 'fienipos a los que se hacen los cortes lineales para explicar la oscilación en el número de Nusselt.

La gráfica en el espacio fase de velocidades produce un circuito cerrado como se observa en la figura 4.37. Esto es debido a que existe una oscilación periodica de amplitud constante en la temperatura y la velocidad del flujo.

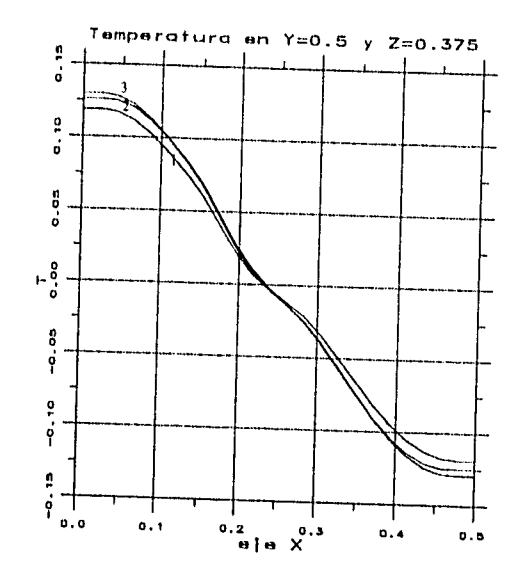

Figura 4.35: Temperatura a los tiempos:  $1=1.2740$ ,  $2=1.2800$  y  $3=1.2840$ .

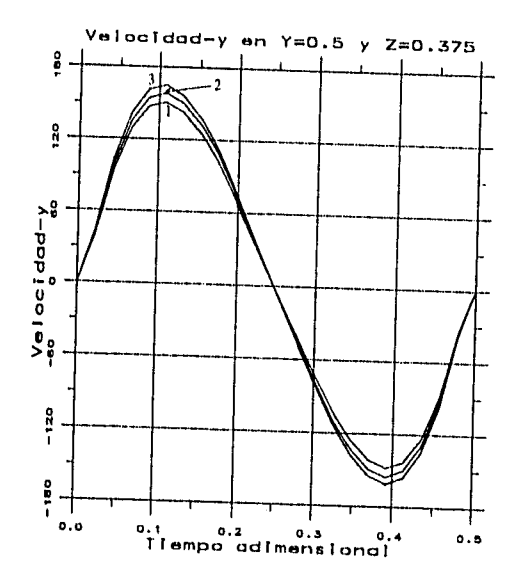

Figura 4.36: Velocidad-y a los tiempos:  $1 = 1.2740$ ,  $2 = 1.2800$  y  $3 = 1.2840$ .

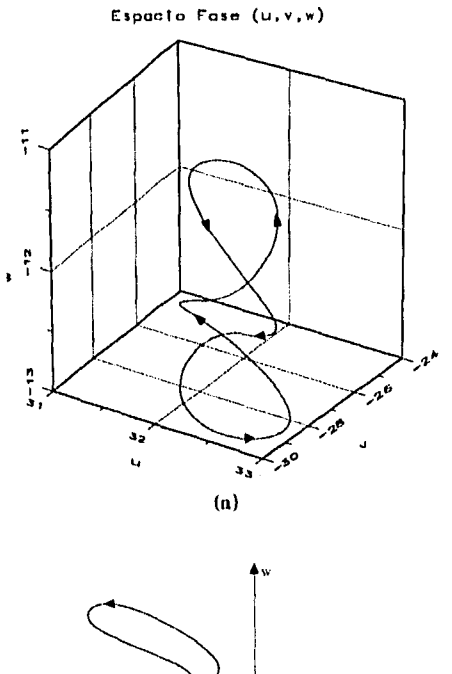

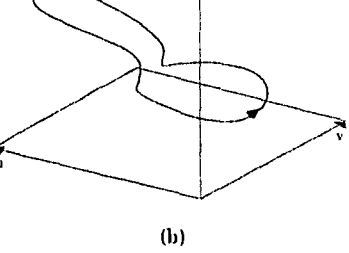

Figura 4.37: Espacio fase de velocidad (u, *u,* w) desde dos puntos de vista, Ha =  $4 \times 10^5$ , en el punto (0.326,0.652,0.326).

Estudiamos el comportamiento del flujo manteniendo el número de Ilayleigh en  $4 \times 10^5$ , y variando el número de Taylor. El tipo de movimiento del flujo eOn los valores del número de Taylor estudiados es oscilatorio excepto cuando  $Ta = 5 \times 10^6$  (ver tabla 4.6) donde se reporta el tipo de movimiento, la ampltitud y frecuencia de la oscilación.

| Taylor                      | Movimiento  | Amplitud          | Frecuencia |
|-----------------------------|-------------|-------------------|------------|
|                             | Oscilatorio | 0.32              | 48.54      |
| 10                          | Oscilatorio | 0.37              | 48.78      |
| $3 \times 10^{2}$           | Oscilatorio | 0.53              | 49.51      |
| 10 <sup>3</sup>             | Oscilatorio | 0.64              | 50.00      |
| $3 \times 10^3$             | Oscilatorio | 0.68              | 51.02      |
| 10 <sup>0</sup>             | Oscilatorio | $\overline{0.57}$ | 35.09      |
| $\frac{3 \times 10^{6}}{2}$ | Oscilatorio | 3.80              | 27.70      |
| $5 \times 10^{6}$           | Amortigüado |                   |            |
| ١n                          | Oscilatorio | 6.83              | 4.40       |

Tabla 4.6: Clasificación cualitativa del movimento del fluido,  $Ra = 4 \times 10^5$ .

La forma de la gráfica del número de Nussell con número de Taylor desde  $Ta = 10$  hasta  $Ta = 3 \times 10^3$  es del mismo tipo que la mostrada en la figura 4.31, el único cambio es un aumento pequeño, pero monótono en la amplitud y la frecuencia. Cuando  $Ta = 10^6$ , la gráfica del número de Nusselt, contiene menos componentes de Fourier y disminuyen la amplitud, la frecuencia y el número de. Nusselt promedio (ver figura 4.38). Con  $Ta = 3 \times 10^6$  y con  $Ta = 10^7$  la amplitud de la oscilación aumenta, mientras que la frecuencia disminuye (ver figuras 4.39 y 4.41). En ambas gráficas se ve un aumento en las coniponentes de Eourier. Un comportamiento muy particular se observa cuando  $Ta = 5 \times 10^6$ . La gráfica 4.40 muestra este comportamiento en donde se ve un claro amortiguamiento de la oscilación del número de Nusselt.

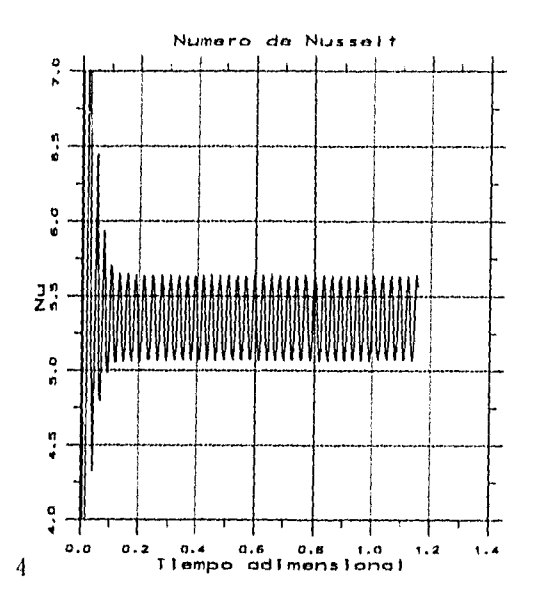

Figura 4.38: Número de Nusselt como función del tiempo adimensional para  $Ta=10^6.$ 

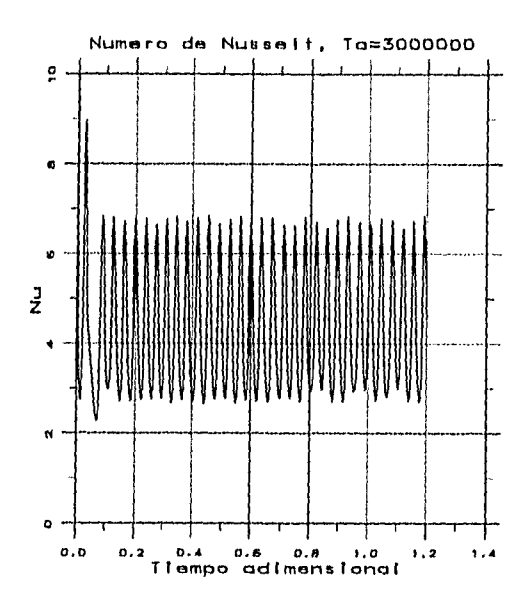

Figura 4.39: Número de Nusselt como función del tiempo adimensional para  $Ta=3\times 10^6.$ 

 $95\,$ 

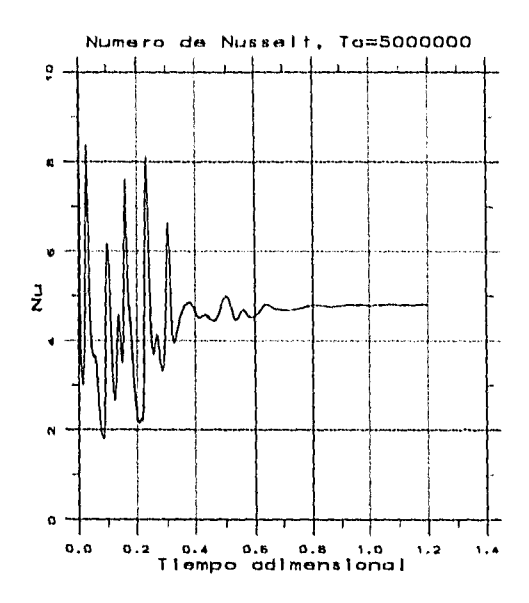

Figura 4,40: Minero de Nusseli, como función del tiempo adimensional para  $Ta = 5 \times 10^6$ .

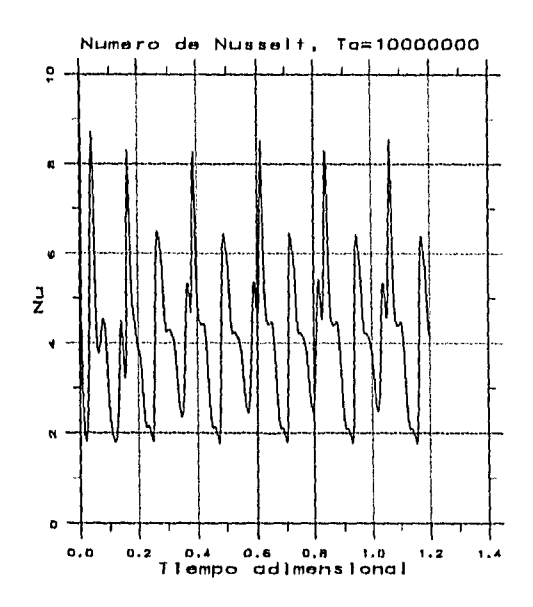

Figura 4,41: Número de Nusseit como función del tiempo adimensional para  $T_a = 10^7$ .

Podría existir la sospecha de que la amortiguación en el caso cuando  $Ta=$  $5 \times 10^6$ , se debiera a un efecto de la malla. Para asegurar que los resultados obtenidos con la malla de 24', no dependen de que tan fina sea ésta, realizamos un refinamiento espacial y temporal. Utilizamos una malla de 48<sup>3</sup> y un paso en el tiempo de  $5 \times 10^{-5}$ . El resultado del cálculo con esta malla se muestra en la figura 1.42.

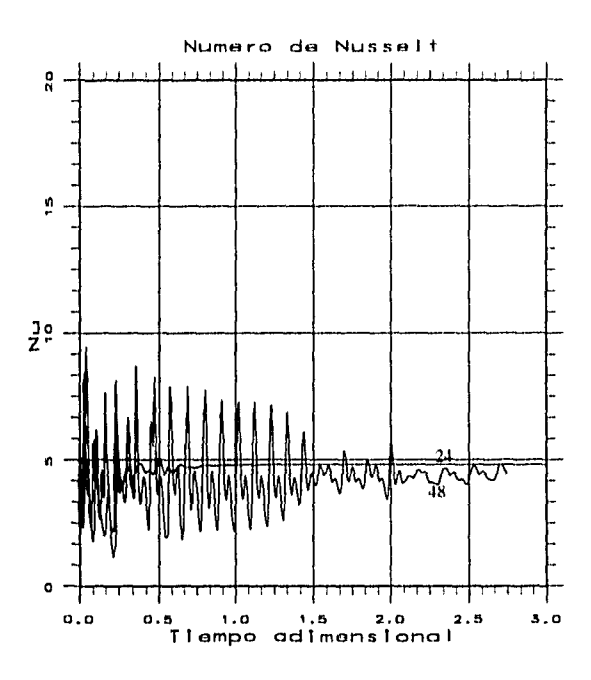

Figura 4.42: Número de Nusselt conto función del tiempo adimensional para  $Ta = 5 \times 10^6$ , con las mallas de 24<sup>3</sup> y de 48<sup>3</sup>.

En la figura anterior podemos observar en los primeros instantes una oscilación periódica cuya amplitud decrece conforme pasa el tiempo, Luego de 1.5 unidades de tiempo adimensional, la amplitud de la oscilación decrece notablemente y la oscilación se vuelve no periódica. El valor promecio del número de Nusselt que se obtiene con la malla de  $48<sup>4</sup>$  differe en 8.33 % del que se obtiene con la malla de 24<sup>3</sup>. Nótese que el tiempo de amortiguación es mucho más largo para la malla más fina. Debe enfatizarse, que el comportamiento cualitativo es el mismo. Este resultado nos da la certeza de que los resultados obtenidos con la malla de 24<sup>3</sup> son cualitativamente correctos.

 $98^{\degree}$ 

## Capítulo 5

# **Discusión y Conclusiones**

En este trabajo hicimos un estudio numérico de la convección natural de Rayleigh-Bérnard bajo las tres condiciones siguientes: a) sin rotación, b) con rotación alrededor del eje vertical y e) con rotación alrededor de un eje horizontal.

En el análisis del flujo de Rayleigh-Bénard sin rotación encontramos dos números de Hayleigh críticos. El valor del primer número de Rayleigh crítico I *Un,.,* cuando el fluido pasa del estado de reposo a flujo con velocidad constante, es de aproximadamente 16,000 para  $Ax = 0.5$  y  $Az = 0.5$ . Este valor se encontró haciendo una extrapolación con los datos obtenidos usando mallas de 243y 183. Este valor difiere del reportado por Catton [4] que es de 48,000. Debe observarse que un refinamiento a la teoría espectral de Catton, efectuado por Kirchartz y Oertel [14], conduce a un valor de aproximadamente 26,000. Alternativamente, en un estudio experimental discutido por Mukutinoni y Yang [lo], encuentran que el valor experimental de <sup>1</sup> Ra<sub>c</sub> es sistemáticamente menor al que se predice en la teoría de Galerkin usada por Catton. La conclusión general es que aún usando diferentes métodos de solución se puede afirmar que:  $^{1}Ra_{c} \approx 16,000$ , para  $Ax = 0.5$  y  $Az = 0.5$ . La teoría para determinar  $^{1}Ra_{c}$ cuando la razón de aspecto es grande, es menos cont roversial. En Particular, para  $Ax, Az > 10$ , el valor de <sup>1</sup> $Ra_c$  tiende a 1708, véase Kirchartz y Oertel [14]. Calculando el <sup>1</sup> *Ra*, con razones de aspecto  $Ax = 4$  y  $Ax = 6$ , con  $Ay = 1$  y  $Az = 4$ , encontramos que <sup>1</sup>  $Ra<sub>c</sub>$  coincide con los estudios de Kirchartz y Oertel. Cuando el finjo en la cavidad *es* de velocidad permanente, se observa la formación de una celda conveetiva. Este es el patrón que generalmente se obtiene en la mayoría de los estudios de la convección de Rayleigh-Bénard para cavidades con razón de aspecto pequeña.

Para una cavidad de  $Ax = 0.5$  y  $Az = 0.5$ , el flujo se mantiene con velocidad constante cuando  $Ra \leq 3.5 \times 10^5$  y se convierte en oscilatorio cuando  $Ra \geq$  $3.8 \times 10^5$ , por lo que entre estos dos valores se encuentra el segundo número de Rayleigh crítico  ${}^{2}Ra_{e}$ .

En el estudio de la convección natural con rotación alrededor del eje vertical, hicimos un estudio de refinamiento de malla para comprobar la independencia de la malla de nuestros resultados. Utilizamos mallas de  $24^3, \, 36^3$  y  $48^3. \,$  El comportamiento cualitativo es similar con las tres mallas, mientras que las diferencia cuantitativa encontrada fue menor al 15 %. Concluimos que los resultados obtenidos con la malla de 24<sup>3</sup> son confiables a este nivel de estimación. Observamos nuevamente la formación de una celda convectiva en los primeros instantes. 11na vez que la celda se ha formado por completo, esta empieza a rotar alrededor del eje y y el sentido de la rotación es contrario al sentido de rotación de la cavidad. La precesión que observamos en este estudio, fue reportada también por Zhong el *al* [33] y por Goldstein *ci* al [10] en estudios experimentales.

En un estudio parainétrico variando el número de Taylor y manteniendo el número de Rayleigh constante, encontramos que la frecuencia de precesión (le la celda *es* proporcional a Tu *,* 

En el último caso estudiado aquí, la cavidad rota alrededor del eje z. Observamos que el número de Nusselt en estado permanente siempre es el mismo independientemente del campo de velocidades inicial. Esto sucede cuando el flujo se mantiene con velocidad constante. Con esta condición observamos que el flujo es similar al que se desarrolla cuando la rotación es nula,  $Ta = 0$ , la principal modificación consiste en una ligera disminución de la diferencia entre el máximo y el mínimo tanto de la velocidad como de la temperatura.

Tomando en cuenta el resultado de que el segundo número de Rayleigh crítico está en el intervalo  $3.5 \times 10^5 \, \text{m}^2 \, R a_c \, \text{m} \times 3.8 \times 10^5$ , utilizamos un número de Rayleigh de 4 x 10<sup>5</sup> para obtener un flujo oscilatorio con  $Ta = 0$ . La oscilación tiene una amplitud y frecuencia constante. En corridas subsecuentes, aumentamos el número de Taylor. Observamos que la oscilación se amortigua cuando  $Ta = 5 \times 10^6$ . La amortiguación de la oscilación, ha sido encontrada en una gran cantidad de estudios numéricos y experimentales, y ocurre para ciertos valores específicos de la rotación. Este comportamiento está lejos de ser entendido, sin embargo, *se* han empezado a hacer avances en el estudio teórico del fenómeno. Observamos también que la amortiguación es independiente de la malla que se utiliza para hacer los cálculos. Esto lo comprobamos haciendo un estudio de refinamiento de malla con 24<sup>3</sup> y 48<sup>3</sup> volúmenes de control. Con ambas se obtuvo un amortiguamiento cuando  $Ta = 5 \times 10^6$ .

Sin embargo, cuando aumentamos el nántero de Taylor hasta 107, la oscilación se vuelve a presentar de una forma más compleja, con más componentes de Fourier.

La amortignación de las oscilaciones para ciertos parámetros es un fenómeno que no ha sido estudiado con el detallerequerido. Estose debe principalmente a la gran demanda de recursos computacionales. Este fenómeno, será objeto de un estudio futuro.

## **Bibliografía**

- [1] Amato L, The High Side of Gravity, Science, 253, 30-32, 1991.
- [2] Arnold W.A., Wilcox W.B., Carlson F., Chait A. & Regel L.L., Transport Modes During Crystal Growth in a Centrifuge, J. Crystal Growth, 119, 24-40, 1992.
- [3] Batchelor G. K., An Introduction to Fluid Dynamics, Cambridge University Press, 1970.
- [4] Catton L, Convection in a Closed Rectangular Region: The Onset of Motion, J. Heat Trans., 186-187, Feb. 1970.
- [5] Chandrasekhar S., *Hydrodynamic and Hydromagnetic Stability*, Oxford, Clarendon Press., 1961.
- [6] Currie I. G., Fundamental Mechanics of Fluids, McGraw-Hill, 1974.
- [7] Davis S. H., Convection in a Box: Linear Theory, J. Flaid Mech., 30, 455-478.
- [8] Drazin P. G.& Beid W.H., Hydrodymanic Stability, Cambridge University Press, 1981.
- [9] Fikri M.A., Labrosse G. & Betrouni M., The Melt Phase Hydrodynamics for the "Stabilized" Bridgman Procedure Applied Under Centrifugation; Preliminary Analysis and Numerical Results, J. Crystal Growth, 119, 41-60, 1992.
- [10] Goldstein H.F., Knobloch E., Mercader I. & Net, Convection in a Botating Cylinder, Part 1. Linear Theory for Moderate Prandtl Numbers, J. Fluid Mech., 248, 583-604, 1993.
- [11] Gomiciaga P. Ricardo, Estudio Hidrodinámico Tridimensional de la Convección Natural en una Cavidad con Razón de Aspecto Pequeña, Tesis de Maestría, IIM, LES, UNAM, 1990.
- [12] Greespan H. P., The Theory of Rotating Fluids, Cambridge University Press, 1968.
- [13] Hamady F.J., Lloyd J.R., Yang K.T. & Yang H.Q., A Study of Natural Convection in a Rotating Enclosure, J. Heat Transf., 116, 136-142, 1994.
- [14] Kirchartz K. R. & Oertel H., Three-Dimensional Thermal Cellular Convection in Rectangular Roxes. J. Fluid Mech., 192, 249-286, 1988.
- [15] Ma W. J., Tao F., Zheng Y., Xue M. L., Zhou B. J. & Lin L. Y., Comununication to the 2nd International Workshop of Material Processing in High Gravity, Postdam USA, 1993.
- [16] Morris W.D., Laminar Convection in a Heated Vertical Tube Rotating About a Parallel Axis, J. Fluid Mech., 21, 453-464, 1965.
- [17] Mukutinoni D., Transition and Bifarcations in Rayleigh-Benard Convection in a Small Aspect Ratio Box, Doctoral thesis, Departament of Aerospace and Mechanical Engineering, Notre Dame, Indiana, 1991.
- [18] Mukutmoni D. & Yang K.T., Rayleigh-Bénard Convection in a Small Aspect Ratio Enclosure: Part I – Bifurcation to Oscillatory Convection, J. Heat Transf., 115, 360-366, 1993.
- [19] Mukutmoni D. & Yang K.T., Flow Instabilities in Confined Rayleigh-Bénard Convection, a ser publicado en Adv. Heat Transf.
- [20] Müller G., A Comparative Study of Crystal Growtht Phenomena Under Reduced and Enhaced Gravity, J. Crystal Growth, 99, 1242-1257, 1990.
- [21] Müller U., Bérnard Convection in Gaps and Cavities, en J. Zierep y H. Oertel Jr., Convective Transport and Instability Phenomena, G. Braun, Karlsruhe, 71-100, 1982.
- [22] Neumann G., Three-Dimensional Numerical Simulation of Bonyancy-Driven Convection in a Vertical Cylinders Heated From Below, J. Fluid Mech., 214, 559-578, 1990.
- [23] Ning Li & Ecke Robert E., Küppers-Lortz Transition at High Dimensionless Rotation Rates in Rotating Rayleigh-Bénard Convection, *Phys. Rev.*, 47, 2991-2994, 1993.
- [24] Ning Li & Ecke Robert E., Rotating Rayleigh-Bénard Convection: Aspect-Ratio Dependence of the Initial Bifurcations, Phys. Rev., 47, 3326-3333, 1993.
- [25] Patankar S. V., Numerical Heat Transfer and Fluid Flow, McGraw-Hill, 1980.
- [26] Regel L., Materials Science in Space, Halsted Press, 1987.
- Rodot H., Regel L.L. & Turtchaninov A.M., Crystal Growth of IV-VI  $[27]$ Semiconductors in a Centrifuge, J. Crystal Growth, 104, 280-284, 1990.
- [28] Stone H.L., Iterative Solution of Implicit Aproximations of Multidimensional Pardal Differential Equations"SIAM *J. Num. Anal.,* 5, 530-558, 1968.
- [29] Van Doormaal J.P. & Raithby G.D., Enhancements of the SIMPLE Method for Predicting Incompressible. Fluid Flows, *Num. Heat Transf.*, 7, 147-163, 1984.
- [30] Weber W., Neuntann G. & Midler G., Stabilizing Inlluence of the Coriolis Force During Melt Growth on a Centrifuge, *J. Crystal Growth*, 100, 145-158, 1990.
- [31] Williams P., Chevy A., Bobèche S. & Rodot M., Stabilization of Unsteady Convective Flows by Centrifugation, *J. Phys. D: Appl. Phys.*, 27, 920-926, 1994.
- [32] Yang H.Q., Yang K.T. y Lloyd J.R., Laminar Natural Convection Flow Transitions in Tilted Three-Dimensional Longitudinal Rectangular Enclosures, *Int. J. Heat Mass Transf.*, 30, No. 8, 1637-1644, 1987.
- [33] Zhong Fang, Ecke Robert & Steinberg Victor, Asymmetric Modes and the Transition to Vortex Structures in Rotating Rayleigh-Bénard Convection, *Phys. Rey, Lett.,* 67, 2473-2476, 1991.
- [34] Zhong Fang & Ecke Robert, Patterns Dynamics and Heat Transport in Rotating Rayleigh-Bénard Convection, *CHAOS*, **2**, 163-171, 1992.